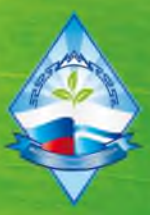

Министерство образования и науки Республики Алтай Автономное учреждение дополнительного образования Республики Алтай «Республиканский центр дополнительного образования»

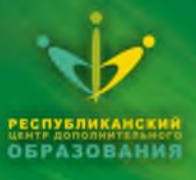

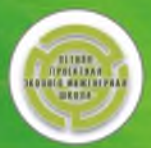

**ИЗУЧЕНИЕ** ПРИРОДНЫХ КОМПЛЕКСОВ<br>ЧЕМАЛЬСКОГО РАЙОНА **РЕСПУБЛИКИ АЛТАЙ** 

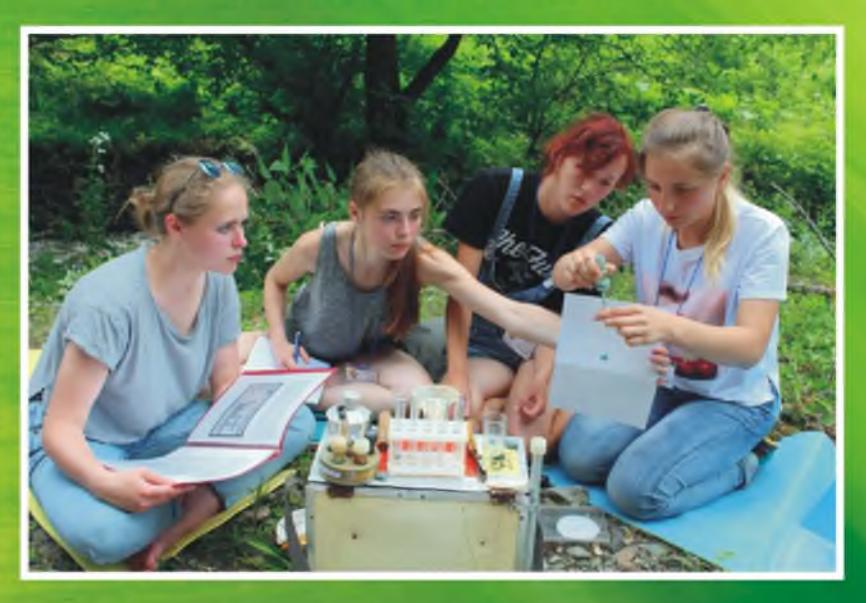

Сборник детских исследовательских проектов Межрегиональной эколого-инженерной школы

Горно-Алтайск - 2017 г.

Министерство образования и науки Республики Алтай

Автономное учреждение дополнительного образования Республики Алтай «Республиканский центр дополнительного образования»

# **ИЗУЧЕНИЕ ПРИРОДНЫХ КОМПЛЕКСОВ ЧЕМАЛЬСКОГО РАЙОНА РЕСПУБЛИКИ АЛТАЙ**

Сборник детских исследовательских проектов Межрегиональной эколого-инженерной школы

Горно-Алтайск - 2017 г.

УДК 504 ББК: 74.200.528 И-395

Изучение природных комплексов Чемальского района Республики Алтай / Сборник детских исследовательских проектов Межрегиональной экологоинженерной школы / Под редакцией к.б.н. А.Н. Малковой, О.С. Митрофановой.  $-$  АУ ДО РА «РЦДО»: г. Горно-Алтайск, 2017. - 86 с.

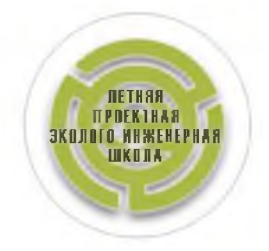

Сборник детских исследовательских проектов составлен по итогам Межрегиональной эколого-инженерной школы, которая состоялась с 1 по 14 июля 2017 года. В сборнике представлены работы участников школы, посвящённые исследованию природных комплексов Чемальского района, а также иным вопросам современных научных направлений. Публикация *сборника состоялась благодаря финансированию гранта в форме субсидий из* федерального бюджета юридическим лицам в рамках реализации Федеральной иелевой программы развития образования на 2016-2020 годы по мероприятию *5.4. «Поддержка инноваций в области развития и мониторинга системы образования».*

Сборник адресован школьникам средних и старших классов, студентам, учителям школ, педагогам дополнительного образования, интересующимся проектной и исследовательской деятельностью.

Фотографии С. А. Золотарёвой

# ОГЛАВЛЕНИЕ

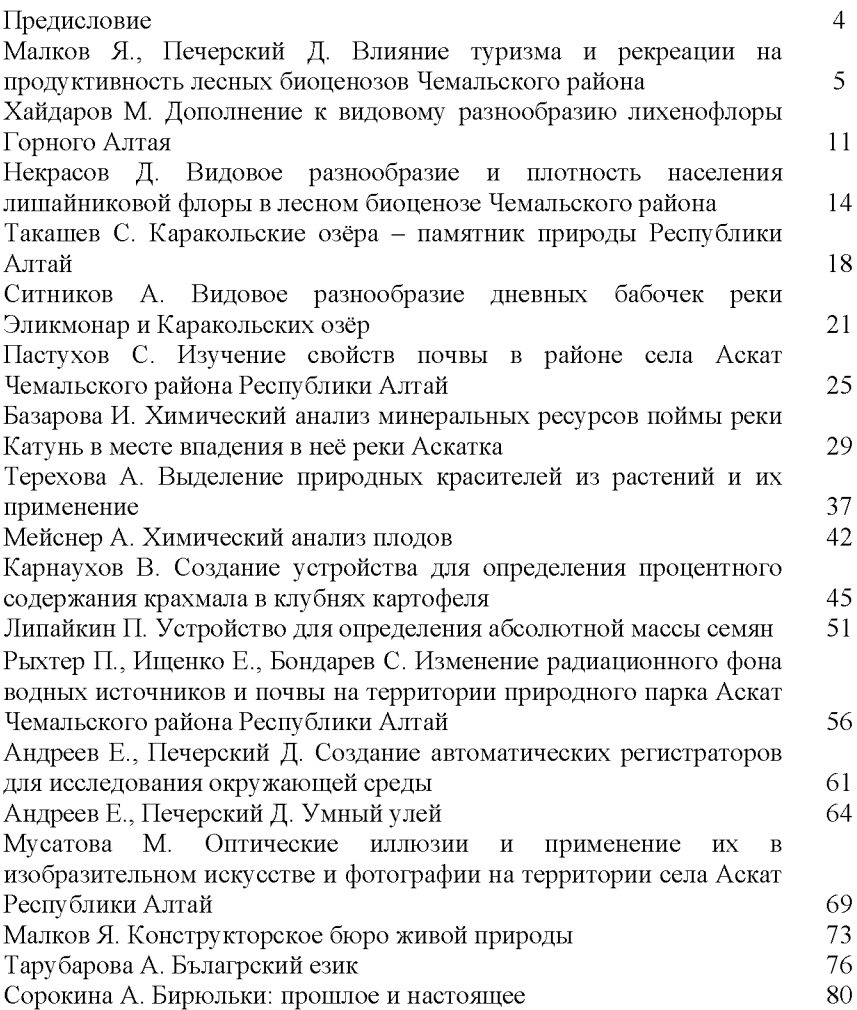

#### ПРЕДИСЛОВИЕ

Экологическое образование и воспитание школьников немыслимо без летних занятий, которые закрепляют, расширяют и активизируют знания, полученные в школе. Большую роль в этом играют летние экологические лагеря, где педагоги учат ребят быть наблюдательными, неравнодушными к природе, вступать в диалог с педагогом, совместно мыслить, решать учебные, научные и практические задачи. Всё это способствует выявлению и развитию талантливых и одарённых детей в разных экологических областях.

Знания и навыки, полученные в экологических лагерях, развивают лидерские качества детей, позволяют им не только повышать свой уровень знаний, выходя за рамки школьной программы, но и становиться распространителями экологической информации в местных сообществах, что способствует формированию экологической культуры, становлению гражданственности и патриотизма.

Сборник детских исследовательских проектов «Изучение природных комплексов Чемальского района Республики Алтай» как раз и представляет реализацию инновационного проекта «Межрегиональная эколого-инженерная школа» Автономным учреждением дополнительного образования Республики Алтай «Республиканский центр дополнительного образования».

Экологический проект получился насыщенным и разнообразным по содержанию, проведена грандиозная работа по запуску процессов саморазвития, самоопределения, самопознания у учеников через проектную деятельность. Очень здорово, что новое поколение, благодаря таким проектам, не сидит у компьютеров, а активно действует, развивается на благо общества и вырабатывает коммуникативные навыки, уважение к природному богатству, гражданскую активность и стимул, чтобы поступить в ВУЗы.

Очень радует, что проектировались работы по изучению родного края. Это деятельность, которая позволила детям проявить себя, попробовать свои силы, приложить свои знания, принести пользу и показать достигнутый результат.

Ю ным экологам - свершений и значимых побед, благодаря которым на деле мир становится чище и лучше!

Заслуженный деятель науки РА, доктор биологических наук, профессор Тамара Александровна Стрельцова

Ampre

## ВЛИЯНИЕ ТУРИЗМА И РЕКРЕАЦИИ НА ПРОДУКТИВНОСТЬ ЛЕСНЫХ БИОЦЕНОЗОВ ЧЕМАЛЬСКОГО РАЙОНА

Малков Ярослав Печерский Даниил А У ДО РА «Республиканский центр дополнительного образования» Республика Алтай

Научный руководитель: Малкова А.Н., к.б.н., методист АУ ЛО РА «Республиканский центр дополнительного образования» Республика Алтай

Исследование проводилось на территории Северного Алтая. В провинцию входят места к западу от хр. Иолго, ограниченная с юга Семинским, а с запада - Тигерецким хребтами. Почти все крупные хребты этой провинции ориентированы с северо - северо-запада на юго - юговосток и протягиваются параллельно друг другу. Средняя высота хребтов от 1600 до 1800 м. В целом наблюдается заметное снижение высот к северу, где они не превышают 800 м.

Район включает северные предгорья и территорию, прилегающую к Телецкому озеру, и отличается теплым и влажным летом, снежными и сравнительно мягкими зимами [Горный Алтай, 1971]. Средняя температура января -14-16°, июля +18°. Часто здесь дуют юговосточные и северо-западные ветра, а

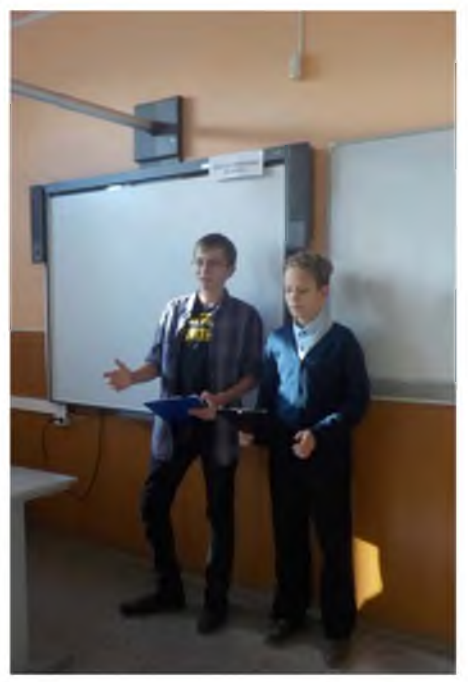

также по количеству осадков это наиболее обильный район: 500-700мм, причем больш ая часть выпадает в июле-августе.

Для Северного Алтая характерно господство лесостепных и низкогорных ландш афтов в сочетании с лесными низкогорьями, постепенно переходящими в лесные среднегорья. Растительной основой являются сосновый лес с примесью берёзы. Широко развит кустарниковый ярус. В современном формате изучения окружающей природы важная роль отводится исследованиям природных сообществ в целом: во взаимосвязи растений, животных, бактерий, грибов и других организмов. Важным функциональным указателем сообществ является их способность к продуцированию новой биомассы. Это свойство лежит в основе понятия продуктивность сообщества.

Нелью работы стало оценка изменчивости биомассы лесного сообщества в условиях туристической и рекреационной нагрузки.

Задачи:

1. определить участки лесного биоценоза с минимальной и максимальной туристической нагрузкой,

2. провести на выделенных участках оценку фитоценоза формулу составляющие подлеска), травянистого (определить древостоя, подроста и биомассы покрова и дождевых червей,

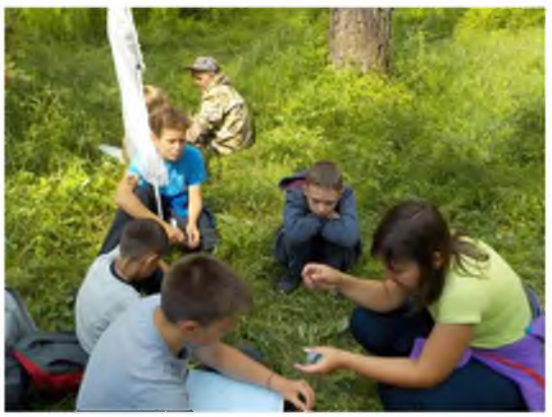

3. составить коллекцию насекомых и гербарий травянистых растений,

4. проанализировать степень изменчивости биомассы лесного биоценоза с минимальной и максимальной туристической нагрузкой.

Практическая значимость:

И сследование имеет большое научное и практическое значение. Методическая основа и результаты оценки продуктивности лесных *биоценозов Чемальского района выполнены при поддержке и в соответствии гранта РФФИ №16-45-040158 р\_а.* 

Территория Чемальского района отличается разнообразием популяций животных и растений, а также постоянной антропогенной нагрузкой в бассейне реки Катунь. Поэтому оценка влияния рекреации и туризма на природу показывает какие природные объекты, прежде всего получают большее угнетение и какие мероприятия можно предпринимать по устранению данной проблемы.

Необходимое оборудование: планшет, миллиметровка, карандаши, стиральная резинка, рулетка, компас, сачок для ловли бабочек, конвертики, мерная лента, верёвка, картон, морилка (баночка с кусочками бумаги, заряженная дихлофосом), лупа, различные определители растений, птиц, зверей, насекомых.

### Ход проведения исследования:

Для проведения полевых работ снимается копия плана объекта.

1. Инвентаризуемый объект разделяется на учётные участки 10х10 м.

2. Составляется планкарта объекта исследования (выделенного лесного участка). На каждом учётном участке проводятся измерения расстояния между деревьями, определяется их положение относительно друг друга и в соответствии со сторонами горизонта. Деревья наносятся на планкарту участка; каждому дереву присваивается порядковый номер в пределах учётного участка.

3. В полевой дневник записывается дата обследования, номер учётного участка и следующие данные: вид, род дерева; номер дерева; диаметр ствола дерева на высоте 1,5 м (в см); состояние деревьев, состав древостоя. Состояние деревьев определяется по следующим признакам:

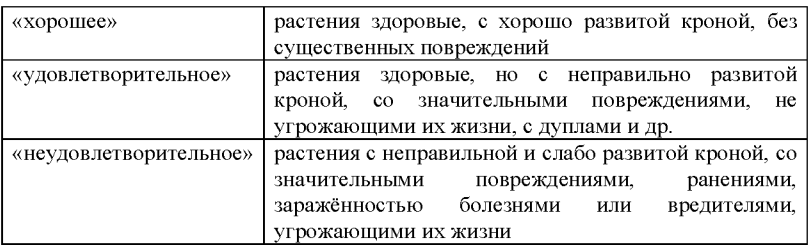

Состав древостоя выражают формулой, для этого необходимо знать общепринятые сокращённые обозначения древесных пород: сосна – С, ель – Е, пихта - П, лиственница - Лц, кедр - К, дуб - Д, береза - Б, бук - Бк, берест - Бр, граб - Г, груша - Грш, ольха белая - Олб, ольха черная - Олч, осина - Ос, осокорь - Оск, тополь белый - Тб, вяз-В, ильм - И, ива-Ив, ясень - Я, яворь - Яв, клен остролистный - Ко, клен полевой - Кп, клен татарский - Кт, липа - Лп. Формула показывает степень участия каждой породы в образовании общего запаса древостоя. Общий запас принимается за 10 единиц, поэтому сумма всех коэффициентов в формуле состава древостоя должна составлять 10. Например, формула 4Д5В1Б означает, что в общем запасе древостоя имеется 40% дуба, 50% вяза, 10% берёзы. Порода, которая занимает больший процент от всего древостоя, называется главной.

Все измерительные данные вносятся в таблицы.

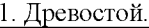

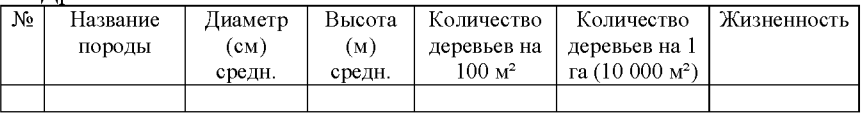

Формула древостоя:\_\_\_\_\_\_\_\_\_\_\_\_\_\_\_\_\_\_\_\_\_\_\_\_\_\_\_\_\_\_\_\_\_\_\_

Сомкнутость крон, в %:

- общая  $\%$ ;

- первого яруса  $\%$ ;

- второго яруса  $\frac{9}{6}$ .

Диаметр ствола вычитывается по следующей формуле:

 $D=2R=2*(Q/(2\Pi))$ , где  $\Pi=3,14$ .

Естественные повреждения и болезни древесных пород:

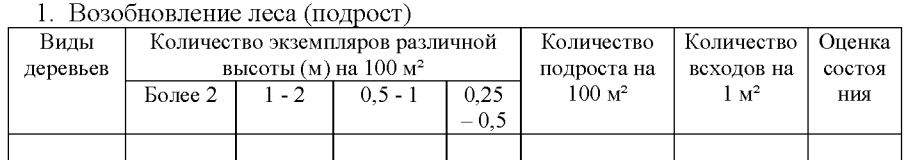

Вывод о возобновлении лес (возобновляется или нет):

2. Кустарниковый ярус

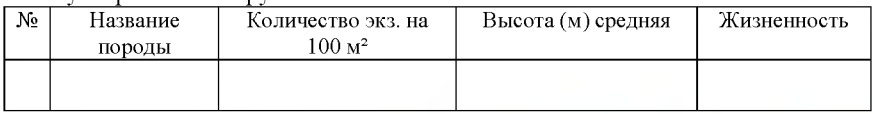

3. Травянисто-кустарничковый ярус:

На участке размером 1х1 метр проводят укос всех растений. Просушивают в хорошо проветриваемом, защищённом от дождя месте 3-4 дня. Взвешивают. Полученный вес – это наземная биомасса травянисто-кустарничкового яруса на 1 м2. Результаты учётов переводят на 100 м2.

Параллельно собираются данные по животным: проводят наблюдения за птицами и другими

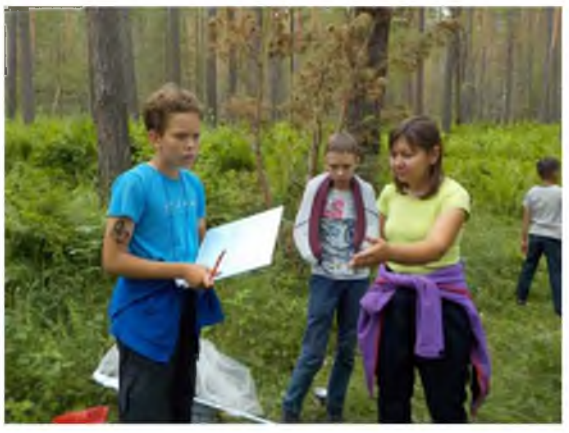

животными: определяют их, наблюдают за поведением, выделяют важные моменты взаимосвязи с деревьями, насекомых собирают для коллекции.

Глава 3. Оценка биологической продуктивности лесного сообщества

Нами исследовано три ключевых участка: нетронутый лес, лес с частичной санитарной вырубкой, антропогенный лес.

Формула древостоя исследованных участков лесного сообщества:

Нетронутый лес:

81%С 13%Б 6% П - 13 сосен 2 берёзы 1 пихта

Частичная санитарная вырубка леса:

 $50\%$ С 21%Б 14% $\Pi$  14% $\Pi$ б - 7 сосен 3 берёзы 2 пихты 2 яблони

Антропогенный лес, территория лагеря:

36%С 27% П 19%Яб 9% Кя 9%Б - 4 сосны 3 пихты 2 яблони 1 клён 1 берёза

В ключевые участки антропогенного леса не вошли места произрастания декоративных деревьев. Но хотелось бы отметить, что на территории туристической базы «Азимут» произрастаю три пробковых дерева. Пробковое дерево, или бархат амурский произрастает в диком состоянии только на юге Дальнего Востока, в Японии, на Тайване, в Китае и Корее. Но его активно культивируют в Европе, на территории России, Северной Америке и Центральной Азии. Растёт в естественных условиях небольшими группами на склонах гор и сопок [hnb.com.ua/Пробковое дерево].

Так же мы заметили, что в ключевом участке санитарной вырубки в отличие от участка нетронутого леса появляется яблоня и увеличивается количество берёзы, а на территории леса с усиленной антропогенной нагрузкой появляется клён - показатель вытоптанной местности.

Все остальные параметры анализа лесного биоценоза мы свели в табличный вид (таблица 1).

Таблица 1.

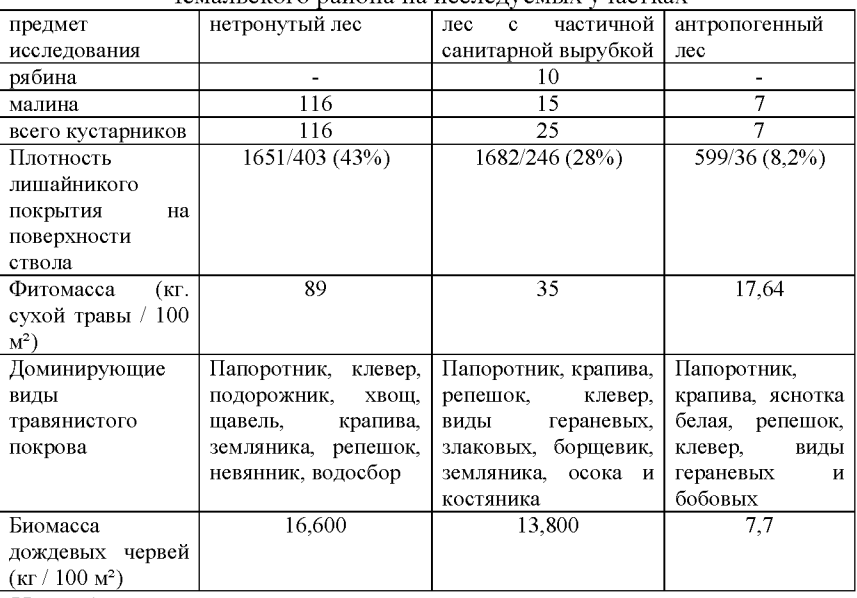

Основные показатели сообщества соснового леса поймы реки Катунь \_\_\_\_\_\_\_\_\_\_\_ Чемальского района на исследуемых участках\_\_\_\_\_\_\_\_\_\_\_\_\_\_

Из таблицы видно, что количество кустарников в участках частичной санитарной вырубки и антропогенного леса намного меньше, чем в нетронутом лесе. То же происходит и с лишайниками. Это показывает, что в нетронутом лесе самая благоприятная среда для произрастания растений, незначительное присутствие здесь человеческого фактора даёт возможность нормальному развитию травянистого покрова. Это же показывает результаты биомассы травянистого покрова. Биомасса червей показывает плодородность почвы.

При анализе количества деревьев и кустарников прослеживаются следующие результаты. В нетронутом лесе количество кустарников почти в пять раз превышают частичную вырубку и антропогенный лес. Хотелось бы выделить такой момент: на участке под сильным антропогенным влиянием количество деревьев больше чем кустарников. Это объясняется вытаптыванием травянистого покрова территории, часто посещаемой людьми.

### Выводы:

1. В результате наших исследований выявлено, что чем выше антропогенная нагрузка, тем больше в формуле древостоя видовое разнообразие пород деревьев.

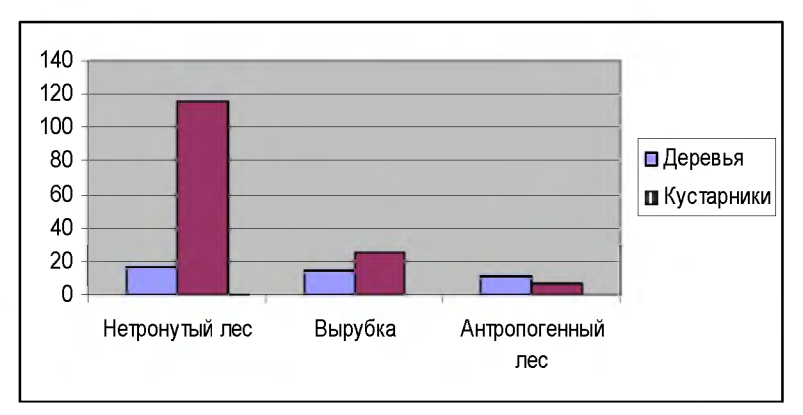

Рисунок. 1 Соотношение количества деревьев и кустарников в разных ключевых участках.

2. Плотность лишайникового покрытия стволов деревьев от участка нетронутого лесного биоценоза, с частичной вырубкой, сильной антропогенной нагрузкой снижается в 1,5 и 5 раз.

3. Видовое разнообразие кустарников не высоко, но показатель обилия прямолинейно зависит от частоты посещения территории людьми. Чем чаще бывают люди, тем меньше количество кустарников.

4. Видовое разнообразие травянистого покрова так же указывает на влияние степени вытаптывания территории людьми. В нетронутом лесе и с частичной вырубкой в видовом разнообразии травянистого покрова присутствует хвощ и осока. В антропогенном участке эти виды не обнаружены. Так же нет лесной земляники, но часто встречается яснотка белая - показатель рудеральной растительности.

5. Показатель фитомассы травянистого покрова по мере увеличения антропогенной нагрузки снижается в 2,5 раза и 5 раз.

6. Плодородие почвы на участке с сильной антропогенной нагрузкой по показателю биомассы дождевых червей значительно ниже, чем в двух других участках, этот показатель снижается в два раза.

#### Литература

1. Горный Алтай / Под редакцией В.С. Ревякина. - Томск: ТГУ, 1971. - 252 с.

2. Ливенцев В.П., Атрохин В.Г. «Основы лесоводства» Учебное пособие для учащихся 9-10. М., 1998 «Просвещение».

3. Методические рекомендации к исследовательским работам лесных школ Республики Алтай / Составитель А. Н. Малкова. - Горно-Алтайск, 2006. - с.

4. Рекомендации в помощь руководителям школьных лесничеств и кружков юных лесоводов. - Волгоград: ВООНО, 1979. - 50 с.

5. hnb.com .ua/ Пробковое дерево.

## ДОПОЛНЕНИЕ К ВИДОВОМУ РАЗНООБРАЗИЮ ЛИХЕНОФЛОРЫ ГОРНОГО АЛТАЯ

Хайдаров Марат А У ДО РА «Республиканский центр дополнительного образования» Республика Алтай

Научный руководитель: Малкова А.Н., к.б.н., методист АУ ДО РА «Республиканский центр дополнительного образования» Республика Алтай

На территории Республики Алтай изучением лишайников занимаются с начала X X века. Почти все исследования проводились на территории А лтайского государственного природного заповедника. М.С. Хмутова, К.А Рассадина одни из первых учёных посвятивших свою деятельность изучению лишайников [Королёва, 2006]. Сейчас больше внимание уделяется исследованию лишайников как индикаторов окружающей среды (Р.О. Собчак Горно-Алтайский государственный университет), но не остаётся закрытой и тема изучения видового разнообразия лихенофлоры (Е.Ф. Королёва Алтайский государственный природный заповедник).

Настоящая работа - это попытка дополнить сообщениями о местонахождении некоторых видов лишайников.

Исходя из всего сказанного, целью исследовательской работы стало изучение видового состава лихенофлоры г. Горно-Алтайска и Чемальского района (Каракольские озёра и в районе с. Аскат).

### Задачи:

1. ознакомиться с видовым разнообразием лишайников в антропогенных и природных районах Горного Алтая;

2. составить список видов, встреченных нами за время исследований на территории изученных районов Республики Алтай.

#### Методика исследований

Определение видового состава лихенофлоры в г. Горно-Алтайске проходило в три этапа. На первом этапе были собраны различные виды лишайников вместе субстратом, на котором они росли. На втором этапе все виды лишайников были определены при помощи определителя [Аромов, 1978]. На третьем этапе лишайники

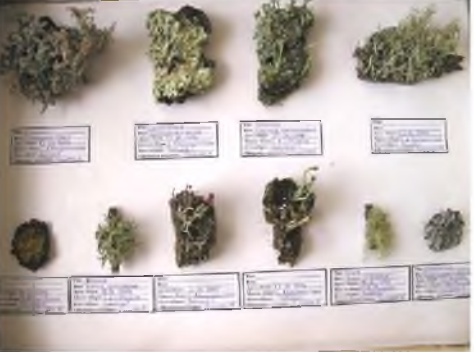

Коллекция лишайников (коллектор, фотограф автор работы)

были проэтикетированы и оформлены в коллекцию. При описании

лихенофлоры составлена картотека по требованиям, предложенным М. В. Кравченко и А.С. Боголюбовым [1996].

### Видовое разнообразие лишайников Республики Алтай.

В Республике Алтай [Красная книга Республики Алтай - Особо охраняемые объекты, 2002] существует не менее 500 видов лишайников, 7 семейств: пельтигеровые, нефромовые, лобариевые, гипогимниевые, пармелиевые, умбликариевые и кладониевые.

### Дополнение к видовому разнообразию лиш айниковой флоры г. Горно-Алтайска, окрестностей оз. Манжерок и р. Эликмонар

## Род Уснея Вид Уснея густобородая

Таллом повисающий вниз, длинный (до 30 см), сильно разветвленный, серовато- или пепельно-грязно-зеленоватый. Главные веточки с фибриллами и мелкими соралями. У основания таллома на коре его образуется черное кольцо. А потеции редки. Обитает на стволах деревьев, особенно на старых березах с бугорчатой корой и елях. Встречена в окрестностях оз. Манжерок и в районе р. Эликмонар.

## Род Бриория Вид Бриория перепутанная

Слоевище повисающее, до 20 см длины, от сероватого до бледнокоричневатого цвета. Веточки таллома округлые, дихотомически разветвленные, у основания и в местах ветвления могут быть немного утолщены. Сорали отсутствуют. Обитает на коре деревьев, чаще хвойных, реже лиственных пород (большей частью на березе). Встречена в окрестностях

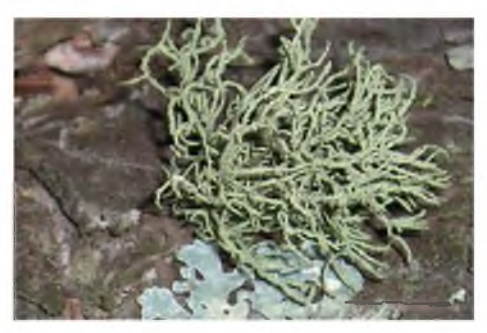

оз. Манжерок и в районе р. Эликмонар в середине и конце июня 2006 г., а также в окрестностях г. Горно-Алтайска.

## Род Кладония Вид Кладония крыночковидная

Первичный таллом листоватый, прилегающий к субстрату, сероватозелёный, веточки вторичного таллома 2-4 см длины, прямостоячие, воронковидные, серовато-белые, по верхнему краю сидят на выростах коричневые или красные плодовые тела. Обитает на разных органических субстратах.

# Род Стереокаулон Вид Стереокаулон голый

Произрастает на песчаной каменистой почве на открытых местах, в сосновых борах, на лесных прогалинах, опушках леса и т. д.

## Род Гипогимния Вил Гипогимния взлутая

Соредии на нижней поверхности более или менее приподнятых и губовидно расширенных концов лопастей, нередко отогнутых кверху. Таллом сверху пепельно- или беловатосерый, снизу черный, к краям часто коричневый, 2-15 см в диаметре. Лопасти его 2-3 мм ширины, большей частью сидячие или на коротких ножках, коричневые, встречаются редко. Обитает преимущественно на стволах и

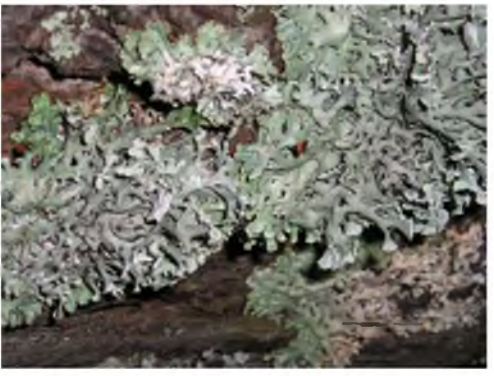

ветвях хвойных и лиственных пород. Встречается повсеместно, очевидно синанстроп, так как в городской лехинофлоре преобладает.

## Литература

1. Аромов. И.И. Определитель лишайников СССР. Hand book of the Lichens of the USSR. [в 8-и выпусках] Выпуск 5: Кладоневые - Акароспоровые - Л: Наука. Ленинградское отделение, 1978 - 304с.

2. Королёва Е.Ф. Лишайники Алтайского государственного природного заповедника // Геоэкология Алтае-Саянской горной страны. Ежегодный Международный сборник научных статей. Вып. 3. - Горно-Алтайск: РИО ГАГУ, 2006. - С. 260 – 277.

3. Красная книга Республики Алтай: особо охраняемые территории и объекты. / Под ред. Проф. А.М. Маринина. – Горно-Алтайск, 2002 – 272с.

4. Методика описаний лишайниковых сообществ: Методическое пособие. / Сост. М.В. Кравченко, А.С. Боголюбов. - М.: Экосистема, 1996. - 24с.

## ВИЛОВОЕ РАЗНООБРАЗИЕ И ПЛОТНОСТЬ НАСЕЛЕНИЯ ЛИШАЙНИКОВОЙ ФЛОРЫ В ЛЕСНОМ БИОЦЕНОЗЕ ЧЕМАЛЬСКОГО РАЙОНА

Некрасов Дмитрий МБОУ "СОШ №42 с УИОП" г. Курск, Курская область

Научный руководитель: Булгакова Любовь Михайловна, учитель географии и биологии МАОУ «Гимназия №6» г. Губкин, Белгородская область

В качестве самостоятельного объекта исследования лишайники избраны потому, что они являются уникальными симбиотическими организмами, существующими «на грани двух миров» - грибов и водорослей. Лишайники обладают весьма специфическими свойствами: обладают отличной от других организмов биохимией, широко распространены по разным типам субстратов, начиная со скал и кончая корой и листьями деревьев, реагируют на изменение состава атмосферы. Известно, лихенологи разделяют все виды лишайников на четыре основные экологические группы - в зависимости от типа предпочитаемого ими субстрата:

• Эпифитные - растущие на коре деревьев и кустарников;

• Эпиксильные - растущие на обнаженной древесине (стволах без коры, деревянных строениях и т.д.);

- Эпигейные растущие на почве;
- Эпилитные растущие на камнях.

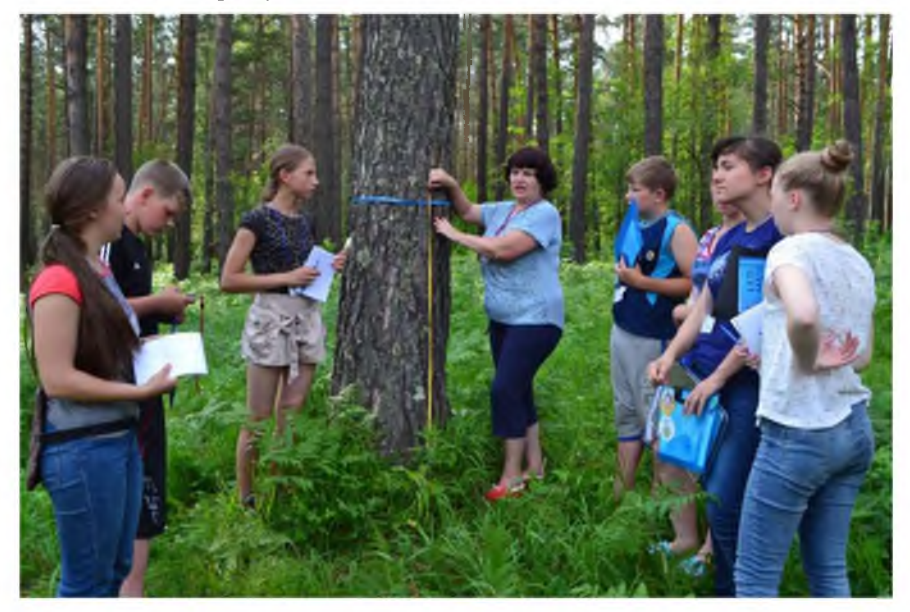

Целью работы является изучение и описание флоры лишайников и лиш айниковых сообществ в окрестностях базы (школы, учебного центра, лагеря).

Задачи:

1) составление флоры (изучение видового состава) лишайников в окрестностях базы.

2) изучение пространственного распределения видов лишайников (по субстратам, древесным породам и биотопам).

3) описания лиш айниковых сообществ из различных экологических групп.

Краткие рекомендации по сбору и определению лишайников:

Собирать лишайники следует в заранее приготовленные конверты. Перед тем как закладывать в такой конверт образец, на одной из его сторон следует написать номер образца, дату его сбора и номер описания растительности (описание делается в полевом дневнике). Полезно также сделать краткое описание физиономических признаков образца, например: серый, с желтыми апотециями.

Лишайники не следует собирать в сухом виде, так как при этом они легко ломаются. Если они сухие, то их нужно немного смочить водой. Собирать лишайники лучше всего вместе с субстратом - куском коры, древесины, горной породы и т.п., на котором они растут. Соответственно и размер конверта будет зависеть от размера образца с субстратом.

Каждый образец сопровождается записью в полевом дневнике: номер

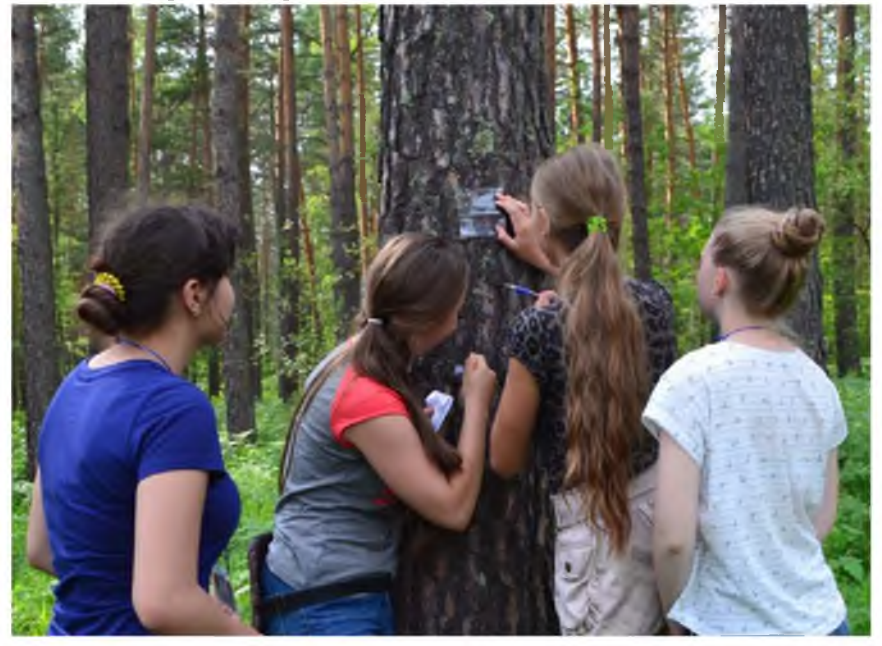

образца, тип место обитания (название растительного сообщества) и тип субстрата, с которого берется образец. Далее следует номер описания растительности. Само описание делается по стандартной схеме в полевом дневнике или на специальных бланках и имеет отношение ко всем образцам, взятым в данном биотопе. Поэтому нет смысла сопровождать каждый образец подробным описанием — достаточно ограничиться его номером.

Учитывая то, что в цели данной части работы определение численности лишайников не ходит, проективное покрытие при сборе образцов не оценивается. Отмечается только биотоп и тип субстрата, с которого берется образец.

Итогом работы по данному разделу является список видов лишайников окрестностей полевого стационара.

#### Изучение флоры (видового состава).

Данная часть работы является наиболее простой, т.к. требует только сбора и определения всех видов лишайников, встречающихся в окрестностях полевой базы. При этом отмечается биотоп и тип субстрата, с которого берется образец.

Таблица 1.

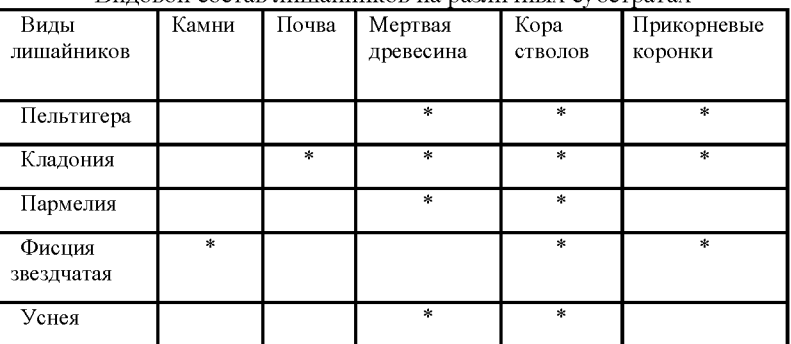

Виловой состав лишайников на различных субстратах

Таблица 2.

Разнообразие лишайников по форме

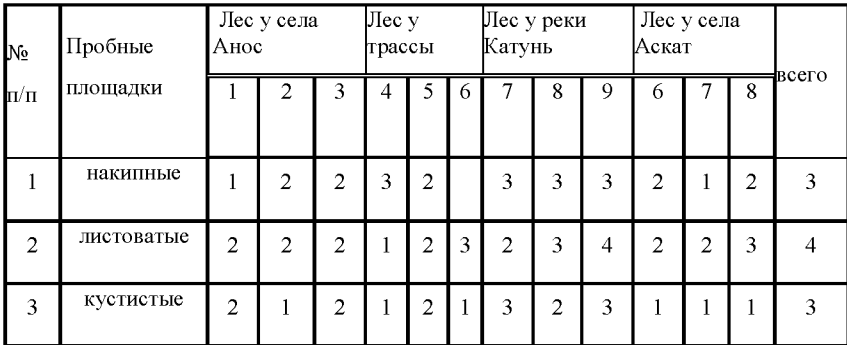

Таблица 3.

Относительная численность лиш айников на пробных площадках (в %)

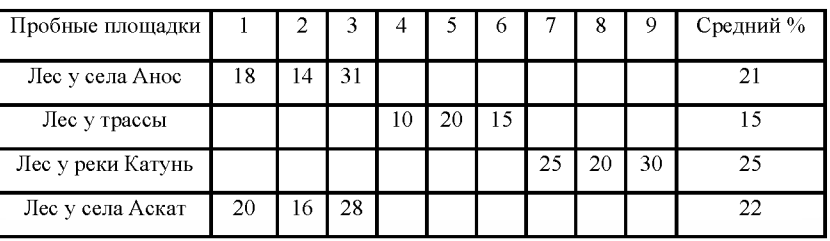

Проанализировав полученные результаты в ходе исследования можно сделать соответствующие вы воды :

1. Наиболее благоприятным районом с чистым воздухом является территория у реки Катунь, деревья в этой зоне покрыты разнообразными лишайниками, что напрямую говорит о чистоте воздуха;

2. Менее благоприятным является воздух у села Аскат и у села Анос;

3. По сравнению с предыдущими территориями наиболее загрязненным районам является территория у трассы, где движение транспорта наиболее активное, загрязнение наиболее сильное.

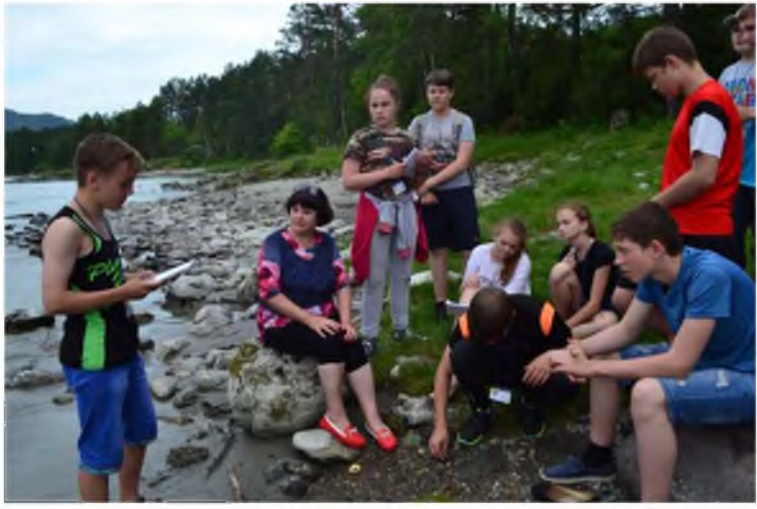

## Литература

1. Бархалов Щ.О. «Листоватые и кустистые лишайники Азербайджана» - Баку: ЭЛМ, 1969.

2. Водоросли, лишайники и мохообразные СССР. Справочникиопределители географа и путешественника. / Ответственный редактор МВ. Горленко. - М.: Мысль, 1978.

# КАРАКОЛЬСКИЕ ОЗЁРА - ПАМЯТНИК ПРИРОДЫ РЕСПУБЛИКИ АЛТАЙ

Такашев Сартакпай

А У ДО РА «Республиканский центр дополнительного образования» Республика Алтай

Научный руководитель: Малкова А.Н., к.б.н., методист АУ ДО РА «Республиканский центр дополнительного образования» Республика Алтай

Интерес туристов к Республике Алтай возрастает с каждым годом. Это связано и с развитием инфраструктуры регионального туризма, благоприятной экологической ситуацией на ее территории, возможностями организовать более 30 видов туристкой деятельности - спортивные, экологические, охотничьи и пр. [Доклад..., 2016].

Ежегодно в летний сезон туристов привлекает система озёр под общим названием - Каракольские Чемальского района. Природа здесь поистине уникальна. Можно наблюдать в пределах 5 км<sup>2</sup> смешанные и хвойные леса, альпийскую и тундровую растительность. Нередко здесь встретишь интересных зверей: белок, зайцев, кабаргу, бурундуков, если повезёт, то и медведя. Но не надо забывать, что эти места занесены в Красную книгу. В Красной книге Республики Алтай им дан статус III категории - памятник природы [Красная книга..., 2002].

Цель: описать природный комплекс туристического маршрута и подготовить путеводитель, просвещающий любителей природы в уникальности памятника природы Каракольские озера.

Задачи: 1. выявить среди общего списка животного и растительного мира тех,

которые либо часто

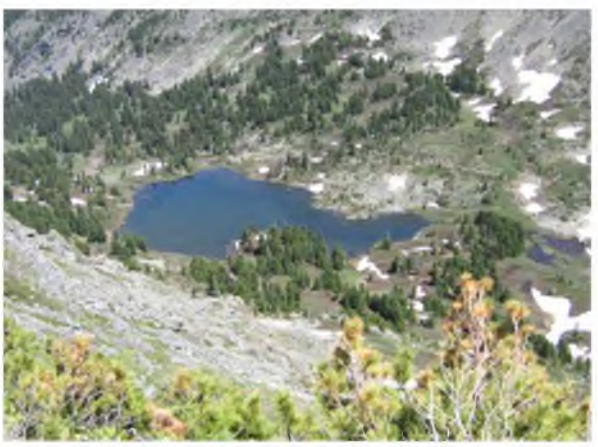

Каракольские озёра сверху - второе озеро (фото автора).

встречаются и имеют какой-то интерес и особенность биологии, либо занесены в Красную книгу.

2. с помощью литературных источников составить рассказ об этих видах растений и животных.

3. провести картирование туристического маршрута.

4. Составить каталог с приложением маршрута, информации о природе для пользования туристов.

Маршрут к озёрам проходил вдоль рек Каракол и Тура. Это наиболее интересное и запоминающееся время похода. Но подъём проходит в гору, хотя и не так труден. Во время подъёма можно увидеть, как изменяется растительность. Сначала идёшь среди мелколиственного леса. Затем начинают

встречаться хвойные растения, в основном кедр. Когла полнимаешься ещё выше можно наблюдать на соседних склонах хребта и около озёр тундровую растительность: карликовые берёзы и ивы, цветущий бадан, можжевельник, высокие деревья из-за ветра и СНЕГОВЫХ ЛАВИН ЧАЩЕ ВСЕГО Замок духов Каракольских озёр Чемальского района Республики Алтай

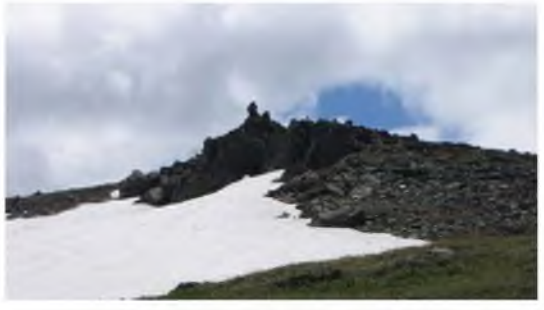

имеют причудливую форму. **Форму** (фото asropa)

Выше к замку духов начинаются гольцы.

Путеводитель, по нашему замыслу, представляет собой буклет из трёх разделов. Первый раздел путеводителя рассказывает об уникальности этих мест - их неповторимости. Знакомит с физико-географическими особенностями Северо-Восточного Алтая и в частности с природными особенностями Каракольских озёр.

Следующий раздел путеводителя - это часть карты с пометками нашего туристического маршрута. Нами подмечено, что те, кто отправляются в путь по

Чемальскому району Республики Алтай в частности на Каракольские озёра, обязательно приобретают карту с туристическими маршрутами, и потому нет необходимости полностью её дублировать в нашем буклете. Нашу карту со стрелками, дублирующими туристический маршрут, мы приводим лишь с той

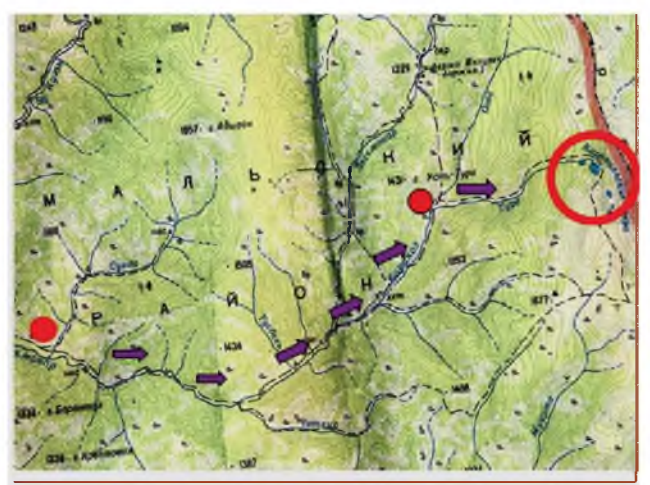

Рисунок 1. Картирование предлагаемого туристического маршрута.

целью, чтобы путешественники смогли понять, что на этом пути им смогут встретиться те или иные растения и животные, которые мы описываем ниже.

Последний - самый большой раздел, рассказывает о тех животных и растениях, которые можно встретить во время похода. Подобранные нами сведения по наиболее ярким представителям этой местности приведены в нашей исследовательской работе. Эту информацию мы и приводим в нашем буклете.

Настоящая работа имеет немаловажное значение. Так как, люди из других регионов смогут не только насладиться природой, фотографируя или рисуя её, но и узнают из нашего буклета-путеводителя полезную для себя информацию, и будут воспринимать окружающий мир, как такой же живой организм, как и они сами. И будут относиться к окружающей среде бережно, не загрязняя и не разрушая. Ведь многие путешественники даже и не догадываются, что Каракольские озёра занесены в Красную книгу, как памятник природы и, что это поистине уникальное место.

Мы предлагаем этот буклет распространять среди туристов в местах продажи карт с туристическими маршрутами, торговли сувенирами и в пунктах предложений сопровождения туристических групп по Республике Алтай.

#### Литература

1. Атлас «Республики Алтай». - Новосибирск: Изд-во «Арта», 2006. - 368с.

2. Брем А. Жизнь животных. - М.: Эксмо, 2003. - 960 с.

3. Доклад о состоянии и об охране окружающей среды РА в 2015 г. - Горно-Алтайск, 2016. - С. 118-122.

4. Богданова Т.Л. Биология: Задания и упражнения. Пособие для поступающих в вузы.- 2-е изд., перераб. И доп. - М.: Высш. шк., 1991.-350 с.

5. Карпов А.А. Энциклопедия цветовода-любителя. - Ростов н/Д: Феникс,  $2003. - 336$  c.

6. Красная книга Республики Алтай. Растения. - Горно-Алтайск, 1996. - 268 с.

7. Красная книга Республики Алтай, особо охраняемые территории и объекты / Под ред. проф. А.М. Маринина. - г. Горно-Алтайск: ГАГУ, 2002. - 272 с.

8. Красная книга Республики Алтай. Растения. - Горно-Алтайск, 2007. - 270 с.

9. Кучин А.П. Птицы Алтая. - Барнаул: Алт. кн. изд.-во, 1976. - 232 с.

10. Потапов Р. Л. Тетеревиные птицы. - Л.: Изд-во Ленинградского ун.-та,  $2990. - 240$  c.

11. Фауна и экология грызунов. Выпуск 17. - М: Московский ун.-т,  $1989. - 222$  с.

## ВИДОВОЕ РАЗНООБРАЗИЕ ДНЕВНЫХ БАБОЧЕК ПОЙМЫ РЕКИ ЭЛИКМАНАР И КАРАКОЛЬСКИХ ОЗЁР

Ситников Алексей

А У ДО РА «Республиканский центр дополнительного образования» Республика Алтай

Научный руководитель: Малкова А.Н., к.б.н., методист АУ ДО РА «Республиканский центр дополнительного образования» Республика Алтай

На склонах хребта Иолго в верховьях реки Каракол расположились семь прекрасных озёр. Каскад озёр, соединенных протоками, часто посещают туристы. Они считаются памятником природы и занесены в Красную книгу Республики Алтай (III категория) [Красная книга..., 2002].

По берегам озёр солнечно, но холодно. До самых снеговых белков расстилаются луга с разными травами, цветами и мелкими кустарниками. Несмотря на столь холодные климатические условия, обитающие там, немногочисленные виды бабочек, редко, но всё же садятся на эти растения.

Цель работы: составить фаунистический список дневных бабочек поймы р. Эликманар и Каракольских озёр первой половины лета.

Задачи:

1. Ознакомиться с природными условиями Каракольских озёр.

2. Изучить внешнее строение дневных бабочек Каракольских озёр.

3. Провести сбор дневных чешуекрылых.

4. Определить бабочек и оформить коллекции.

5.Сравнить с сообщениями о пребывании бабочек из литературных источников.

Методы исследований:

Для собирания насекомых необходимо специальное оборудование. Сачок представляет собой укреплённое кольцо на рукоятке, с диаметром 30-40 см. К

кольцу сочка прикрепляется матерчатый мешок с закруглённым дном. Мешок делают из прозрачной ткани (марля или газ). Ловят бабочек, проделывая резкий взмах, с поворотом кольца, так чтобы насекомое оказалось в ловушке, за тем осторожно, чтобы не смазать рисунок крыльев, её берут за грудь, чтобы усыпить насекомое его слегка придавливают, останавливая доступ воздуха в трахеи, через которые воздух поступает в организм. Пойманных бабочек кладут в конвертики и подписывают на них дату и место сбора.

Чтобы оформить коллекцию, необходимо бабочек распарить. Мы поместили их в специальный сосуд из толстого стекла, в

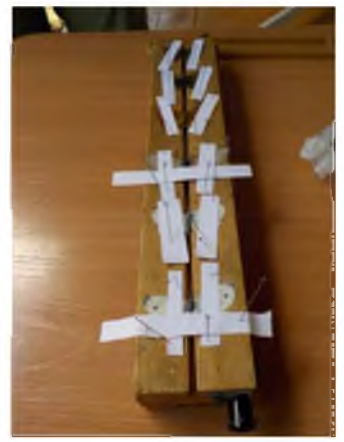

который изначально выложили мелкие плоские камешки, залили их кипятком и сверху покрыли фильтровальной бумагой. Таким образом, бабочки у нас лежали 4 дня. Затем уже можно было приступать к расправлению. Мы протыкали фиксирующей иглой первую треть груди, затем опускали в расправилку. Отгибали крылышки и фиксировали их полосками бумаги. Через три - четыре дня бабочка высыхала и была готова к определению и оформлению коллекции.

Определяли собранных бабочек под руководством к.б.н. П.Ю. Малкова (Горно-Алтайский госуниверситет). Материалы о встречах бабочек в 1985 г. неопубликованные данные из дневника к.б.н. Юрия Петровича Малкова.

## Встречаемость дневных бабочек в пойме реки Эликманар и Каракольских озёр

В течение лета в пределах поймы реки Эликмонар встречаются 41 вид

дневных бабочек. Автором работы поймано 15 видов.

В течение лета виды встречаются не постоянно. Многие из них имеют два поколения. Некоторые зимуют в стадии имаго, и ранней весной мы встречаем летающих взрослых особей. Затем лишь ближе к осени вновь попадаются эти же виды, но нового поколения.

### Семейство Парусники

Махаон в течение лета

имеет непрерывный лёт. Но так как редок, то встречается спорадично. В 2006 г. встречен 21 июня.

Аполлон летает в середине лета. В 1985 г. Ю.П. Малковым встречен 15 июля и 23 августа, 5 сентября.

### Семейство Белянки

Беляночка горош ковая летает в двух поколениях. Первый лёт длится с конца мая до середины июня. Автором работы встречена в наиболее поздние сроки - 20 июня. Второе поколение летает в августе, и на этих высотах не всегда проявляется. В 1985 г. не встречена.

Боярышница летает в июне. На 19 - 24 июня 2006 г. приходилось максимальный предел лёта.

Капустница, репница, брюквенница летают в двух поколениях: конец мая начало июня и август.

Зорька встречается только в июне.

Резедовая белянка летают в двух поколениях.

Желтушка луговая летает всё лето. Но встречена бабочка только во второй половине лета 1985 г.

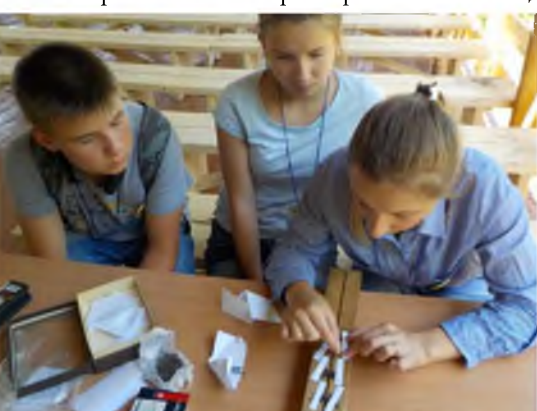

## Семейство Нимфалиды

Пеструшка спирейная летает в июне и начале июля.

Чертополоховка встречается только во второй половине лета. Ю .П. М алковым в 1985 г. встречена ещё позднее общих данных - 5 сентября.

Крапивница летает всё лето.

Траурница летает ранней весною, спорадично в течение лета. 22 июня 2006 г. встречена среди мигрирующих боярышниц, но нами не поймана, так как хотя и крупная, летает хорошо.

Углокрыльницы c-альбум и v -альбум встречаются ранней весной и во второй половине лета. Ю.П. Малковым v-альбум встречена 16 августа и 5 сентября, c-альбум только 5 сентября.

Павлиний глаз зимует в стадии имаго, поэтому летает ранней весной и в конце лета. Ю.П. Малков встречал данный вид всю вторую половину лета.

Шашенница матурна летает ранним летом, нами не встречалась.

Шашечницы бритомарта и аталия летают в середине июня.

Шашечница латонигена - с середины июня до конца июля.

Большая лесная перламутровка летает во второй половине лета.

Перламутровка ино встречается в середине лета, Ю.П. Малковым - 27 июля 1985 г.

Перламутровки адиппа и аглая - в июле-августе.

Перламутровки эфросины и селене летают в конце июня - начале июля.

#### Семейство Сатириды

Сатир дриада и цветочный глазок летаю т только во второй половине лета.

Сенница геро обычно встречается во второй половине лета. Нами встречены первые экземпляры.

Чернушки енисейская, теано и эфиопка характерны для второй половины лета. Чернушка енисейская и чернушка теано таёжные виды. И нами встречены во время подъёма на Каракольские озёра в кедраче. Чернушка эфиопка

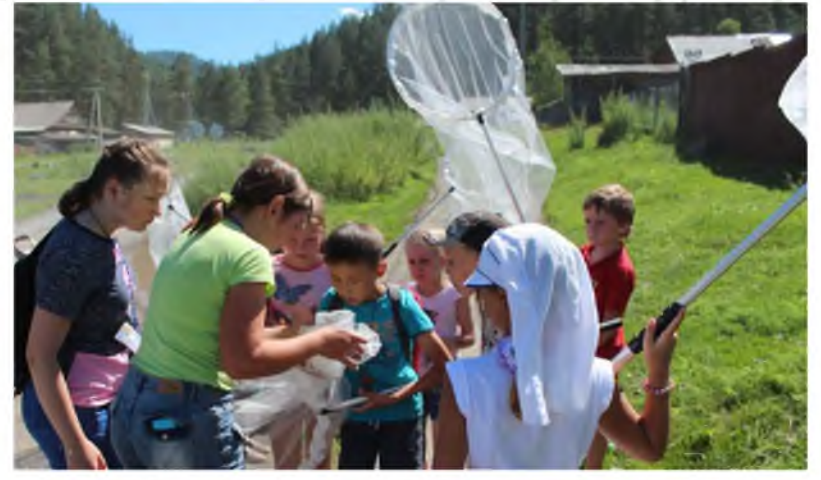

встречается в берёзово-осиновом лесе поймы р. Эликмонар. Ю.П. Малковым отмечена 27 июля, 16 и 23 августа и 5 сентября 1985 г.

### Семейство Голубянки

Голубянки аргус и идас встречаются только во второй половине лета.

Голубянка весенняя и хвостатка весенняя - в мае - середине лета. Хвостатка весенняя Ю.П. Малковым отмечена 5 сентября: это зимующие взрослые особи. Голубянка весенняя отмечена 22 июня 2006 г. - это наиболее поздняя её встреча.

### Литература

1. Всё о животных: простейшие насекомые, пресмыкающиеся. - М-н.: Харвест, М .:ООО «Изд-во АСТ», 2000. - С. 458.

2. Горный Алтай / Под редакцией В.С. Ревякина. - Томск: ТГУ, 1971. -252с.

3. Корнелио М.П. Школьный атлас - определитель бабочек. - М.: Просвещение,  $1986. - 255$  с.

4. Коршунов Ю .П., Горбунов П.Ю. Дневные бабочки азиатской части России. - Екатеринбург: Изд-во Урал. ун-та, 1995. - 202 с.

5. Красная книга Республики Алтай, особо охраняемые территории и объекты / Под ред. проф. А.М. Маринина. - Горно - Алтайск: ГАГУ, 2002. -272 с.

6. Мамаев Б.М., Медведев Л.Н., Правдин Ф.Н. Определитель насекомых европейской части СССР. Учеб. Пособие для студентов биол. специальностей пед. ин – тов. - М. «Просвещение», 1976. – 304 с.

7. Райххолф-Рим Х.. Бабочки. - М.: ООО «Издательство АСТ»: ООО «Издательство Астрель», 2002. - 288 с.

8. Яхонтов А.А. Наши дневные бабочки: определитель. Пособие для средней школы. - М.: гос. Уч. - Пед. Изд. - 1935.

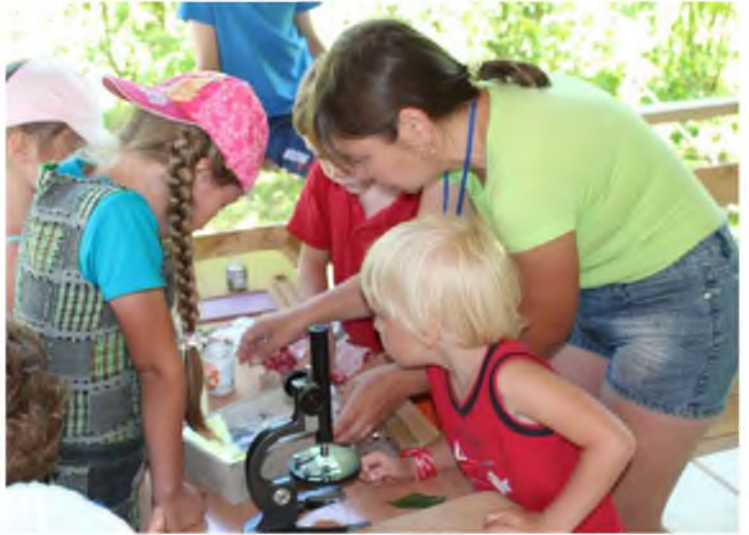

## ИЗУЧЕНИЕ СВОЙСТВ ПОЧВЫ В РАЙОНЕ СЕЛА АСКАТ ЧЕМАЛЬСКОГО РАЙОНА РЕСПУБЛИКИ АЛТАЙ

Пастухов Сергей МАОУ "СОШ №2 с УИОП" г. Губкин Белгородская область

*Н аучный руководитель: М онакова Галина Геннадиевна, заместитель* директора, учитель географии МАОУ «СОШ №2 с УИОП» г. Губкин, *Белгородская область, «Учитель года Белгородской области -2001»*

Значительная неоднородность почвенного покрова Республики Алтай обусловлена разнообразием и сложностью рельефа, климата, растительности. Распределение почв подчинено вертикальной зональности. При переходе от низкогорий Северного Алтая к высокогорью Юго-Восточного Алтая, по мере увеличения высоты над уровнем моря постепенно меняются природноклиматические условия, и происходит смена растительного и почвенного покрова. Наиболее характерная черта почвенного покрова Республики Алтай вертикальная поясность.

Чемальский район расположен в низкогорной и горностепной зонах Северного Алтая, в центральной части Республики Алтай.

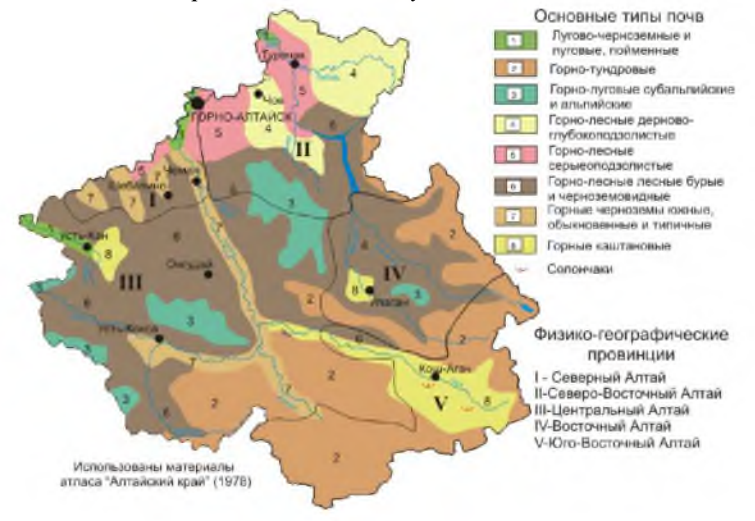

Рис. 1 Основные типы почв Республики Алтай

Цель и задачи работы:

1. Сформировать знания о составе и структуре почв и почвообразующих факторах; познакомиться со строением почвы; научиться определять почву по совокупности горизонтов; проследить влияние рельефа на свойства почвы;

2.Освоить методику приблизительного определения механического состава почвы; познакомиться с влиянием механического состава на свойства почвы и с

экологическим значением гранулометрического состава; охарактеризовать изученные почвы по механическому составу

За время проведения экспедиции в мастерской «Мониторинг почв» с помощью походной лаборатории и оборудования выполнены ряд методик по изучению физико-химических свойств почвы в контрольных точках в районе проведения

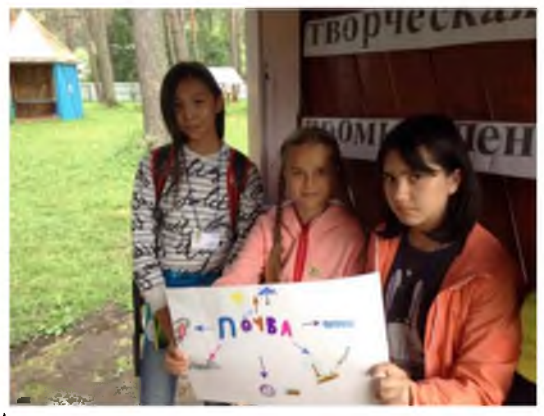

экспедиции на территории села Аскат.

#### Результаты исследования

Анализ почвенной карты Республики Алтай показал, что район исследования - физико-географическая провинция Северный Алтай.

Распространены горные черноземы южные, обыкновенные и типичные, так же горнолесные, лесные бурые и черноземовидные почвы.

Анализ почвенных горизонтов в точках (№1, № 2, №3) позволил сделать описание профиля.

Установлено, что профиль чернозёмовидных почв слагается из горизонтов А0, А1 (А1А2), В и ВС.

Горизонт А0 - подстилка из опада хвойных древесных пород и остатков травянистой растительности.

Горизонт А1 (А1А2) - серый или серо-буроватый, мощностью около 10 см, зернисто-порошистый, задерненный, суглинистый с наличием мелкого щебня.

Г оризонт В бурый или желтовато-бурый, комковато-ореховатый, суглинистый с нарастающим книзу количеством щебня.

Постепенно переходит в горизонт ВС - каменисто-щебнистую толщу элюво-делювия или элювия плотных горных пород.

Говоря о физико-химических свойствах нельзя не отметить, что реакция среды чернозёмовидных почв слабокислая, особенно в средней части профиля, близкая к нейтральной в верхнем горизонте Ад.

Реакция среды в оподзоленных почвах явно кислая (рН водный 4,5-5,7), в типичных - кислая (рН водный 4,8-6,4). Горнолесные черноземовидные почвы обладают хорошо развитым гумусовым горизонтом, в котором сосредоточен большой запас гумуса. После отбора неразложившихся растительных остатков слой дернины содержит 10-12 % гумуса.

Профиль горнолесных дерново-глубоко оподзоленных почв состоит из горизонтов А0, Ад (А1А2), А2, А2В1), В1, В2 (ВС), С.

АО - слой лесной подстилки, маломощный (0-2 см), разорванный.

Горизонт Ад (А1А2) мощностью 5-8 см выражен слабо, серовато-бурый, неясно зернистый, тяжелосуглинистый, слетка уплотнен.

*Горизонт А 2 белесо-бурый, с признаками глееватости,* непрочно

комковатый, суглинистый, мощностью 55-70 см.

Он сменяется иллювиальным горизонтом В, коричневато-бурым, плотным, трещиноватым, комковатопризматическим, глинистым, мощностью 120-145 см, постепенно переходящим в глинистую, реже тяжелосуглинистую, нередко слабощебнистую почвообразующую породу.

Реакция среды кислая (рН водный 5,0-6,1.

С облегчением гранулометрического состава емкость поглощения уменьшается.

Горнолесные серые почвы характеризуются слабокислой или

кислой реакцией среды, самые низкие значения рН отмечаются в оподзоленной части профиля.

Горнолесные серые почвы, развитые на щебнистых породах, в местах выходов известковых пород.

Механический состав был определен в точках №1-№3 методом «Шнура» (Таблица 1).

Таблица 1.

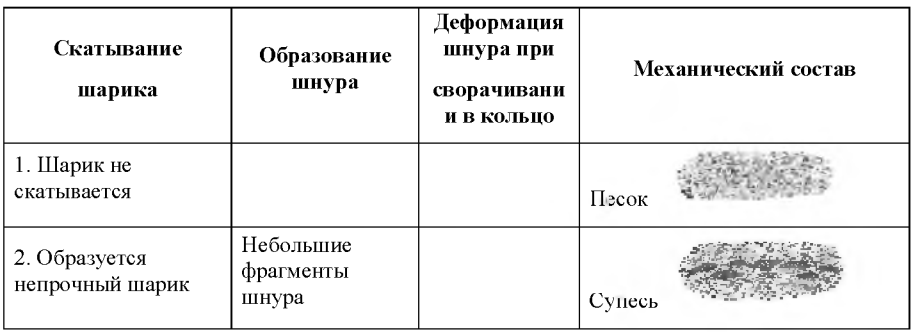

Определение механического состава почвы.

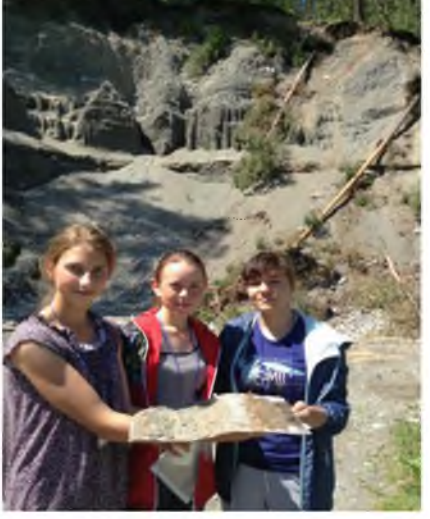

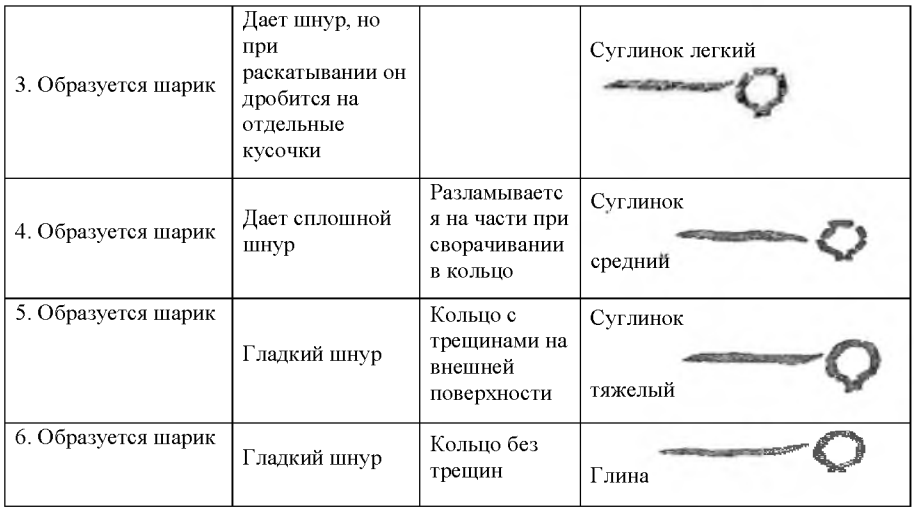

Почвы хорошо оструктурены, обладают хорошей водопроницаемостью. Гранулометрический состав связан с разнообразием почвообразующих пород. Преобладают среднесуглинистые, в той или иной степени каменистые почвы. Мелкозем гумусового горизонта этих почв содержит много пыли и песка. Механический состав почвы является важной характеристикой, необходимой для определения производственной ценности почвы, ее плодородия, способов обработки и т.д. От механического состава зависят почти все физические и

физико-механические свойства почвы: влагоемкость, водопроницаемость, порозность, воздушный и тепловой режим.

Несмотря на высокое естественное плодородие алтайских почв, использование их в сельскохозяйственном производстве сопряжено со многими трудностями, для преодоления которых разработаны зональные системы земледелия, широко ведется удобрение почв, улучшение их свойств.

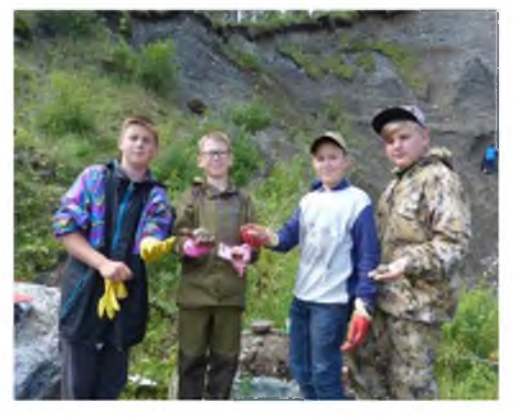

### Литература

1. Обручев В.А. Лесс как особый вид почвы, его генезис и задачи его изучения // Изор. работы по географии Азии. М.: Географгиз. 1951. Т. 3.

2. Почвы Алтайского края. М.: Изд-во АН СССР, 1969. Почвы Алтайского края. М.: Изд-во АН СССР, 1969.

3. Сайт <http://ekologia-ra.ru/kachestvo-okruzhayuschej-sredy/pochvennyj/>

# ХИМИЧЕСКИЙ АНАЛИЗ МИНЕРАЛЬНЫХ РЕСУРСОВ ПОЙМЫ РЕКИ КАТУНЬ В МЕСТЕ ВПАДЕНИЯ В НЕЁ РЕКИ АСКАТКА

## Базарова Ирина, СОШ № 1259, г. Москва

Научный руководитель: Головнер Владимир Надарович, учитель химии СОШ  $N$ <sup>2</sup> 1259 г. Москва, лауреат Московского конкурса «Учитель года-1997», *заслуж енный учит ель РФ*

Цель работы: исследовать химический состав образцов горных пород, провести их примерную минералогическую идентификацию; измерить карбонатную жесткость воды в реке Катунь и ее притоках, на основании результатов сделать вывод о наличии карбонатных пород в исследуемом районе.

Часть 1. Химический анализ минерала (горной породы)

Задание: исследуйте химический состав образцов горных пород района проведения занятия.

Оборудование: молоток, проволока для окрашивания пламени, спиртовка, ступка, пестик, стакан химический, палочка стеклянная, воронка, коническая колба на 150 мл, фильтровальная бумага, проволочная петля, штатив, стакан для промывания, пробирки, реактивы по списку походной лаборатории.

Часть 1. Химический анализ горной породы

1. Исследуйте внешний вид образца горной породы. Результаты (цвет, однородность) занесите в карту анализа.

2. Отколите небольшой кусочек образца) закрепите в проволоке, смочите раствором соляной кислоты, внесите в пламя и исследуйте характер окраш ивания пламени. Результаты занесите в карту, сверьте с таблицей 1, сделайте предварительный вывод о катионном составе образца.

Таблина 1

Окрашивание пламени ионами некоторых металлов

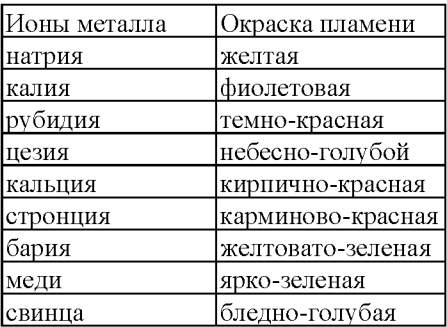

3. Небольшой кусочек образца поместите в пробирку, прилейте несколько капель концентрированной серной кислоты (осторожно!) и наблюдайте за выделением газообразных веществ. Результаты занесите в карту, сверьте с таблицей 2, сделайте предварительный вывод об анионном составе образца.

4. Часть образца разотрите в ступке. Одну порцию порошка попытайтесь растворить в воде. Результат запишите в карту. Если образец растворился, профильтруйте раствор и проведите анализ на катионы и анионы по методике (кроме анионов, найденных в п. 3).

5. Если образец в воде не растворился, вторую порцию порошка попытайтесь растворить в соляной кислоте. Результат запишите в карту. Если образец растворился, профильтруйте раствор и проведите анализ на катионы и анионы (кроме анионов, найденных в п. 3 и хлоридов).

6. Если образец не растворился в соляной кислоте, третью порцию порошка растворите в концентрированном растворе азотной кислоты (осторожно!). Полученный раствор разбавьте водой в два раза, профильтруйте и проведите анализ на катионы и анионы по методике (кроме анионов, найденных в п. 3 и нитратов).

7. Сделайте вывод о химическом составе образца горной породы. Запишите ионные уравнения проведенных реакций.

### $1.$  Методика химического анализа раствора на катионы

Катионы делятся на несколько аналитических групп. В каждую группу входят катионы, имеющие одинаковую качественную реакцию.

*Вторая аналитическая группа катионов:*  $Ca^{2+}$ ,  $Ba^{2+}$ . Групповой реагент серная кислота (разбавленная). При взаимодействии с ней образуются осадки  $CaSO<sub>4</sub>$ ,  $BaSO<sub>4</sub>$ . Они не растворяются при приливании азотной кислоты.  $CaSO<sub>4</sub>$ частично растворим в воде, но становится нерастворим при добавлении спирта.

 $T$ ретья аналитическая группа катионов: Al<sup>3+</sup>, Zn<sup>2+</sup>. Групповой реагент щелочь (NaOH). При взаимодействии с ней выпадают осадки AI(OH)3 и

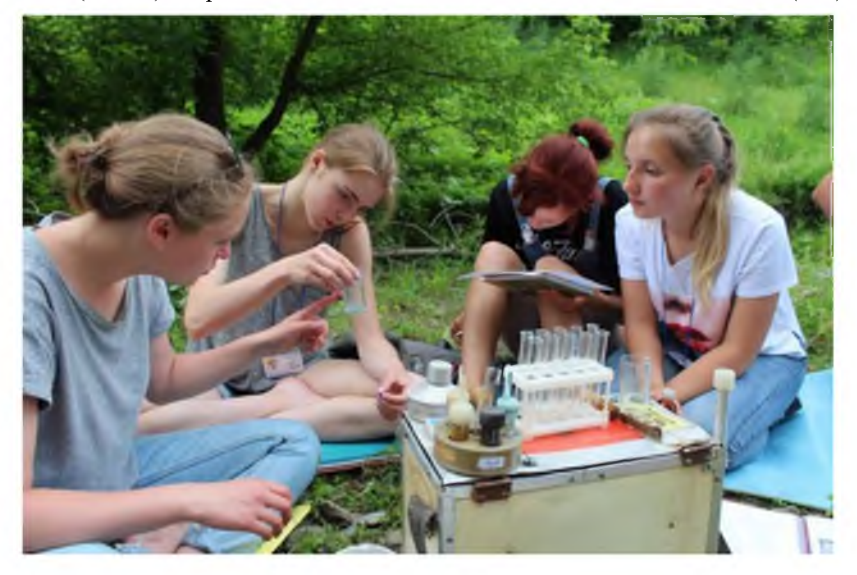

Zn(OH)<sub>2</sub>. Так как эти гидроксиды амфотерны, в избытке щелочи они «растворяются».

*Шестая аналитическая группа катионов:* Na,<sup>+</sup> K<sup>+</sup>, NH<sub>4</sub><sup>+</sup>. Не имеют группового реагента, но распознаются по характерным реакциям.

 $\Delta$ *Другие катионы:*  $Fe^{3+}$ ,  $Cu^{2+}$ .

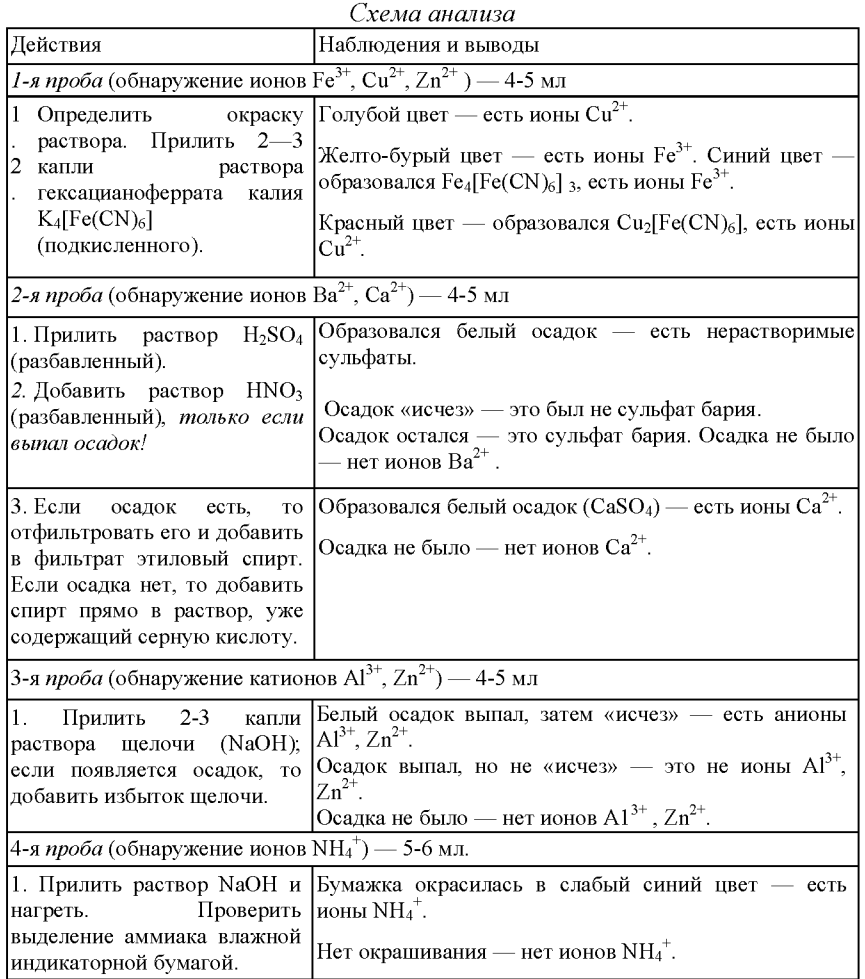

# $2.$  *Методика химического анализа раствора на анионы*

Анионы кислотных остатков делятся на несколько аналитических групп, в каждую из которых входят анионы, имеющие одинаковую качественную реакцию.

*Первая аналитическая группа анионов:*  $SO_4^2$ ,  $SO_3^2$ ,  $CO_3^2$ ,  $PO_4^3$ . Групповой реагент — хлорид бария. При взаимодействии с ним образуются осадки бариевых солей BaSO<sub>4</sub>, BaSO<sub>3</sub>, Ba<sub>3</sub>(PO<sub>4</sub>)<sub>2</sub> Все они, кроме BaSO<sub>4</sub>, растворяются при приливании азотной кислоты.

*Вт орая аналитическая группа анионов:*

Групповой реагент — нитрат серебра. При взаимодействии с ним образуются осадки: AgCI (белый), AgBr (желтый), AgI (желтый), Ag<sub>2</sub>S (черный). Все они не растворяются при приливании азотной кислоты.

*Третья аналитическая группа анионов:*  $NO_3^-$  и  $MnO_4^-$  (остаток марганцевой кислоты  $HMnO<sub>4</sub>$ ).

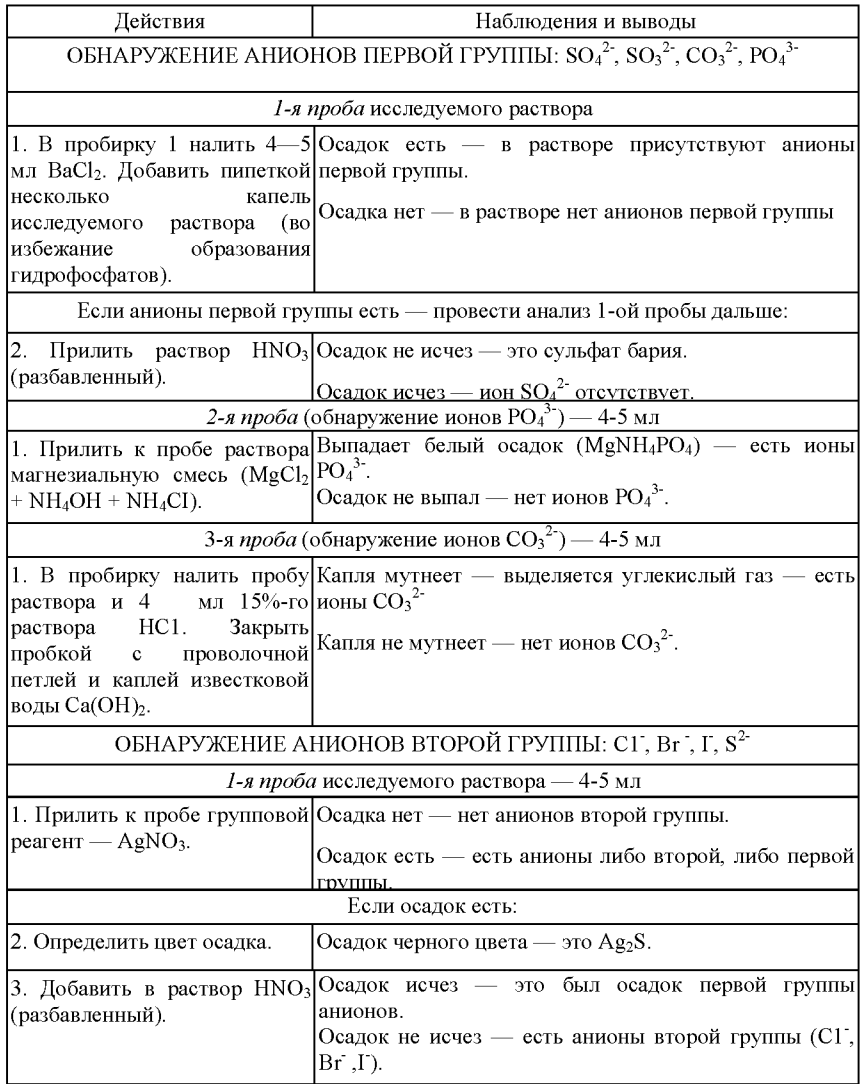

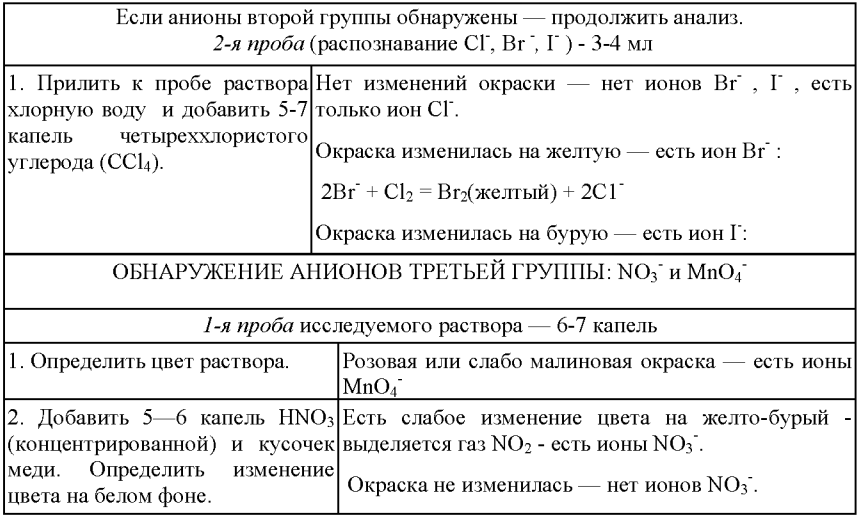

## Часть 2. Определение карбонатной жесткости воды

Задание: измерьте жесткость родниковой воды в ммоль/л; сделайте вывод о характере породообразующих минералов.

Оборудование: стакан для отбора проб воды, цилиндр измерительный, колба емкостью 50 мл, палочка стеклянная, пипетка измерительная, резиновая груша, раствор метилоранжа, 0,365% -ая соляная кислота.

Описание метода. В данной работе определяется карбонатная жесткость воды, обусловленная присутствием в воде ионов  $Mg^{2+}$  и Са<sup>2+</sup> в виде гидрокарбонатов  $Mg(HCO<sub>3</sub>)<sub>2</sub>$  и Са(HCO<sub>3</sub>)<sub>2</sub>. Метод основан на реакции между содержащимися в воде гидрокарбонатами кальция и магния и соляной кислотой:  $Ca(HCO_3)_2 + 2HCl = CaCl_2 + 2CO_2 + 2H_2O$ 

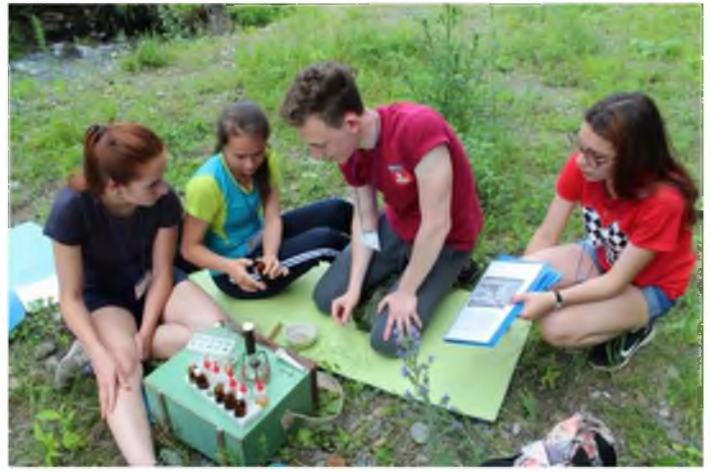

По уравнению реакции видно, что с 1 моль гидрокарбоната кальция реагирует 2 моль хлороводорода. Зная, сколько моль HCl ушло на реакцию, можно сказать, что в воде содержалось в два раза меньше ионов кальция (магния).

#### Порядок выполнения работы:

1. Отберите пробу родниковой воды в химический стакан (примерно 200 мл).

2. Отмерьте в измерительном цилиндре 100 мл пробы воды и перелейте в колбу на 250 мл.

3. Добавьте 6— 7 капель индикатора — метилоранжа. Проведите титрование.

4. Отберите в пипетку точно 10 мл 0,365%-ой соляной кислоты.

5. Добавляйте из пипетки соляную кислоту в колбу с водой при постоянном перемешивании палочкой до изменения окраски индикатора с желтой в оранжевокрасную (изменение окраски показывает, что новые порции кислоты уже избыточны).

6. Заметьте по пипетке объем израсходованного раствора НС1.

7. Рассчитайте жесткость воды (Ж) в ммоль/л (миллимоль на литр) по формуле:

 $K = (V(HCl) * 100) / (V(H<sub>2</sub>O) * 2)$ 

где:  $V$ (HC1) — объем израсходованного раствора НС1 (мл),  $V$ (H<sub>2</sub>O) — объем пробы воды (100 мл).

8. Повторите опыт еще два раза.

9. Оформите карту результатов, рассчитайте среднюю жесткость по результатам трех опытов (среднее арифметическое).

10. Определите тип воды по таблице:

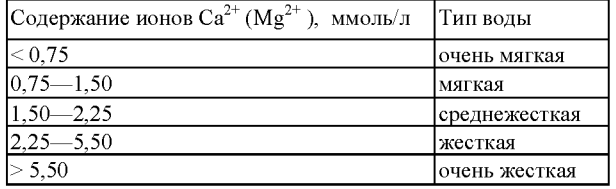

11. Сделайте предположение, чем можно объяснить повышенное (пониженное) значение жесткости воды в условиях данной местности.

#### Результаты исследования

За время проведения экспедиции в мастерской с помощью походной лаборатории выполнен химический анализ десяти образцов горных пород, взятых в районе проведения экспедиции. Минеральный мир левобережья реки Катунь в районе села Аскат (Чемальский район Республики Алтай) не отличается большим разнообразием. Среди найденных пород преобладают граниты и сланцы, редко встречаются известняки (таблица 2). Малая мощность карбонатных пород подтверждается и данными по измерению временной жесткости воды. Экспериментальные данные указывают на очень низкую жесткость воды в реке Катунь (таблица 3). В ее притоке - речке Аскатке карбонатная жесткость почти в три раза выше.

Таблица 2

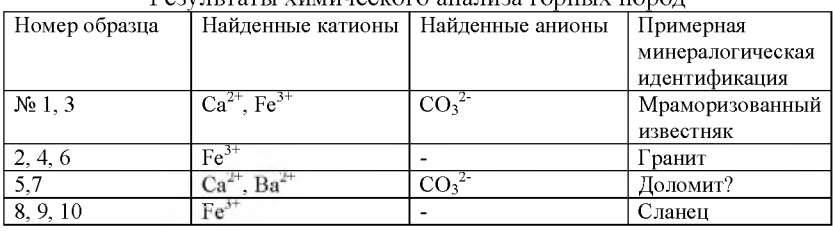

Результаты химического анализа горных пород

Таблица 3

# Результаты измерения карбонатной жесткости воды в реке Катунь

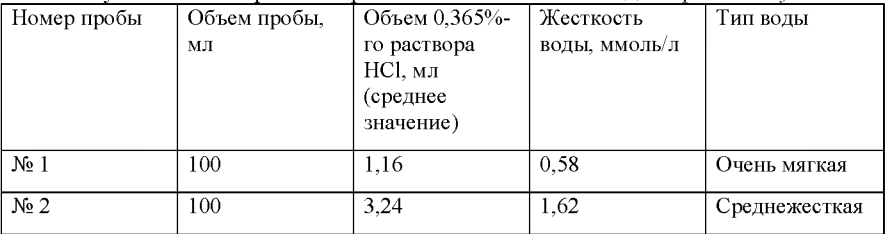

## Фотографии горных пород:

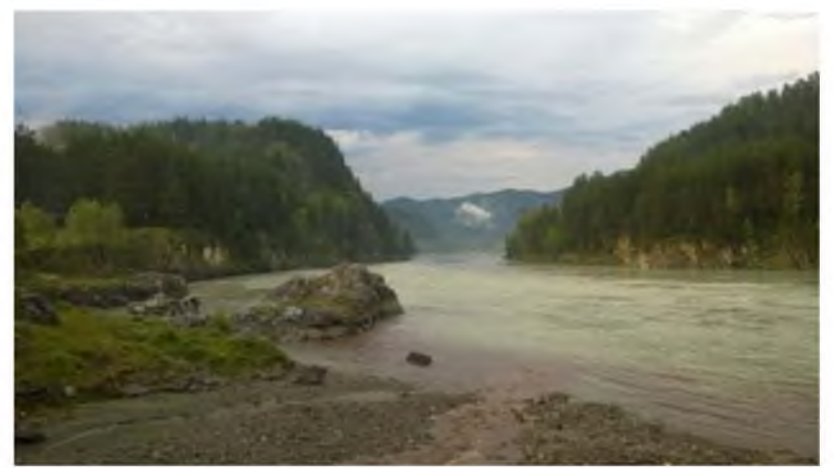

Фото 1. Общий вид местности, где проводилось исследование (место впадения речки Аскатки в реку Катунь).
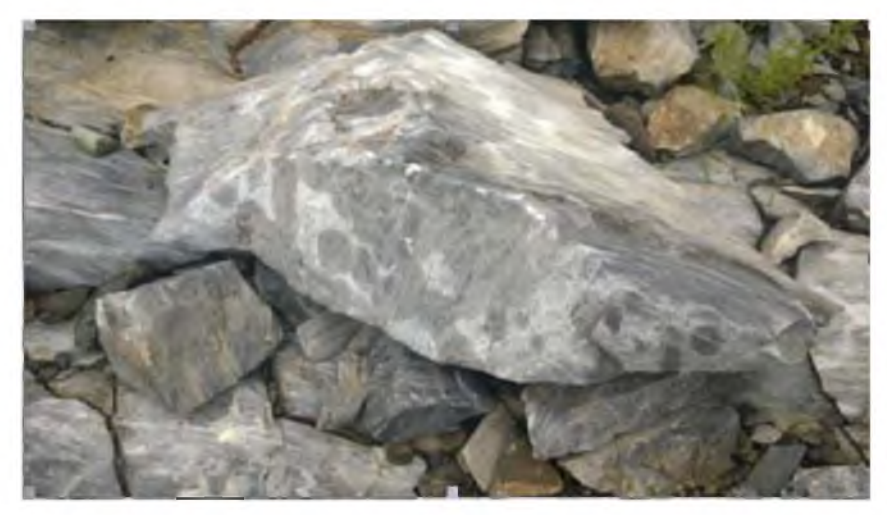

Фото 2. Вид породы, к которой относятся образцы 1 и 3 (см. таблицу 2).

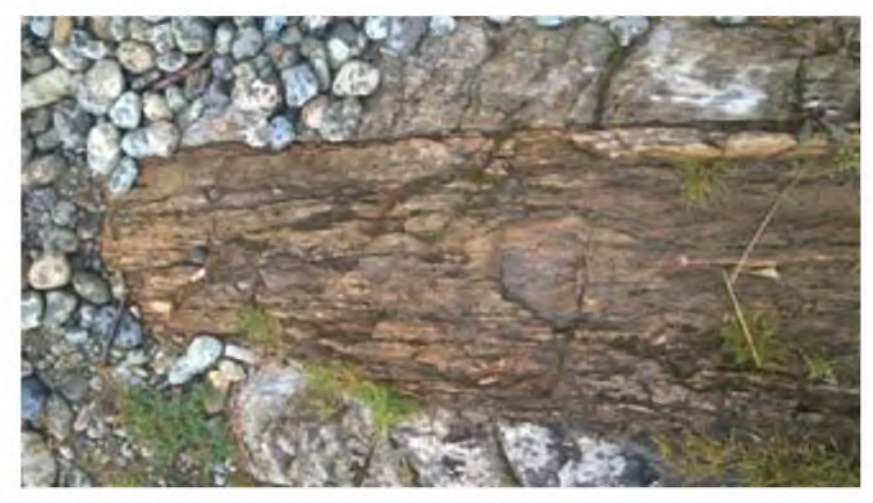

Фото 3. Вид породы, к которой относятся образцы 8, 9, 10 (см. таблицу 2).

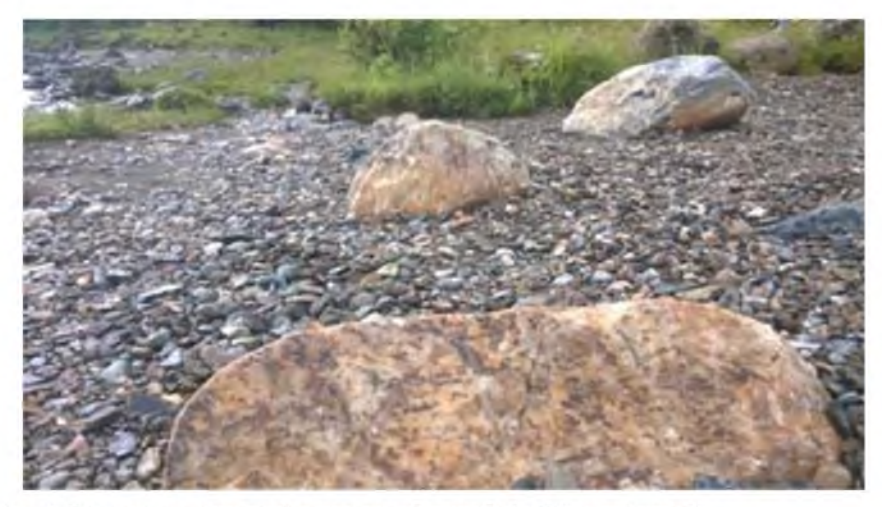

Фото 4. Вид породы, к которой относятся образцы 2, 4 и 6 (см. таблицу 2).

## ВЫДЕЛЕНИЕ ПРИРОДНЫХ КРАСИТЕЛЕЙ ИЗ РАСТЕНИЙ И ИХ ПРИМЕНЕНИЕ

Терехова Анастасия, ГКОУ КШИ №5 «Преображенский детский корпус»

Научный руководитель: Маркина Ирина Владиславовна, учитель химии ГБОУ *Ш кола № 2030*

В ходе работы мастерской были изучены теоретические вопросы, касающиеся истории знакомства с красителями, химическим составом красителей, растениями - красителями, областями практического применения растительных красителей.

Экспериментальная часть включала экстракцию хлорофилла из зеленых растений, изучение его свойств, а также выделение антоцианов и приготовление

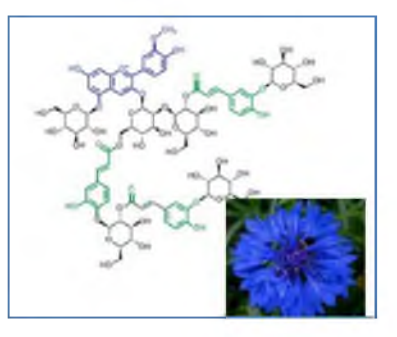

акварельных красок на их основе. Также учащиеся имели возможность на практике получить и попробовать кулинарные изделия, приготовленные с применением растительных красителей.

Растения имеют специальные красящие вещества - пигменты, которых известно около 2 тысяч. В растительных клетках чаще всего встречаются зеленые пигменты хлорофиллы, желто-оранжевые каротиноиды, красные и синие антоцианы, желтые флавоны и флавонолы.

Многие растительные пигменты используются в качестве красителей: корнеплоды моркови дают желтый краситель, свекла столовая — красный пищевой краситель, окрашенные лепестки растений тоже дают определенный краситель.

Существует особая группа пигментов — антоцианы (от греч. «антос» цветок, «цианос» — голубой), впервые выделенные из цветков василька синего.

Антоцианы содержат лепестки роз, васильки, анютины глазки и ряд других растений, а также многие плоды: яблоки, вишни, виноград, черника, голубика

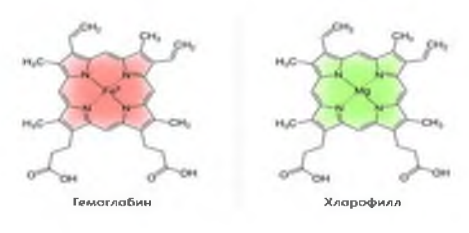

и другие. Поэтому вытяжки из антоцианов можно использовать для получения натуральных красителей. В отличие от пластидных пиментов (хлорофиллов, каротиноидов) антоцианы сосредоточены в вакуолях клеток. хларофилл В фотосинтезе не участвуют.

Удивительно, но хлорофилл и гемоглобин (пигмент, окрашивающий кровь в красный цвет) имеют почти одинаковое строение! Молекулы хлорофилла и гемоглобина состоят из одного и того же комплекса и отличаются только центральным атомом. В хлорофилле это магний, а в гемоглобине — железо.

Красители можно получить из веток, листьев, плодов, кожуры, коры, корней растений. Используют как свежие растения, так и высушенные. При окраске свежими растениями получают более яркие и интенсивные тона.

В кулинарии растительные красители применяются для придания определенного цвета или оттенка пище, кушаньям, делающих блюда яркими, красивыми и привлекательными в тех случаях, когда в результате нагревания или любой тепловой обработки их компоненты, особенно овощи, теряют свой природный цвет, жухнут, становятся серыми или грязно-коричневыми, и тем самым блюдо в целом утрачивает привлекательность, аппетитность.

#### Методики выполнения исследования

1. Получение хлорофилла и изучение его свойств.

Опыт 1. Поместить в фарфоровую ступку несколько мелко нарезанных листьев, а также немного чистого песка и мела для нейтрализации растительных кислот. Смесь тщательно перетереть. К полученной массе добавьте 10-15 мл спирта. Смесь хорошо перемешать и оставить отстаиваться. После этого помещаем стеклянный сосуд с ингредиентами в водяную баню. Через некоторое время жидкость начнет зеленеть — это выделяется хлорофилл. После того как получение хлорофилла закончено, осторожно вытащите листья. Они обесцветились, т.е. весь пигмент, придающий окраску листьям, выделился. Проведите фильтрование. Внимание! Когда будете прикладывать фильтр в воронку, не используйте воду, для того, чтобы бумага прилипла к воронке, иначе опыт может не получиться.

Опыт 2. Для этого опыта нам не понадобится уже ничего делать, все, что остается - это обратить внимание на фильтр. Если вы внимательно присмотритесь к фильтру, то вы увидите, что экстракт хлорофилла растекается по нему неравномерно. Сине-зеленые разводы сменяются желто-зелеными до желтоватых. У всех высших растений два типа хлорофилла: хлорофилл А будет

сине-зеленый, а хлорофилл В желто-зеленого цвета, а желтые разводы представляют совершенно другие пигменты каротиноиды. У всех этих пигментов разная способность растворяться и адсорбироваться (оседать, поглощаться) фильтром.

2. Получение антоцианов и их применение

Опыт 3. Антоцианы хорошо растворимы в воде. Содержатся в клеточном соке (вакуолях), значительно реже — в клеточных оболочках. Они могут

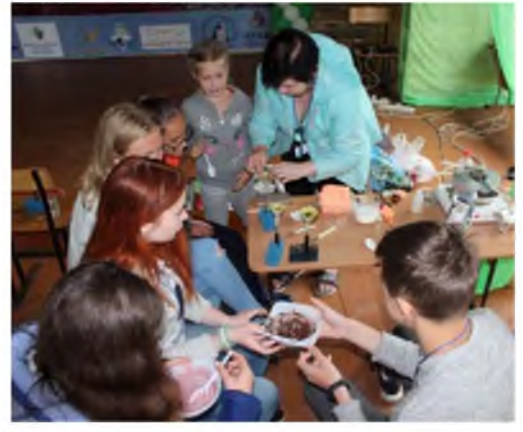

существовать в различных формах. При действии минеральных и органических кислот образуют соли красного. При действии щелочи — синего цвета. На цвет антоцианов влияет не только кислотность клеточного сока, но и способность этих пигментов образовывать комплексные соединения с металлами.

Для опыта мы берем ягоды клюквы, смородины, лепестки красной розы, фиалок (фиолетовой, розовой, бледно-розовой), чешую лука, кору дуба и ольхи, плоды шиповника, хвою, цветки растений, так как они содержат антоцианы.

Чтобы получить антоциановую вытяжку, 0,5 — 1 г красящего материала помещаем в пробирку, заливаем его 5 мл воды и доводим до кипения над пламенем спиртовки. Нагревание выше 70  $\degree$  С приводит к разрушению мембран клеток. Антоцианы свободно выходят из клеток, окрашивая воду в различные соответствующие цвета. Полученный раствор отфильтровываем в чистую пробирку через бумажный фильтр. Часть вытяжки каждого из пигментов отольем в другие пробирки и добавляем несколько капель 1% соляной кислоты, в другую часть добавляли несколько капель 0,001% раствора едкого натра. В зависимости от того, добавляли мы кислоту или щелочь, вытяжка пигментов изменит свою исходную окраску: при добавлении кислоты — раствор светлел, при добавлении щелочи, наоборот, приобретал более темную окраску.

3. Приготовление акварельных красок из антоцианов

В приготовлении акварельных красок можно использовать растворы антоцианов. Но для того, чтобы краски загустели, необходимы связующие вещества. Это гумми-смолы (камеди), гуммиарабик, вишневый, сливовый, урю ковый и другой растительный клей косточковых плодовых деревьев, а также декстрин, мед, сахар, патока и т. п. Мы использовали мед и глицерин.

Главная составная часть пчелиного меда представляет смесь равных количеств фруктозы и глюкозы с примесью воды (16-18%), воска и небольшого количества белковых веществ. В акварели лучше применять фруктозу, т. е. некристаллизующуюся часть меда, отделяя от меда глюкозу кристаллизацией из спирта, воды или уксусной кислоты. Глюкоза имеет температуру плавления 146 °С, растворяется в 3 частях воды. Мед, превратившийся в зернистую массу, состоит из кристаллов глюкозы. Если мед разбавить водой и нагревать в течение  $5 - 6$  часов при температуре  $60 - 90^{\circ}$ С, то он теряет способность кристаллизоваться.

### Практическая часть.

Большой интерес вызвала часть работы, связанная с нанесением росписи по телу - мехенди.

Искусство Мехенди (Менди) - это древняя традиция, происходящая из многих древних культур, начинающаяся примерно 5 000 лет назад. Но больше всего оно распространено в Индии. Сегодня, это искусство все еще используется на религиозных и ритуальных церемониях в Индии, но также получило признание и в других странах как красивое искусство на все времена.

Менди - временный рисунок хной, сделанный на теле. Порошок хны получают из растения (фактически, это кустарник) Law sonia inermis, обычно произрастающий на Ближнем Востоке и в других областях, где климат горяч и сух. Кустарник собирают, высушивают и затем измельчают, чтобы сделать порошок хны. Сама хна используется для многих вещей - например, уход за волосами, лечение от сыпи при высокой температуре или кондиционер для кожи. Главные листья растения лучше всего подходят для Менди, в то время как более нижние части растения используются в других целях. Паста из хны также применяется для нанесения рисунков на тело.

Традиция расписывания тела царствует на Востоке уже более 5000 лет. Египетские женщины покрывали татуировкой часть лица и подбородок, мужчины «носили» на висках изображения удода. Татуировки как атрибут нации, пожалуй, еще можно встретить у туарегов, кабилов, берберов, но в Аравии царствует хна.

Менди или роспись хной - это не только украшение, но и символ, и ритуальный обряд, и талисман. Повседневные рисунки просты и незамысловаты, но на торжества и праздники женщины покрывают свое тело причудливыми цветами и лепестками и дивными арабесками. Традиционно тело невесты покрывают затейливым рисунком из хны, а оставшийся порошок закапывают в землю, чтобы защитить брак и избежать неверности мужа. В Марокко беременные женщины покрывали щиколотки узорами, чтобы защитить дитя от сглаза. Разные народы по-своему пытались изменить цвет своего нательного рисунка. Жительницы Африки, чтобы усилить оттенок своей татуировки окуривали окрашиваемый участок тела дымом поленьев.

Финалом работы был фестиваль красок - праздник Холли.

Возникновению праздника предшествовало несколько легенд, которые на протяжении сотен лет переходили из поколения в поколение.

И ндия подарила миру, пожалуй, самый яркий праздник в мире, имя которому Холи. Праздник отмечается в день полнолуния, который приходится на февраль-март, а по индийскому календарю на месяц Пхалнуна или Поорнамши. Даты не фиксированы и часто изменяются. Индийский праздник Холи посвящается наступлению весны, наполненной солнечным светом и расцветающей природой.

Легенда о Холике. Названию послужило имя Холики, сестры вымышленного короля Хираньякашипу, имевшим власть над всеми людьми, которые поклонялись ему. Однако на его маленького сына Прохлада чары не действовали, так как он был приверженцем верховного Бога Вишну. Хираньякашипу отдал приказ сестре убить своего сына. Наделенная талантом проходить через огонь, Холика взяла мальчика и вошла с ним в огонь. Прохлад начал молиться Вишну и спасся из огня, но Холика погибла, так как потеряла силу из-за того, что вошла в огонь не одна. В память об этом сжигается чучело Холики и устраиваются всеобщие гуляния.

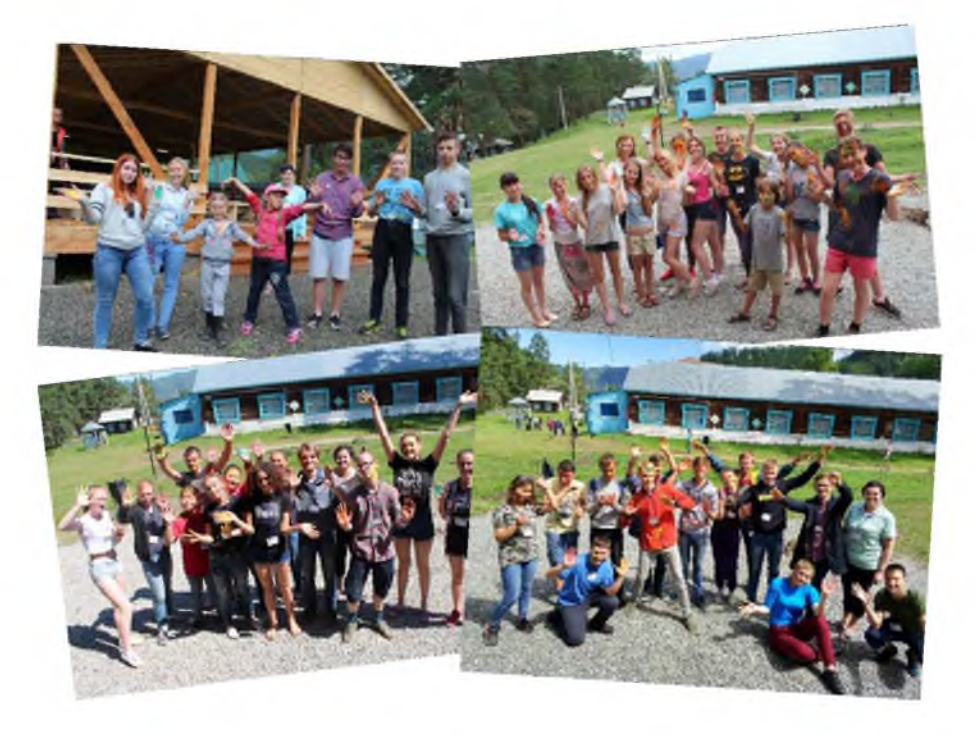

# ХИМИЧЕСКИЙ АНАЛИЗ ПЛОДОВ

Мейснер Алексей,

МОУ Гимназия г. Краснослободск Волгоградская область

Научный руководитель: Мейснер Елена Викторовна - учитель химии и биологии *М О У Гимназия г. Краснослободска Волгоградской обл., победитель конкурса «Учитель года Волгоградской области-2004»*

Цель работы: исследовать химический состав плодов, на основании результатов сделать вывод о химическом составе плодов в исследуемом районе.

Химический состав плодов и овощей весьма разнообразен. Основной составной частью свежих плодов и овощей является вода, количество которой достигает 80 — 90%. Кроме того, в них содержатся углеводы, минеральные вещества и витамины.

Из углеводов, входящих в состав плодов и овощей, наибольшая часть приходится на крахмал, различные сахара (глюкоза, фруктоза, сахароза) и целлюлозу.

Плоды и овощи содержат почти все минеральные вещества, необходимые для организма человека. К важнейшим элементам, находящимся в них в виде солей, относятся калий, натрий, кальций, магний, железо и др. В минимальных количествах в них содержатся также медь, свинец, олово и йод (микроэлементы), имеющие исключительно большое значение для поддержания нормальной жизненной деятельности организма человека.

Из витаминов в плодах и овощах содержатся в наибольших количествах витамин С, витамин А и витамины группы В.

Богаты витамином С красный перец, капуста, плоды шиповника, ягоды черники, плоды цитрусовых, салатные овощи и др. В достаточном количестве для организма человека витамин С содержится в моркови, репчатом луке,

томатах, капусте, картофеле и др. Богаты каротином (провитамином А) шпинат, салатные овощи, белокочанная капуста, морковь и томаты. Витамины В1 и В2 содержатся в яблоках, абрикосах, капусте, картофеле, зеленом горошке, томатах, моркови и шпинате. Витамин Р содержится в красном перце, лимонном соке, ягодах черники и др. В состав плодов и овощей входят кроме того и органические кислоты (яблочная, лимонная, винная,

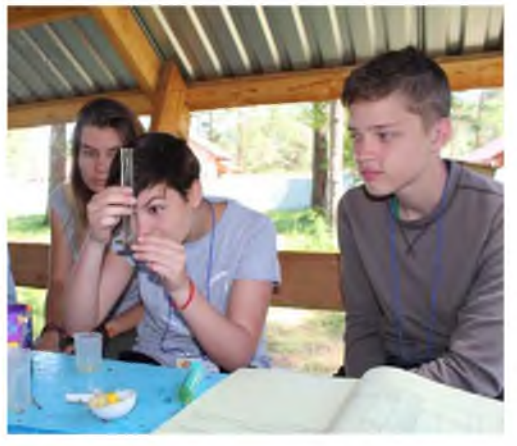

уксусная, муравьиная), пектин, дубильные, вкусовые, красящие и ароматические вещества.

Химический состав плодов зависит от многих факторов один из которых зона и условия выращивания.

Определение аскорбиновой кислоты с помощью раствора йода Ход работы:

1. Взвесить на весах 2 г образца (зеленных культур) или 5 г плодов.

2. Поместить их в химический стакан № 1 и залить 2% раствором НСІ до отметки 50 мл.

3. Дать настояться в течение 3-5 минут.

4. Взять стеклянную палочку аккуратно достать образец и поместить его в фарфоровую чашку.

5. Добавить в чашку немного измельченного стекла, взять пестик, прилить немного кислоты из стакана № 1 и растирать образец до получения однородной массы.

6. После тщательного растирания содержимое перенести в воронку с бумажным фильтром, ступку и пестик обмыть раствором кислоты с химического стакана № 1

7. Всю кислоту из стакана № 1 пропустить через фильтр с образцом в стакан No 2.

8. Взять из стакана № 2 5 мл вытяжки и поместить в химический стакан № 3 (небольшой) или коническую колбу на 50-150 мл.

9. Добавить 2 мл крахмального клейстера.

10. Провести титрование йодной настойкой, тщательно перемешивая. Как только капля йода окрасит раствор в синий цвет и окраска не исчезнет в течение 2-3 минут.

11. Записать показания бюретки.

12. Произвести расчеты витамина С:

*количество витамина С в пробе (мг) находят по формуле:*

## $m_{\text{BHT C}} = V*0,875$

где m - масса,

V - объем раствора потраченного на титрование.

13. данные занести в таблицу.

# Определение нитратов в овощах

I. Определение нитратов с помощью цинковой пыли

1.взять исследуемый образец и выдавить из него сок.

2. налить сок в пробирку (10 мл) и прибавить 10-15 капель щелочи.

3. добавить в пробирку 25-50 мг цинковой пыли.

4 полученную смесь нагреть.

5. взять фенолфталеиновую бумагу смочить её в дистиллированной воде и поднести к пробирке. Нитраты восстанавливаются до аммиака, который обнаруживается по покраснению фенолфталеиновой бумаги, смоченной в дистиллированной воде и внесенной в пары исследуемого раствора.

6. полученные результаты записать в сводную таблицу.

II. Определение нитратов с помощью дифениламина

1. На предметное стекло положить несколько срезов любой части растения.

2. Затем на каждый срез нанести по одной капли 1% го раствора дифениламина и следить за появлением синей окраски.

3. Интенсивность этой окраски сравнить с табл. 2 и с цветной шкалой, показывающей степень нуждаемости растений в азотных удобрениях. Содержание нитратов снижается с возрастом растений, а к цветению они почти исчезают.

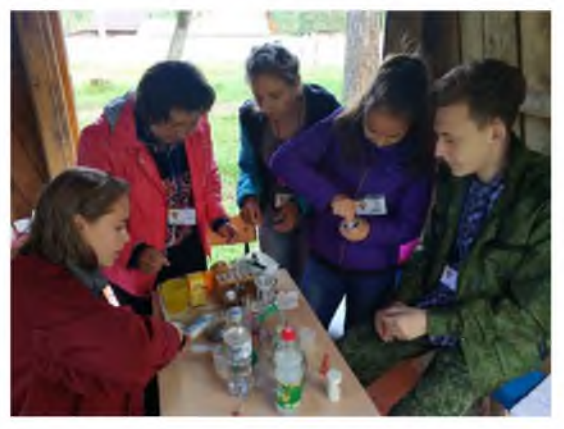

### Результаты исследования

За время проведения экспедиции в мастерской с помощью походной лаборатории выполнен химический анализ плодов на содержание аскорбиновой кислоты и нитратов в плодах следующих культур: томат, огурец, перец красный, яблоко, Вишня, абрикос, взятых в районе проведения экспедиции. Экспериментальные данные указывают следующее (таблица 1). Наиболее богаты аскорбиновой кислоты плоды красного перца - 150 мг, наименьшее содержание приходится на абрикос - 10 мг.

Таблица 1

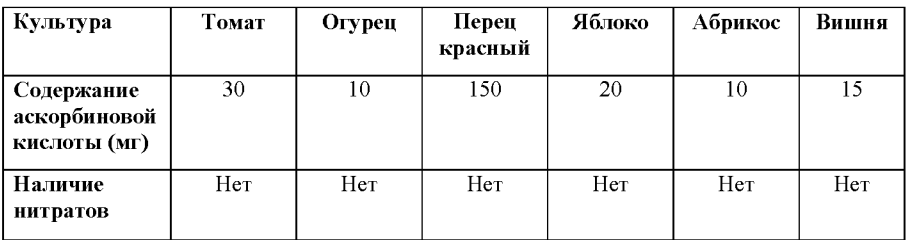

Результаты исследования плодов культурных растений

# СОЗДАНИЕ УСТРОЙСТВА ДЛЯ ОПРЕДЕЛЕНИЯ ПРОЦЕНТНОГО СОДЕРЖАНИЯ КРАХМАЛА В КЛУБНЯХ КАРТОФЕЛЯ

Карнаухов Валерий, МБОУ СОШ № 11 г. Ейска Краснодарский край

Научные руководители: Семке Андрей Иванович, учитель физики МБОУ СОШ <sup>№ 11</sup> г. Ейска Краснодарский край, Заслуженный учитель Кубани, Учитель *года -2000* Лебединский Леонид Леонидович, учитель информатики МБОУ СОШ № 11 г. *Ейска Краснодарский край*

Главным компонентом химического состава картофеля является крахмал. Крахмал активно используется в хозяйстве: приготовление киселей, подкрахмаливание белья, оказание первой помощи при ожогах. Большое значение крахмал имеет в народной медицине: присыпки при опрелостях у детей, лечение язвенной болезни желудка в виде компресса при роже и т.д. Также крахмал применяют в косметологии, при производстве бумаги, текстильных изделий, клеёв. Поэтому мы решили выяснить процентное содержание крахмала в картофеле разных сортов, используемых в качестве продуктов питания в Ейском районе. Для этого мы использовали физические методы: определение плотности картофеля.

Ц ель: с помощью физических методов определить процентное содержание крахмала в клубнях картофеля.

#### Задачи исследования:

1.Изучить информационные источники, литературу по данной проблеме, Интернет ресурсы.

2. Измерить объем и массу клубней различных сортов картофеля, часто реализуемых на территории Ейского район.

3. Провести расчеты плотности картофеля различных сортов и по таблицам определить процентное содержание крахмала.

4. По этим данным определить возможность использование различных сортов картофеля в пищу, в технических целях или для корма скоту.

5. Сконструировать устройство для определения процентного содержания крахмала в картофеле.

Мы собрали картофель различных сортов. Изучили литературу с информацией об истории распространения картофеля, содержании крахмала в картофеле, об использовании крахмала в быту. Определили плотность картофеля разных сортов. Выяснили процентное содержание крахмала в каждом сорте.

При проведении исследования мы столкнулись с проблемой достаточно сложных измерений и вычислений. В современный век техники мы предлагаем проект устройства для быстрого измерения процентного содержания крахмала в картофеле.

## Практическая часть

Определение плотности вещества на практике имеет разное назначение. Существует определенная зависимость плотности картофеля от количества содержащихся в нем крахмала и белков. Учитывая характер этой зависимости, по плотности картофеля определяют процентное содержание крахмала в нем. Последнее дает возможность решить вопрос о том, где целесообразнее использовать данный сорт картофеля.

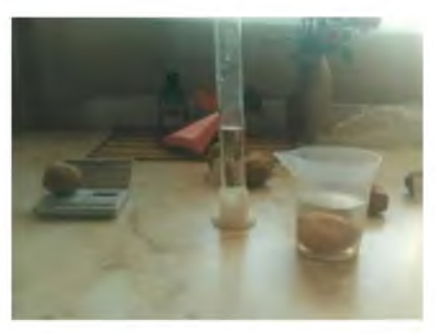

Картофель, содержащий крахмал меньше 20% от массы всего клубня, идет на корм скоту. Картофель с большим содержанием крахмала лучше использовать для технических целей, например для переработки на крахмал и патоку. Почти с такой же крахмальностью нужен картофель и для питания человека.

### Как мы проводили эксперимент

Порядок выполнения работы.

Подготовили исследуемые клубни картофеля, фломастером пронумеровали их.

Определили массу клубней картофеля.

С помощью сосуда с отливом и мензурки, определили объем клубней.

Вычислили плотность клубней картофеля.

По таблице определили процентное содержание крахмала.

Таблица 1

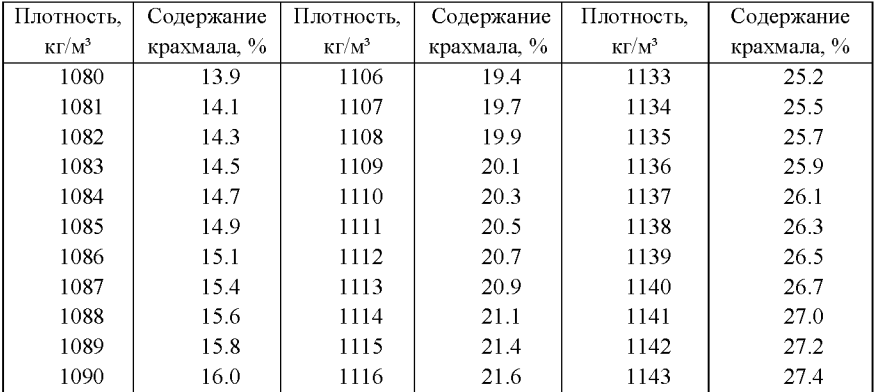

Содержание крахмала в зависимости от плотности картофеля

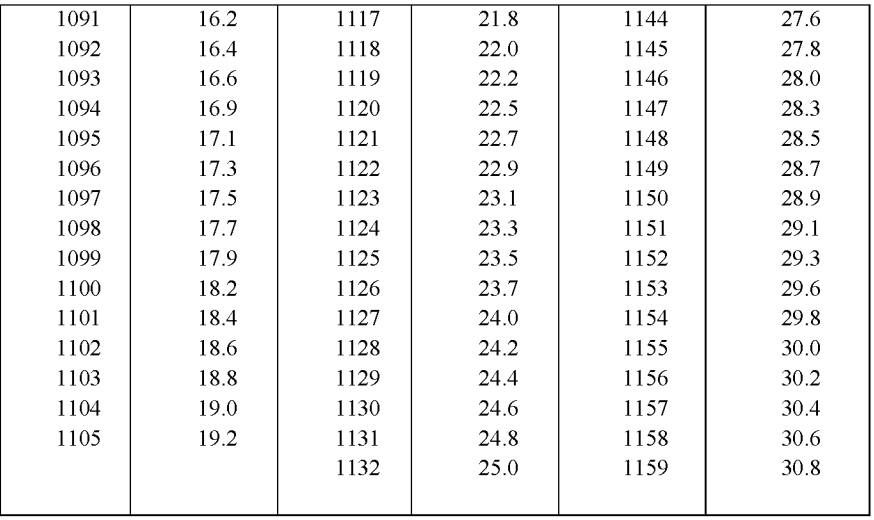

Химический состав клубней зависит от сорта, условий выращивания (климатических, погодных, типа почвы, применяемых удобрений, агротехники возделывания), зрелости клубней, сроков и условий хранения и др.

В среднем картофель содержит (в %): воды 75; крахмала 18,2; азотистых веществ (сырой белок) 2; сахаров 1,5; клетчатки 1; жиров 0,1; титруемых кислот 0,2; веществ фенольной природы 0,1; пектиновых веществ0,6; прочих органических соединений (нуклеиновых кислот, гликоалкалоидов, гемицеллюлоз и др.) 1,6; минеральных веществ 1,1. Условно различают сорта картофеля с высоким содержанием сухих веществ (более 25 %), средним (22— 25 %) и низким (менее 22 %).

Крахмал составляет 70—80 % всех сухих веществ клубня. Находится крахмал в клетках в виде слоистых крахмальных зёрен размером от 1 до 100 мкм, но чаще 20— 40 мкм. Содержание крахмала зависит от скороспелости сортов, которое выше у позднеспелых.

В процессе хранения количество крахмала в клубнях уменьшается в результате гидролитического распада его до сахаров. В большей мере снижается содержание крахмала при низкой температуре  $(1-2 \text{ °C})$ . Сахара в картофеле представлены глюкозой (около 65 % к общему сахару), фруктозой (5 %) и сахарозой (30 %), в незначительном количестве встречается мальтоза, обычно при прорастании картофеля. Наряду со свободными сахарами в картофеле имеются фосфорные эфиры сахаров (глюкозо-1-фосфат, фруктозо-6 фосфат и др.).

В качестве исследования мы взяли сорта Рамона, Лимонка, Шершавка и магазинный (картофель из Египта) (вдобавок можно и проверить, что поставляют нам супермаркеты), картофель выращенный в ЛПХ Ейского района, сорт Синеглазка. Мы использовали несколько клубней, измерил их массу и объём и вычислил их среднее значение. По этим данным рассчитал плотность картофеля и процентное содержание крахмала (таблица 2).

Таблина 2

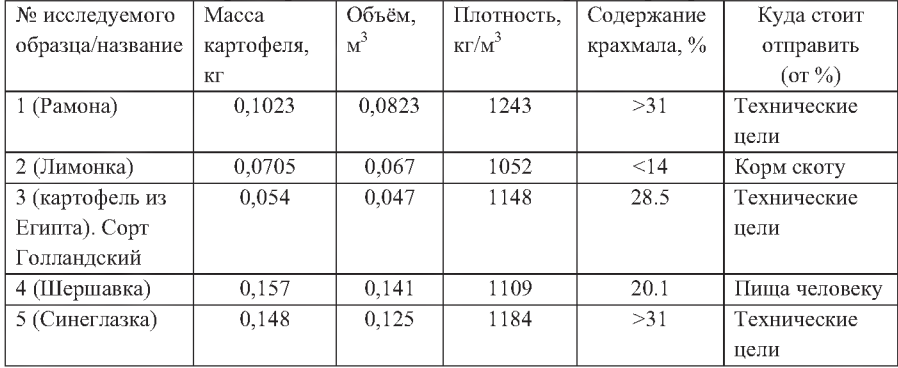

#### Характеристики исследуемых сортов картофеля

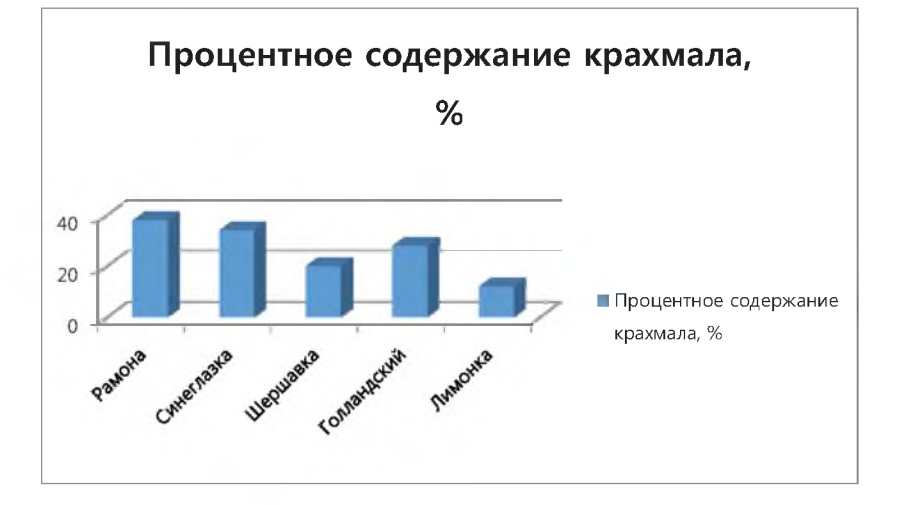

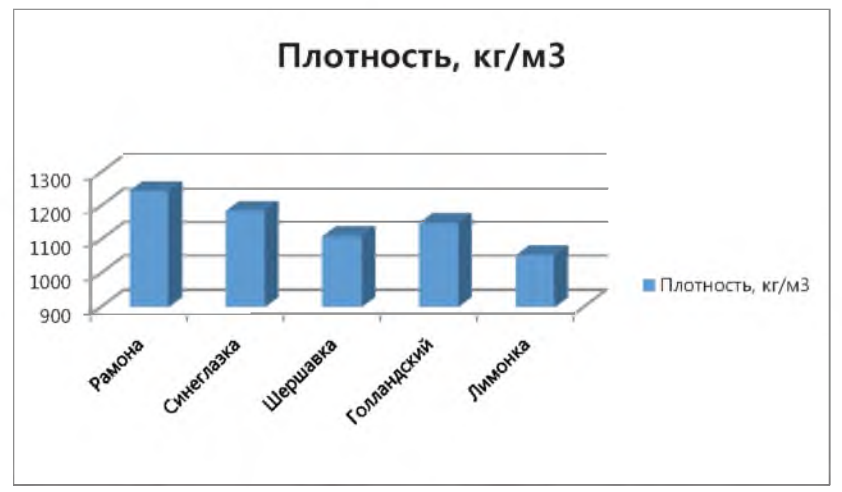

Вывод: из 5 сортов только Шершавка пойдёт в пищу человеку, в то время как Лимонка - на корм скоту, а Рамона, Синеглазка и магазинная (из Египта, сорт Голландский) - на технические цели.

**Проект: Устройство для определения процентного содержания крахмала в картофеле.**

При определении процентного содержания крахмала в картофеле мы столкнулись с рядом проблем. Во-первых, для проведения экспериментов

необходимо достаточно много времени. Вовторых, требуются устройства (мензурки, отливные стаканы), которые неудобны в эксплуатации из-за своей хрупкости и громоздкости.

Мы попытались найти подобные определите (устройства), но в настоящее время таких устройств нет.

Мы сделали модель такого устройства. Основой определителя

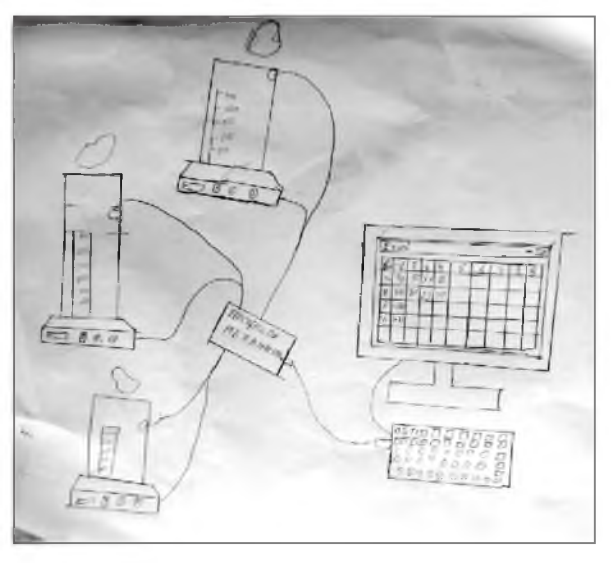

будет материнская плата Ардуина и датчики, прикреплённые к этой плате. В настоящее время мы проектируем и изготавливаем прототип данного устройства. Схема представлена на рисунке.

Процессор соединяется с тремя датчиками. С помощью программы автоматически плотность картофеля переводится в процентное содержание крахмала в клубнях картофеля. С помощью портативного компьютера или планшета (возможна адаптация для любого гаджета) мы получаем характеристику картофеля.

## Заключение и вывод

Мы собрали картофель различных сортов. Изучили литературу с информацией об истории распространения картофеля, содержании крахмала в картофеле, об использовании крахмала в быту. Определили плотность картофеля разных сортов. Выяснили процентное содержание крахмала в каждом сорте.

Из пяти сортов наиболее часто реализуемых в магазинах и на рынках Ейского района в пищу пригоден лишь один: сорт Шершавка. Три сорта картофеля (Рамона, Синеглазка и Галандский) могут быть пригодны в технических целях для получения крахмала и его продуктов. Сорт Лимонка можно использовать в личных подсобных хозяйствах для корма скоту.

При проведении исследования мы столкнулись с проблемой достаточно сложных измерений и вычислений. В современный век техники мы предлагаем проект устройства для быстрого измерения процентного содержания крахмала в картофеле.

#### Литература

1. Терская И.А., Терский А.В., Терский Д.А. География Краснодарского края. Природа. Экономика. Краснодар. «Перспективы образования», 2003.

2. Кириченко К.С. Почвы Краснодарского края. Краснодар, 1953.

3. Конюков К.А. Очерки производственных типов хозяйств на Кубани. Краснодар,1994.

4. История картофеля в России. М. 2010.

5. Пособие для крестьянских (фермерских) хозяйств по возделыванию сельскохозяйственных культур на Кубани. Краснодар, 2005.

6. Приусадебный огород. Краснодар, 2003.

7. Атлас сортов картофеля, Москва, 2004.

8. Смирнский В. Динамика коллективного земледелия и социальная структура колхозов Кубанского округа. Краснодар,1930.

9. В.В.Докучаев. « Русский чернозём», Москва, 2009.

# УСТРОЙСТВО ДЛЯ ОПРЕДЕЛЕНИЯ АБСОЛЮТНОЙ МАССЫ СЕМЯН

Липайкин Павел, МБОУ СОШ № 11 г. Ейск МО Краснодарский край

Научный руководитель: Семке Андрей Иванович, учитель физики МБОУ СОЩ  $\mathcal{N}_2$  11 г. Ейск Краснодарский край, Заслуженный учитель Кубани, Учитель года *-2000*

Абсолютная масса семян- это масса 1000 семян в граммах, что соответствует средней массе одного семени в миллиграммах. Она у зерновых культур колеблется от 20 грамм до 200 грамм. Чем выше абсолютная масса семян, тем больше в них запас питательных веществ, и такие семена дают более высокую урожайность, а, следовательно, и большую прибыль.

Культура Минимальная абсолютная масса Максимальная абсолютная масса Средняя абсолютная масса Пшеница  $20 \t\t 60 \t\t 40$ Рожь 18 30 24 Ячмень 22 55 38,5 Овес | 16 | 45 | 30,5 Рис 18 40 29 Гречиха | 18 | 45 | 31,5 Горох 60 450 200 Чечевица 15 15 75 45

В таблице приведены показатели абсолютной массы некоторых культур.

В настоящее время нет небольших устройств для определения данного показателя. Поэтому в лабораториях зернохранилищ используют физический способ определения. Для этого отсчитывают 1000 зёрен, а затем с помощью электронных весов замеряют их массу. После чего используют таблицы для определения качества семян. Поэтому в век цифровых технологий мы решили изготовить устройство, с помощью которого можно эффективно и быстро проводить данные измерения.

Цель исследования: Создание аппарата для подсчета семян.

Задачи исследования:

1. проанализировать подобные установки для конструирования аппарата.

2. изучить конструктор A rduino и его программной среды.

В ходе нашей работы мы создали проект устройства по определению абсолютной массы семян, а также изготовили действующую модель.

## Теоретическое обоснование

Абсолютный вес семян - термин, применяемый для обозначения массы 1000 абсолютно сухих семян. Следует отличать от массы 1000 воздушносухих семян.

Масса 1000 семян - показатель крупности и выполненности воздушно-сухих семян, выраженный в граммах. Масса 1000 семян весьма различна у разных видов растений (например, у огородных бобов — 1200 г, у мака — 0,4 г); различается она и у разных сортов одного и того же вида. Масса 1000 семян определяют для правильного расчёта нормы высева семян. В специальных семеноводческих исследованиях для сравнения двух образцов семян М. 1000 с. перечисляют на сухое безводное вещество — определяют абсолютный вес семян. На массу 1000 семян влияют метеорологические факторы, приёмы агротехники и другое. В период засухи и недостатка влаги в почве семена на растениях развиваются щуплыми и легковесными. Отрицательно влияет на массу 1000 семян и полегание стеблей, поражение растений болезнями и повреждение вредителями. Приёмы агротехники на семенных посевах должны способствовать повышению массы 1000 семян. Наибольшее значение имеет обеспечение растений влагой и питательными веществами.

Прежде чем перейти к оценке этого показателя для характеристики качества семян и его сельскохозяйственного значения, необходимо уточнить существующую терминологию.

До сих пор не всегда четко различают термины абсолютной массы и веса 1000 семян. Нередко их считают синонимами или определяют ими разные понятия.

В «Правилах анализа семян», изданных в 1943 г., эти термины не различаются. На странице 87 напечатано «Определение абсолютного веса (веса 1000 семян)».

Н.А. Майсурян в своем руководстве под словами «Вес 1000 семян» понимает определение их веса при кондиционной влажности и далее указывает: «Иногда определяют и абсолютный вес семян, под которым подразумевается вес 1000 абсолютно сухих семян». Н.Н. Ульрих пишет, что «...обычно под абсолютным весом в семеноводстве подразумевают вес 1000 семян в пересчете на сухое вещество».

Что значит слово абсолютный и насколько оно применимо для характеристики качества семян?

Этот термин попал к нам из старой немецкой литературы. В иностранной литературе по семеноведению на других языках выражения «абсолютный вес» нет.

В самом старом, первом руководстве по семеноведению Ф. Ноббе этот термин уже существует. В капитальном труде по сельскохозяйственному семеноведению Гарца имеется особый раздел «Абсолютный вес». В книге Зеттегаста дается такое определение: «Абсолютный вес показывает вес одного, 100 или 1000 зерен» без дальнейших пояснений. В «Правилах анализа семян», принятых в Германии в 1916 г., указывается: «Абсолютный вес устанавливается путем тщательного отсчета и взвешивания у мелкосемянных культур (клевер и др.) 4х100 семян, а у крупных семян 3X100 из средней пробы, освобожденной от примесей».

Пипер в своем руководстве, изданном в 1930 г., уделяет значительное место рассмотрению значения и методики определения абсолютного веса, но в новом издании 1952 г. он дает такое уточнение: «...абсолютный вес: семян большей частью дается как вес 1000 семян».

К.В. Каменский в 1935 г. совершенно справедливо писал: «...одни и те же семена при различной влажности их будут иметь и различный абсолютный вес, который будет тем большим, чем больше влажность семян... Вот почему отрывать моменты определения абсолютного веса семян от состояния их влажности невозможно».

Гюбнер в своей книге «Семя в сельском хозяйстве» уже не употребляет выражение «абсолютный вес». Соответствующий раздел книги им назван «Вес 1000 семян». Учитывая влияние влажности семян на величину этого показателя, он дает следующее пояснение: «...перед определением веса 1000 семян они должны пролежать три дня в помещении при относительной влажности воздуха 50—60%».

В учебном руководстве «Растениеводство» лаконично указывается; «Крупность семян определяется весом 1000 семян (раньше это называли абсолютным весом)».

Все сказанное приводит к необходимости уточнить соответствующую терминологию. По-видимому, целесообразно пользоваться принятым в мировой литературе единым термином «вес 1000 семян» (в пересчете на сухое вещество).

Семена сельскохозяйственных культур различаются по крупности. Кроме линейных размеров и объема, крупность семян может быть выражена также их массой, то есть весом. В агрономической литературе, в контрольно-семенном деле этот показатель дается в виде веса 1000 семян.

#### Практическая часть

Определение веса 1000 зерен производится следующим образом. Навеску зерна, оставшуюся после определения засоренности, смешивают и разравнивают тонким слоем в виде квадрата, который делят по диагоналям на четыре треугольника. Из противоположных треугольников отсчитывают подряд по 500 зерен (500 из 1-го и 3-го и 500 из 2-го и 4-го треугольников), а для мелкосеменных культур (лен, горчица, анис, тмин, мак и подобные им) по 1000 зерен.

Отсчитанные зерна — две пробы по 500 или по 1000 зерен — отдельно взвешивают на технических весах с точностью до 0,01 г. Если разница в весе двух проб не будет превышать 5% от среднего веса (например, если вес первой пробы 15,02 г, второй пробы— 14,42 г, средний вес — 14,72 г, разница — 0,60 г, или 0,6\*100/44,72 = 4,07%), то отсчет признают правильным; если же разница в весе двух проб превышает 5%, определение повторяют.

Для определения веса 1000 зерен складывают вес первый и второй проб (если отсчитывалось по 1000 зерен, то сумму делят на 2).

Полученная сумма характеризует вес 1000 зерен при естественной влажности зерна. Большая или меньшая влажность непосредственно сказывается на абсолютном весе зерна (при повышении влажности абсолютный вес увеличивается, а при уменьшении снижается) и потому для получения сопоставимых данных принято пересчитывать абсолютный вес зерна на сухое вещество.

Расчет делают по формуле:

 $a = A*(100-B<sub>II</sub>)/100$ .

где, а — абсолютный вес на сухое вещество в г; А — абсолютный вес при естественной влажности в г; В л — влажность в процентах.

Вес 1000 зерен зависит от размера (объема) зерен и их удельного веса. Чём крупнее зерно, тем больше его абсолютный вес. При равных размерах зерен

больший абсолютный вес обусловливается большим удельным весом зерна. В связи с этим абсолютный вес является хорошим показателем крупности и полновесности зерен.

Большое значение абсолютный вес имеет для оценки и характеристики качества семенного зерна, так как показывает, какой запас питательных веществ приходится на одно зерно, а также для

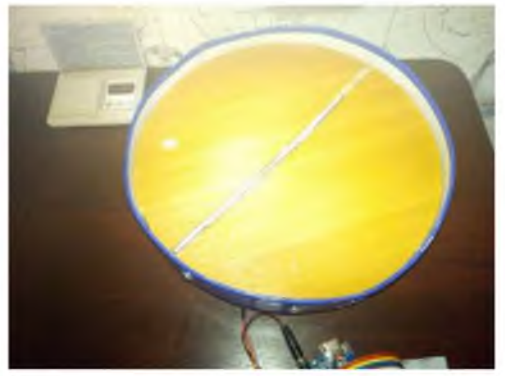

характеристики зерна различных сортов.

В ряде случаев (при сравнительно постоянных форме и поверхности зерна) абсолютным весом можно характеризовать качество зерна с точки зрения его выполненности — зерно с большим абсолютным весом при этом отличается лучшим соотношением веса эндосперма и оболочек или ядра и пленок (для пленчатых культур).

При сопоставлении абсолютного веса зерна разных культур, или различных сортов (когда сорта характеризуются разной формой зерна), или, наконец, при различном состоянии поверхности и разной толщине оболочек соотношение между абсолютным весом и содержанием оболочек и эндосперма нарушается. Это обстоятельство препятствует широкому внедрению абсолютного веса как

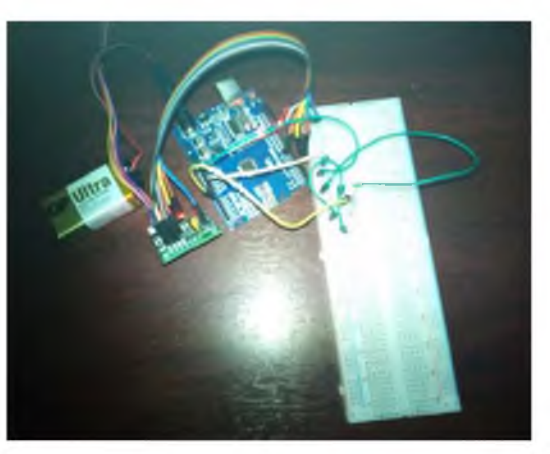

показателя при оценке качества продовольственного зерна при заготовках и при переработке.

Кроме отсчета зерен вручную при определении абсолютного веса можно с успехом применять различные приспособления для отсчета, например, счетную доску, имеющую строго определенное число углублений — лунок (50 или 100), по форме и размеру отвечающих форме и размеру зерен. В этом случае отсчет сводится к заполнению всех лунок (в каждую по одному зерну). Такой способ ускоряет анализ и уменьшает возможность ошибок, вызываемых субъективным

отбором более мелких или крупных зерен.

Из анализа имеющихся технологий определения абсолютной массы семян, мы поняли, что это затратный и очень сложный процесс.

Для реализации проекта по созданию устройства для определения абсолютной массы семян мы должны решить следующие задачи:

1. Создать узел счёта семян

2. Создать узел определения массы семян

3. Создать интерфейс для обработки результата с помощью любого гаждета.

Для создания машины мы использовали конструктор на аппаратно вычислительной платформе arduino.

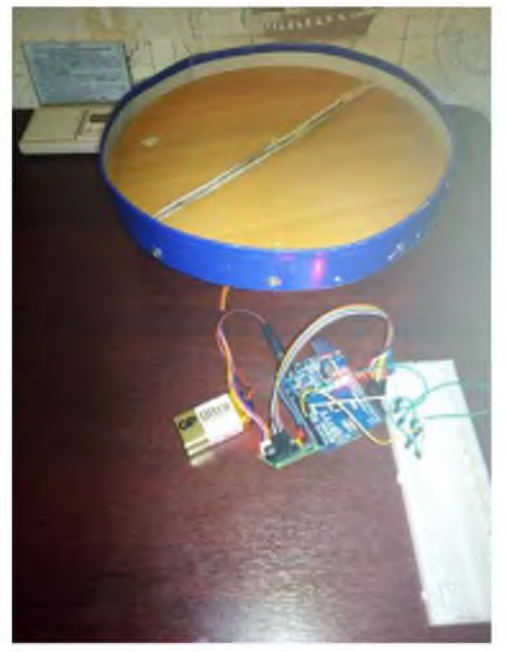

В состав конструктора входит контрольная плата A rduino Uno, шаговый двигатель, провода, Breadboard, фотоэлемент, источник тока и резистор.

### Заключение

В итоге мы получили аппарат для измерения абсолютной массы семян, общей стоимостью 1200 рублей, который прост в создании. Научились работать в программной среде и с конструктором Arduino.

### Литература

1. Строна И. Г., Общее семеноведение полевых культур, М., 1966, с. 117.

2. union-tech.ru/4/20.php (ГОСТ)

3. [http://classes.ru/all-germ an/dictionary-russian-germ an-food-term -36.htm](http://classes.ru/all-german/dictionary-russian-german-food-term-36.htm)

## ИЗМЕНЕНИЕ РАДИАЦИОННОГО ФОНА ВОДНЫХ ИСТОЧНИКОВ И ПОЧВЫ НА ТЕРРИТОРИИ ПРИРОДНОГО ПАРКА АСКАТ ЧЕМАЛЬСКОГО РАЙОНА РЕСПУБЛИКИ АЛТАЙ

Рыхтер Полина, Ищенко Егор, Бондарев Сергей, МБОУ СОШ № 11, г. Ейск Краснодарский край

Научный руководитель: Семке Андрей Иванович, учитель физики МБОУ СОШ *№ 11, г. Ейск Краснодарский край*

Для измерения радиационного фона мы использовали дозиметры «Квартекс» и «RD4801». На территории природного парка Аскат нами были выбраны контрольные точки, в которых произвели измерение радиационного фона. Проведено не менее 100 измерений и рассчитано статистическим способом среднее значение фона.

Согласно карте Чемальского района и посёлка Аскат и его окрестностях выбрали 5 контрольных точек (река Катунь, река Аскатка, Серебряный ручей, Бор, Скальные остовы) и провели измерения в этих точках радиационного фона. 100 измерений в каждой контрольной точке в четырех различных положениях дозиметра (на высоте 10 см от поверхности земли, на высоте 50 см, 100 см и 150 см).

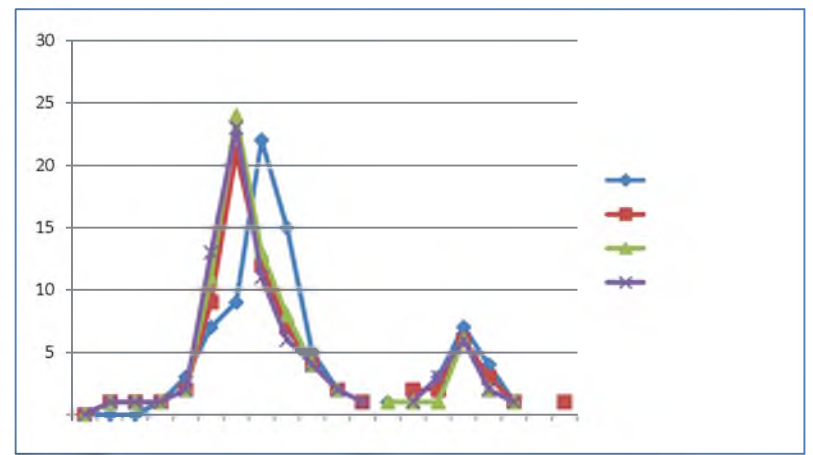

График 1. Изменение радиационного фона на разной высоте от земли.

Из проведенных исследований следует, что радиационный фон поверхности земли выше, чем радиационный фон в удалении от поверхности земли. Таким образом, можно говорить о наличии поверхностных излучений.

Вывод: в результате изучения радиационного фона в контрольных точках, на которые воздействуют антропогенные факторы можно сделать вывод, что радиационный фон не превышает нормы и колеблется от 7,25 до 12,75 мкР/ч. Эти значения не превышают значения в природной среде, что позволяет сделать вывод о минимальном воздействии человека на природную среду. Фон стабильный. При проведении мониторинга отклонения от нормы не зафиксировано.

В процессе исследования зависимости радиационного фона от солнечной радиации было установлено, что он также зависит и от времени суток.

Как следует из следующей группы данных, радиационный фон на одной и той же территории вечером выше, чем утром.

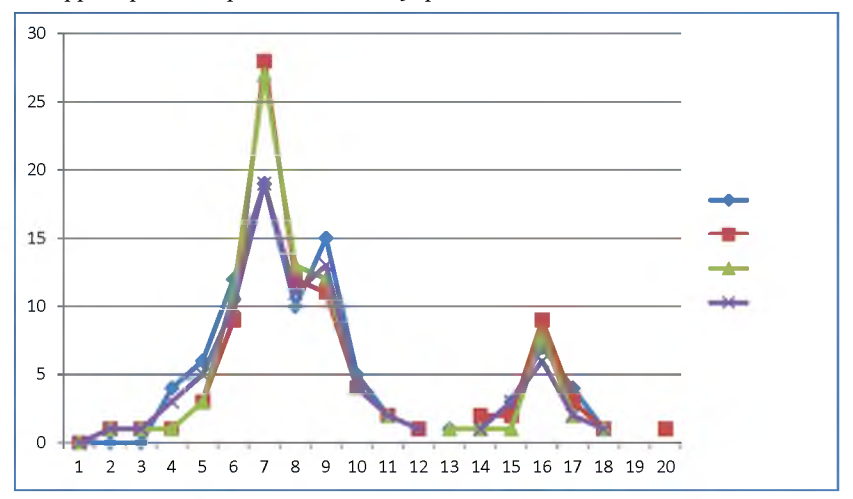

График 2. Изменение радиационного фона в разное время суток.

### Измерение объемной активности проб почвы.

Мы выполнили почвенный разрезы в контрольных точках и изучили морфологические свойства почв: механический состав, структуру, цвет, влажность, сложение; определили тип почв, выявили взаимосвязь между свойствами почв и почвообразующими факторами.

Почва легко и средне суглинистая механический состав почвы зависит от материнской породы влияет на структуру и плодородие почвы. Цвет почвы черный и бурый. Структура - мелко и средне комковатая. Плотность - слабо уплотненная.

При проведении исследования мы отобрали пробы почвы объемом 1,5 дм3 и произвели измерение объемной активности пробы, выполнив 100 замеров. Замеры проводились дозиметрами «Квартекс» и «RD4801».

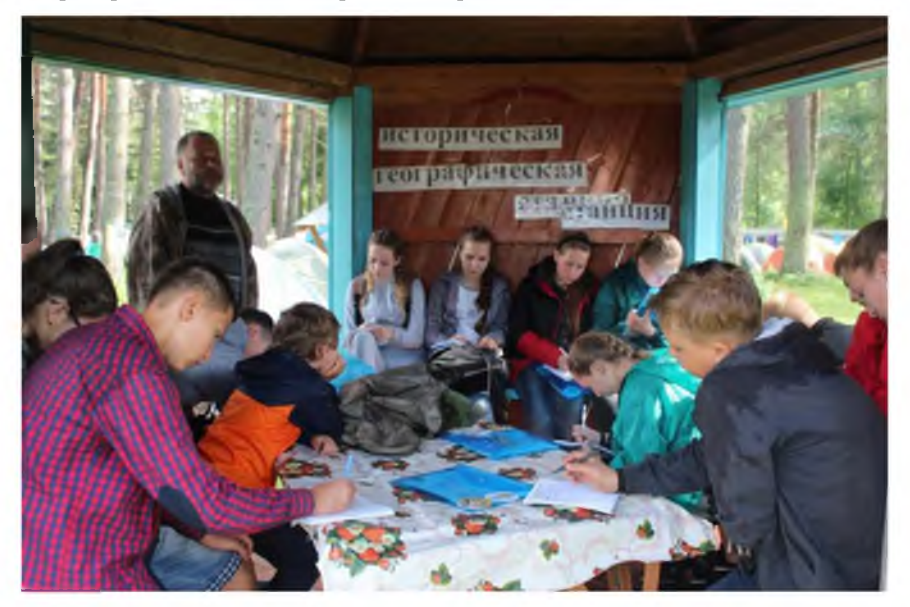

В различных местах почва обладает разной объемной активностью. Максимальная активность зафиксирована составила 2 600 Бк/см<sup>3</sup>.

В результате проведенных исследований была подтверждена гипотеза о радиационном фоне окрестностей. Исследовательская группа смогла установить, что встречаются участки с воздушным радиационным фоном, представляющим опасность для здоровья живых организмов. Наблюдались такие явления, как правило, в антропогенных зонах в солнечную погоду.

Мы подготовили несколько образцов почвы, взятых в контрольных точках. Первый образец почвы: поверхностная почва. Второй образец взят с глубины 20 см. Третий образец с глубины 40 см. Четвертый образец с глубины 60 см.

Мы провели 100 измерений объемной активности излучения каждого образца.

В результате полученных результатов можно заметить, что наибольшей активностью обладают пробы почвы с глубины 20 см. Таким образом, можно подтвердить, что в этом слое присутствуют радиоактивные нуклиды, которые повышают объемную активность проб нижних слоев почвы.

Исследование воды на пригодность для питья.

Для исследования воды мы отобрали пробы воды из природных водоемов, а также различных скважин. Мы определили концентрацию растворённого кислорода - метод Винклера; определил прозрачность, запах, вкус органолептический метод; определили общую жёсткость, массовую концентрацию Cl, SO<sub>4</sub><sup>-2</sup>, общую щёлочность тетраметрическим методом; определили массовую концентрацию ионов аммония, общего железа, рН визуально- колориметрическим методом.

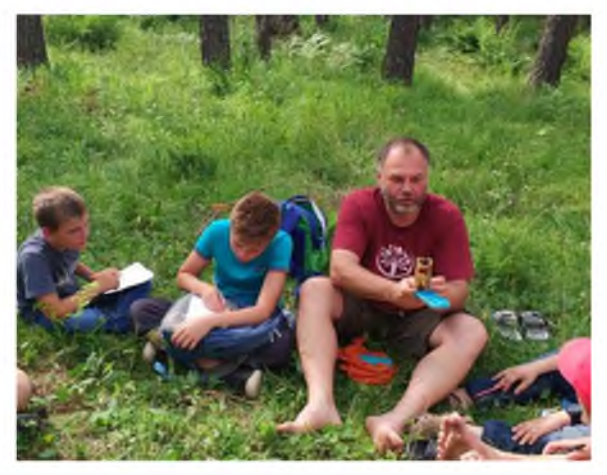

По результатам исследований можно сделать вывод: состояние воды удовлетворительное, вода пригодна для питья. Оценка: 6 баллов из максимально 15.

Состояние артезианской воды отличное. Пригодна для питья. Отличается только горьковатым привкусом. Оценка: 3 балла из максимально 15.

Исследуемые пробы воды не богаты

растворённым кислородом. Вода в водоёме имеет слабощелочную среду и высокое общее солесодержание. Зафиксированы незначительные концентрации ионов аммония и общего железа. Жёсткость лежит в диапазоне мягких вод.

Выводы: В воде артезианских и минеральных источников находится минимальное количество радиоактивных изотопов, активность которых не превышает радиационный фон. Вода в остальных водоемах насыщена активными изотопами, в результате чего активность проб воды превышает радиационный фон. При исследовании истоков ручьев и рек можно сказать, что характер их происхождения родниковый, но протекают они сквозь породы, обладающие радиоактивными изотопами.

Родниковая вода обладает отрицательной объемной активностью, что говорит об отсутствии радиоактивных изотопов в ней. Аналогичное можно сказать о пробах воды: глубинные воды, которые добываются в этом крае, не представляют опасности для жизни и здоровья человека. Мы исследовали 8 проб воды: из реки Катуни, реки Аскатки, Серебряного ручья, родников, глубинная вода.

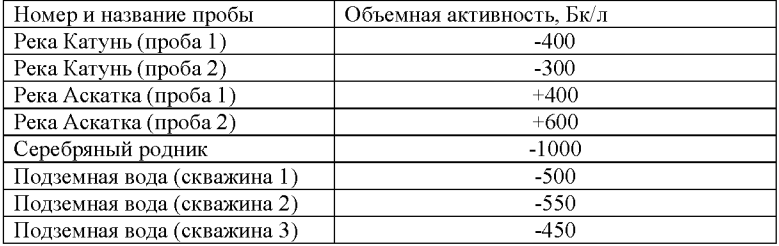

Все пробы показали низкую объемную активность. Несмотря на то, что в этих пробах находится минимальное количество радиоактивных изотопов, активность которых не превышает радиационный фон, они не оказывают влияние на окружающую среду.

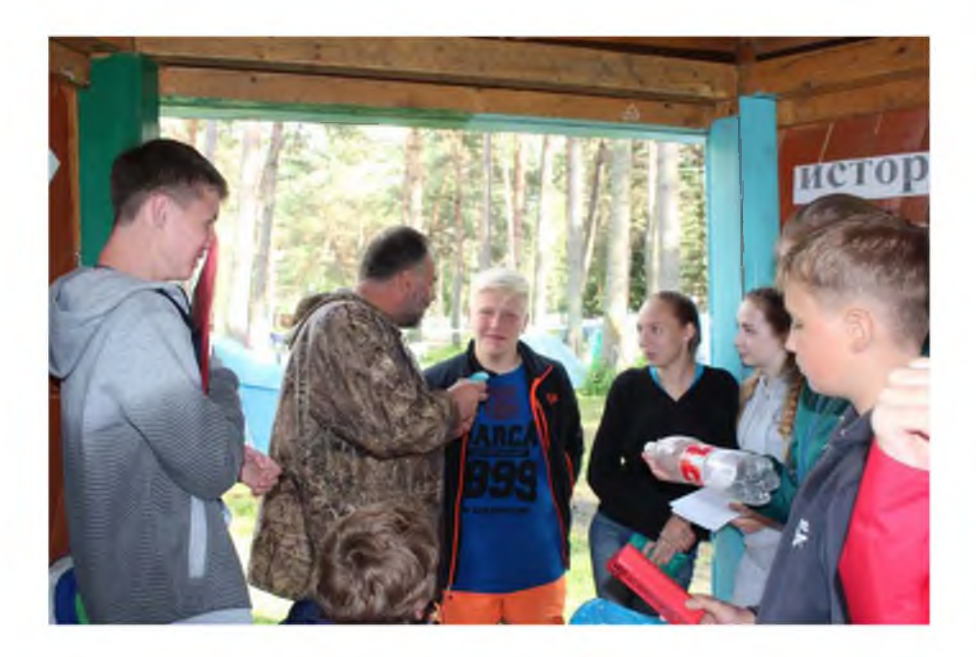

## СОЗДАНИЕ АВТОМАТИЧЕСКИХ РЕГИСТРАТОРОВ ДЛЯ ИССЛЕДОВАНИЯ ОКРУЖАЮЩЕЙ СРЕДЫ

Андреев Егор, Печерский Даниил, МБОУ Лицей №6, г. Горно-Алтайск Республика Алтай

Научный руководитель: Печерский Александр Вячеславович, педагог дополнительного образования, методист АУ ДО РА «Республиканский центр *дополнительного образования».*

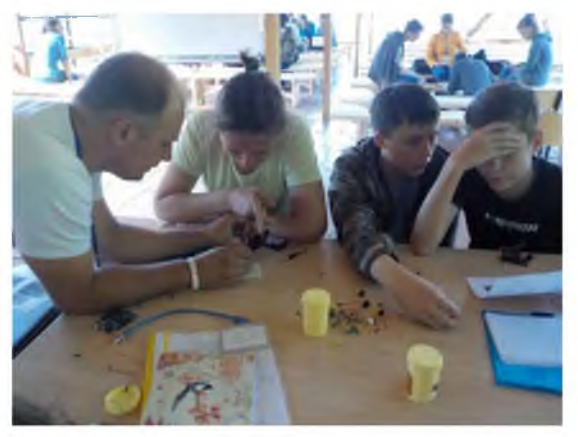

Цель работы: создать и запрограммировать устройство на основе микроконтроллера ардуино, собирающее в автоматическом режиме информацию о температуре и характере осадков.

Оборудование: В качестве основы для создания системы нами был выбран микроконтроллер Arduino Uno в виду его доступности и надежности. Для монтажа

электронных схем была использована макетная плата с проводами и контактными группами. Запись полученных данных велась на карту памяти SD. Для работы с SD-ридером использовался специальная плата расширения, содержащая слот для карты памяти, контактные площадки и встроенные энергонезависимые часы.

Питание оборудования было организовано с помощью литий-ионных аккумуляторов 1865, объединенных в батарею, обеспечивающую напряжение 7,2 В и емкостью 3000 mAh. Расчетное время автономной работы - 28 часов.

Список датчиков, информацию с которых может собирать устройство:

- Датчик влажности почвы.
- Датчик дождя (осадков).
- Датчик температуры DHT 22.
- Датчик освещенности на базе фоторезистора.
- Датчик давления ВМР085.

Для защиты от воздействия окружающей среды нами использовались подручные материалы: пластиковые бутылки и пластмассовая посуда.

Фрагмент электронной схемы устройства:

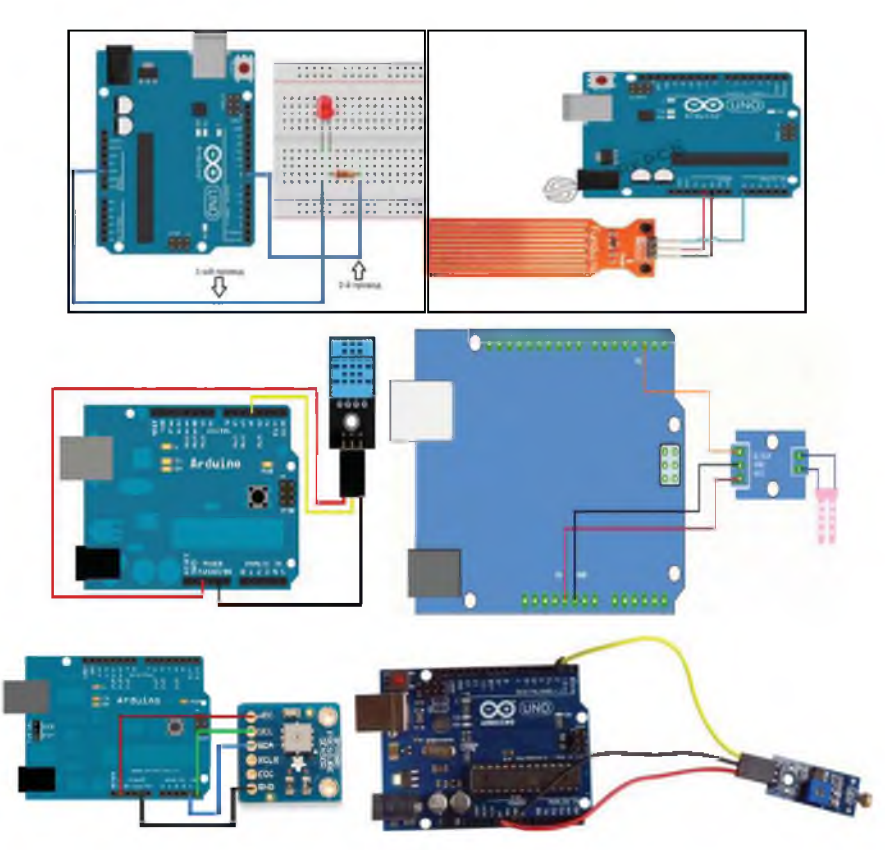

Программа для контроллера A rduino создавалась на языке Arduino C++ в среде Arduino IDE. Структура программы:

• Блок подключения библиотек и установки начальных системных параметров.

• Блок инициализации устройства карты памяти.

• Блок инициализации пинов для работы с датчиками.

• Блок сбора данных с датчиков.

• Блок сохранения данных структурированном виде во внутренней памяти.

• Блок сохранения данных на карту памяти.

Для работы с датчиками

температуры и давления использовались специальные библиотеки DHT.h и BM P280.h соответственно.

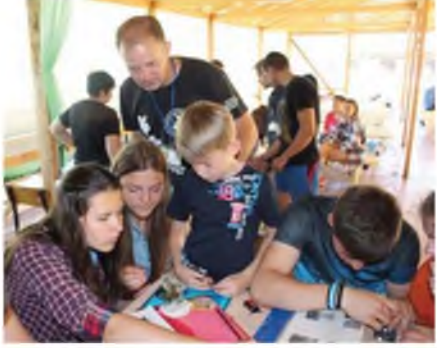

Для проверки в естественных условиях созданное устройство было размещено в следующих местах:

- В лесной зоне палаточного лагеря
- На берегу реки Катунь

Во время проверки устройства наблюдалось выпадение утренней росы и дневные дожди. Электронная начинка устройства не пострадала.

Время автономной работы устройства составило 18 часов. Аккумулятрные батареи не были разряжены и питание устройства не прерывалось.

Полученные значения с датчиков температуры соответствовали значениям, полученным с ртутного термометра с отклонением 0,1 C. Устройство, исправно фиксировало изменение влажности почвы и появление воды на датчике дождя.

Выводы:

1. В результате выполнения проекта мы создали и проверили в реальных условиях устройство, способное в автоматическом режиме собирать информацию об окружающей среде. Была спроектирована и собрана электронная схема, выбраны конструктивные элементы для защиты устройства от прямого попадания дождя.

2. К достоинствам созданного устройства можно отнести простоту реализации и конструкции, а также точность используемых датчиков.

3. Недостатки проекта заключаются в невысокой степени автономности проекта, а также недостаточно проработанности программной части проекта.

4. В результате проведенных исследований была собрана информация в виде CSV файла, который можно загрузить и проанализировать на в среде Microsoft Excel с целью выявления различных закономерностей. Мы считаем, что заниматься проектом было интересно и мы обязательно продолжим работу над устройством в дальнейшем.

#### Литература

1. Бейктал, Дж. Конструируем роботов на Ардуино. Первые шаги / Дж. Бейктал. - Москва, Лаборатория знаний, 2016. - 320 с.

2. Ваграменко, Я. А. Применение программируемых устройств с робототехническими функциями в учебном процессе / Я. А. Ваграменко, О. А. Шестопалова, Г. Ю. Яламов // Педагогическая информатика.  $-2015. - N<sub>2</sub> 2. - C$ . 16-28.

3. Джереми Блум, Изучаем Arduino. И нструменты и методы технического волшебства: Пер. с англ. – Спб: БХВ-Петербург, 2015. – 336 с.

4. Предко М. Устройства управления роботами. Схемотехника и программирование  $-2004$ .

5. Филиппов С.А. Робототехника для детей и родителей - СПб.: Наука,  $2013. - 319$  c.

# УМНЫЙ УЛЕЙ

## Андреев Егор, Печерский Даниил, МБОУ Лицей №6, г. Горно-Алтайск Республика Алтай

*Н аучный руководитель: П ечерский Александр Вячеславович, педагог* дополнительного образования, методист АУ ДО РА «Республиканский центр *дополнительного образования».*

П человодство — важная отрасль сельского хозяйства, занимающаяся разведением пчел для производства меда, воска и другой продукции и опыления растений с целью повышения их урожайности и улучшения качества семян и плодов. Но работа пчеловода осложняется многими факторами: ульи необходимо охранять, нужно ухаживать за пчелами, учитывая множество различных факторов.

Современные технологии позволяют помочь в решении многих проблем пчеловодства и повысить эффективность работы пчеловодов. В нашем проекте мы решили создать макет умного улья с применением современных информационных технологий. Для реализации проекта мы исследовали жизнь пчел, строение улья, возможные сложности и проблемы пчеловодов

Целью проекта является исследование возможности создания умного улья в виде автоматизированного многофункционального устройства.

#### Основные задачи проекта

- 1. Изучение особенностей пчеловодства
- 2. Создание макета улья.
- 3. Выбор необходимых технических средств.
- 4. Создание программы и её проверка.
- 5. Сборка умного улья.
- 6. Планирование дальнейшего развития проекта.

Пасечник должен кормить пчел в зависимости от погоды, времени года, собирать вовремя урожай меда, добавлять рамки для ульев, понимать настроение пчелиной семьи, получать информацию от других пчеловодов в районе. Поддерживать необходимые условия в ульях — одна из главных задач. Проблема особенно актуальна в весенний период, когда пчелам требуется намного больше сил для обогрева.

Одним из аспектов технологической революции в пчеловодстве является разработка умного улья. Это устройство, которое соединено с датчиками, помещ енными в улей, собирает жизненно важные медицинские сведения, отслеживает и измеряет вес, температуру, относительную влажность и уровень звука внутри корпуса. Все эти данные могут быть собраны в режиме реального времени и передаваться через приложение на смартфоне. Внедрение технологии цифрового улья помогает пчеловодам узнать, когда начинать добычу меда, найти украденные пчелиные домики, проследить за здоровьем колонии.

Для борьбы с паразитическим клещом Варроа необходимо поддерживать определенную температуру в улье, при этом происходит стерилизация самцов клеща, в результате чего постепенно он должен полностью исчезнуть.

Поэтому мы посчитали актуальными такие вопросы:

• Летом ульи находятся на пасеке и пчеловоды не могут контролировать их постоянно.

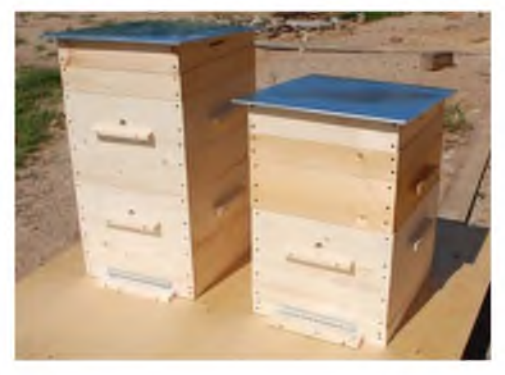

• Важно контролировать параметры внутри улья: температуру, влажность, уровень звука и т.д.

• Часто на семьи пчел нападают другие семьи. Поэтому нужно помочь запирать улей ночью.

• Если пчелы сделали мед, то вес улья увеличится и можно собирать его.

#### Современные технологии

Технология пчеловодства за свою историю совершила огромный прыжок с изобретением и развитием улья с подвижными рамками, центробежной медогонки и современных ручных пасечных дымарей. На эти основные методики пчеловодство полагается и сейчас. Но с развитием цифровых технологий в последнее десятилетие происходят инновации и в пчеловодческой отрасли: возникают изобретения, оптимизирующие добычу меда и снижающие человеческие усилия, повышается популяция пчел, устойчивых к заболеваниям.

Сейчас активно ведется разработка устройств для дистанционного управления здоровьем Ученые разработали специальные микрочипы, которые помещаются на пчел для того, чтобы выяснить причины вымирания пчелиных колоний, помочь сдержать распространение опасных паразитов.

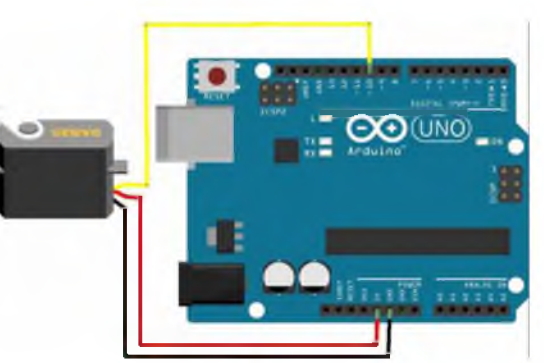

Необходимы средства исполнения проекта: плата Arduino Uno 1x; макетная плата 1x: сервопривод 1x; фоторезистор 2x; кнопка 1x: RGB светодиод 1x; датчик температуры 1x; провлда; датчик звука; концевой датчик касания (вес); два датчика освещенности; Лампы

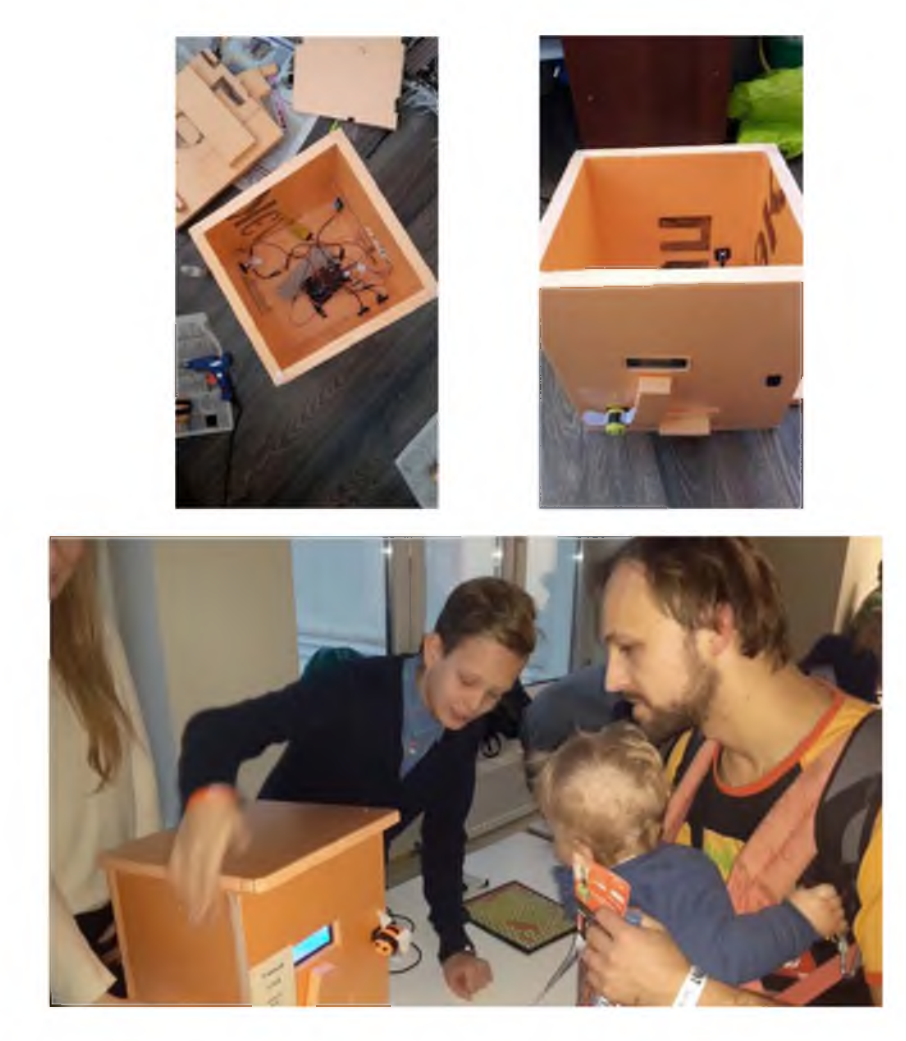

# Схема работы умного улья

Умный улей реагирует на определенные события. Список событий и описание реакций изложены в таблице 1.

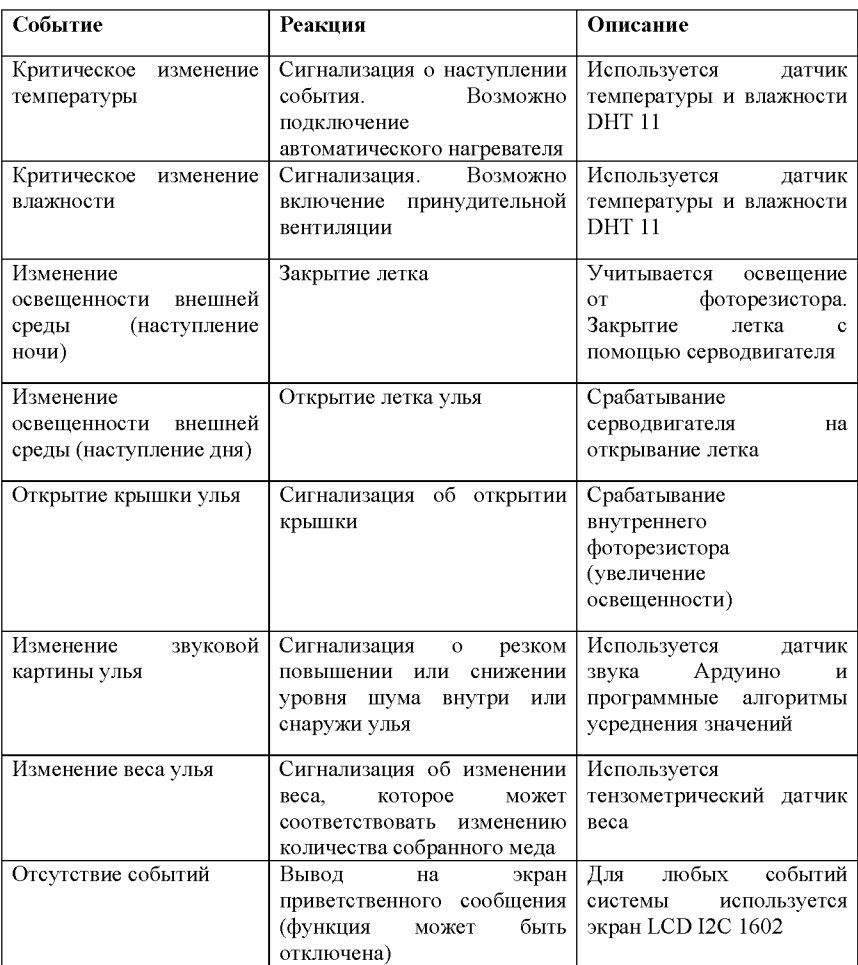

## Алгоритм работы умного улья

Программное обеспечение. Для разработки программы проекта использовалась среда Arduino IDE. При этом использовались дополнительные библиотеки для работы с серво-двигателем, датчиком температуры и влажности, LCD экраном Arduino.

## Выводы

Иновационные технологии и современные технические средства повышают эффективность пчеловодства, облегчают тяжелую работу пасечника, особенно в небольших хозяйствах, помогают сохранить семейства, повысить качество производимых продуктов.

## Результаты работы:

1. Создан макет улья.

2. Выбрана конструкция и создана архитектура решения.

3. Создана рабочая версия программы.

4. Собран умный улей.

5. Дальнейшее развитие проекта спланировано.

Но не стоит забывать, что ремесло пчеловода — это в первую очередь искусство. Какие бы современные технологии не применял пасечник, необходимо основываться на опыте предков, чувствовать пчел и понимать их. Только в этом случае новинки пчеловодства принесут пользу.

### Литература

1. Бейктал, Дж. Конструируем роботов на Ардуино. Первые шаги / Дж. Бейктал. - Москва, Лаборатория знаний, 2016. - 320 с.

2. Ваграменко, Я.А. Применение программируемых устройств с робототехническими функциями в учебном процессе / Я.А. Ваграменко, О. А. Шестопалова, Г. Ю. Яламов // Педагогическая информатика. - 2015. -№ 2. - С. 16-28.

3. Дж. Бейктал, Конструируем роботов на Ардуино. Первые шаги -Москва, Лаборатория знаний,  $2016 r - 320 c$ .

4. Джереми Блум, Изучаем Arduino. Инструменты и методы технического волшебства: Пер. с англ. – Спб: БХВ-Петербург, 2015. – 336 с.

5. Джон Ловин Создаем робота-андроида своими руками - Москва, ДМК Пресс, 2007 г.- 312 с.

6. Оуэн Бишоп Настольная книга разработчика роботов (+ CD-ROM) -Москва, МК-Пресс, Корона-Век, 2010 г. - 400 с.

7. Предко М. Устройства управления роботами. Схемотехника и программирование - 2004.

8. Предко М. - 123 эксперимента по робототехнике

9. Филиппов С.А. Робототехника для детей и родителей - СПб.: Наука, 2013. - 319 с.

## ОПТИЧЕСИКИЕ ИЛЛЮЗИИ И ПРИМЕНЕНИЕ ИХ В ИЗОБРАЗИТЕЛЬНОМ ИСКУССТВЕ И ФОТОГРАФИИ НА ТЕРРИТОРИИ СЕЛА АСКАТ РЕСПУБЛИКИ АЛТАЙ

Мусатова Мария, МАОУ СШ №137 г Красноярск

Научный руководитель: Князева Надежда Константиновна, учитель начальных классов МАОУ СШ №137, победитель конкурса «Учитель года *Красноярского края - 2013»*

Место исследования: Культурный центр алтайского изобразительного искусства, село Аскат республики Алтай.

Цель: Изучение использования оптических иллюзий (перспективы, обратной перспективы, ракурса, мультиэкспозиции) для передачи идеи автора.

Задачи:

1. Исследовать репродукции картин, гравюр и фотографий, в том числе алтайских авторов и выявить явления оптических иллюзий.

2. Провести практические наблюдения за явлением перспективы в полевых условиях, изучить всевозможные устройства, позволяющие художникам передать это явление на плоскости листа.

3. Создать свои фотоработы с применением оптических иллюзий.

4. П роанализировать фотоработы и выявить наиболее эффективные приемы оптического обмана и дать применение их в жизни.

Оборудование: Ноутбук, фотоаппарат, картридер для переноса информации на ноутбук, камера-обскура, стеноп, репродукции картин, бумага, рисовальные

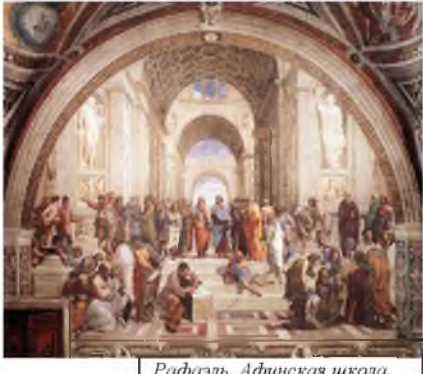

Рафаэль. Афинская школа.

принадлежности и реквизиты съёмки (зависит от идеи автора).

На картинах и гравюрах мировых художников с 14-15 веков мы можем наблюдать изображение дальних объектов более мелким, изображение ближних объектов более крупным, параллельные линии улиц, дорог, колоннады всегда сходятся в одной точке, так называемой точке схода. Такое явление называется *линейной перспективой*. Изучив информацию из интернета, мы узнали, что одним из первых — это явление открыл Леонардо

да Винчи, Рафаэлю, Микеланджело, и они же стали применять его в своих изображениях.

Однако в византийской, древнерусской иконописи используется противоположное явление - обратная перспектива. Точка схода находится не на линии горизонта, как в линейной перспективе, а в глазах зрителя, что создает ощущение человека как центра мироздания, как отражение взгляда Бога.

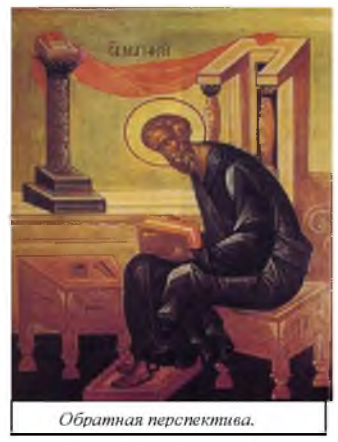

Линейную использовали пространства, передний план перекрывающий задний план, для передачи правильного восприятия этих перспективу художники для передачи глубины так же как использовали планов. Изучая фотографии известных авторов, мы обнаружили также применение выборочной резкости: фокус находился на важных объектах, тогда как второстепенные были более размыты. Этим же приемом пользовались живописцы, когда передавали воздушную перспективу.

Все эти приемы позволяли художнику передать правильное восприятие глубины трехмерного мира на плоском листе бумаги.

Мы жили на территории небольшого села Аскат и были удивлены многочисленными галереями и выставочными залами. Оказалось, что в селе проживает шесть членов Союза художников России и другие художники, скульпторы, вдохновение которым приносят местные виды реки Катунь, алтайских гор, озер, лесов. На занятии к нам присоединился местный житель, и он рассказал про удивительного художника Таракая (это его псевдоним, зовут художника Николай Чепоков), картины которого несут в себе несколько изображений в одном. Познакомиться с его работами мы смогли в небольшой галерее, расположенной за территорией нашего лагеря. Изучив его картины, мы нашли еще один прием оптического обмана. В фотографии такой прием называется мультиэкспозиция (несколько кадров в одном), изобразительном искусстве таким приемом двойственного изображения пользовался Сальвадор Дали.

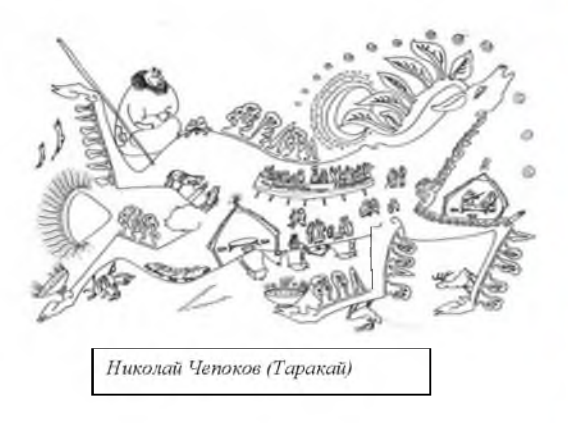

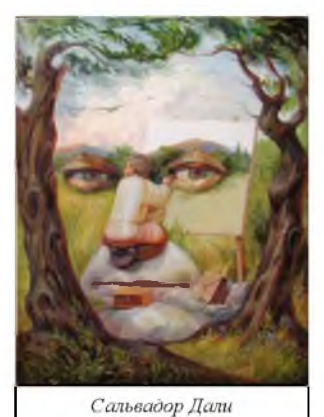

Кроме этого, мы рассмотрели фотографии и пришли к выводу, что обмануть зрителя можно также с помощью ракурса, то есть точки съемки.

Итак, художники и фотографы используют для обмана зрения, а, значит, для передачи своего замысла, следующие приемы, обнаруженные нами:

перспектива (сходящиеся параллельные линии, перекрывание задних

объектов передними, уменьшение размеров объекта при удалении, выборочную резкость), ракурс, два изображения в одном.

1. Практические

наблюдения.

Мы поставили нескольких учеников из нашей группы и наблюдали, как по мере удаления от нас кажутся меньше их рост. Как можно маленького мальчика сделать кажущимся выше взрослого

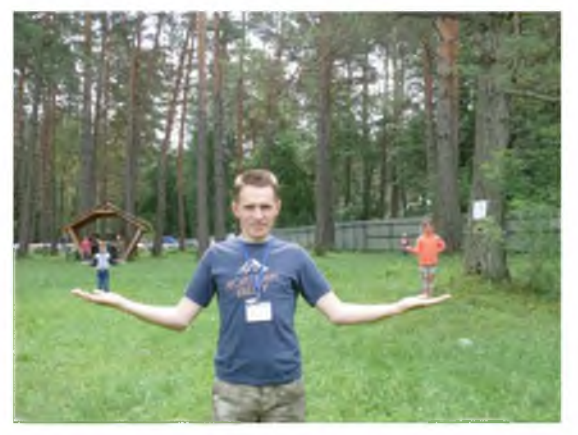

мужчины или «подержать» человека на ладони.

Кроме этого, мы рассмотрели устройства, помогающие запечатлеть иллюзию перспективы на плоскости: камеру-обскура. Ее использовал Леонардо да Винчи для зарисовок. Мы рассмотрели в камеру-обскура алтайский пейзаж.

Камера-обскура стала прообразом современного фотоаппарата, поэтому еще мы попробовали в действии стеноп, или фотоаппарат без объектива, вместо

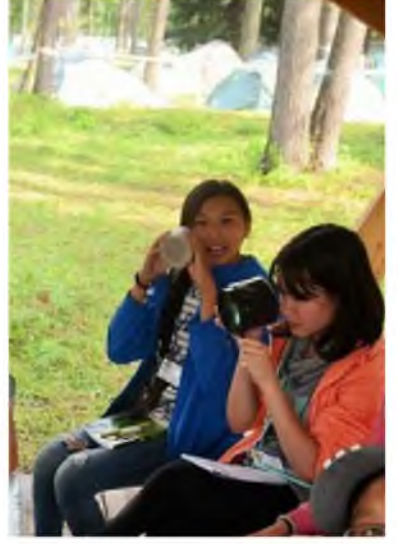

которого просто крышка с микроотверстием.

2. Практическая работа

Задание: создать фотографию с применением оптических иллюзий для передачи своего замысла.

Самым трудным оказалось придумать идею фотографии. Мы с Аленой Бастрыгиной создавали иллюзию при помощи изменения ракурса. Сняли горизонтальный кадр, а показали его в повернутом вертикальном виде. Хотели достичь образа человека, висящего на каменной стене над пропастью.

3. При просмотре фотографий наших ребят мы увидели, какие приемы обмана зрения использовались чаще. Наиболее эффективными оказались приём изменения ракурса и явление линейной перспективы.
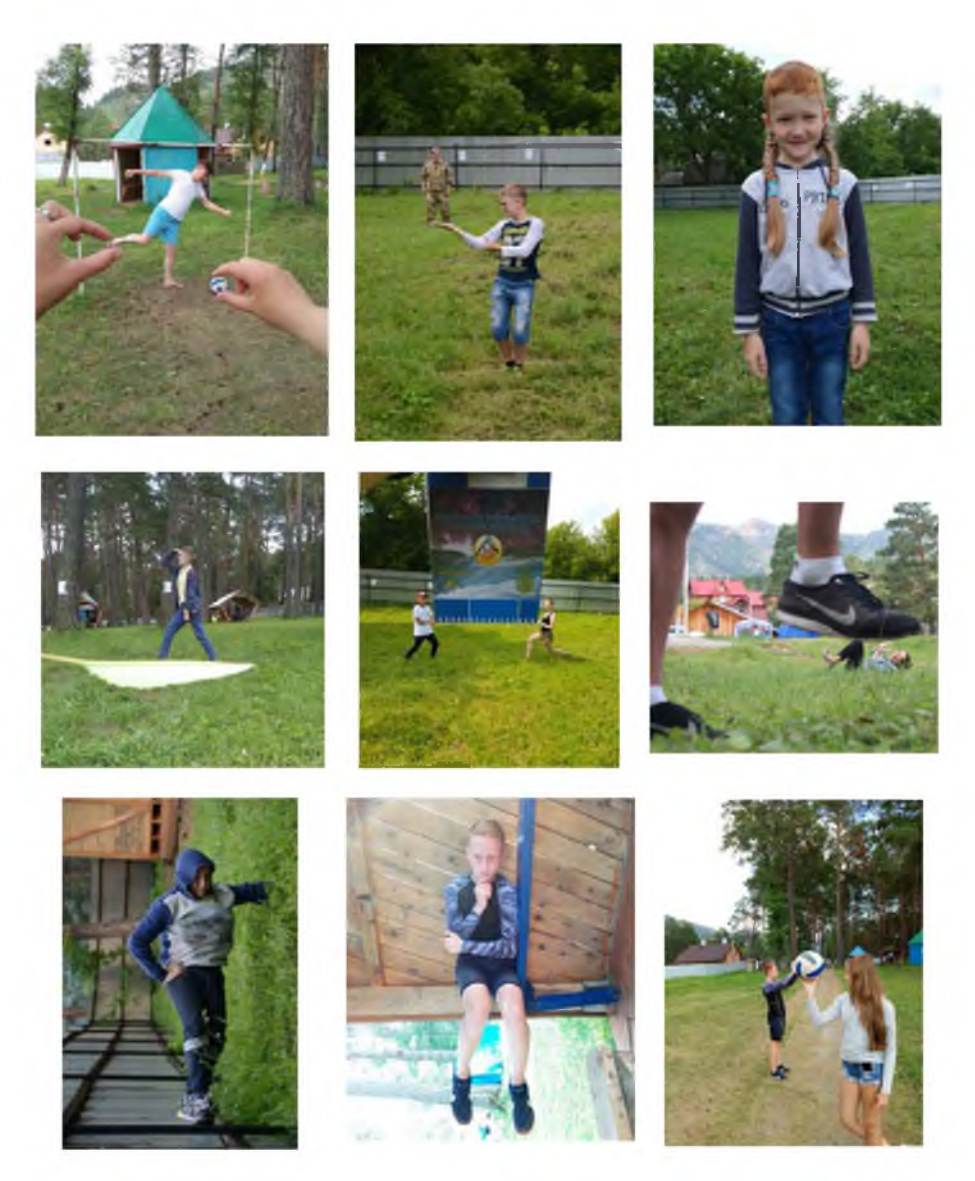

При обсуждении работ мы пришли к выводу, что обман зрения можно использовать не только в изобразительном искусстве и фотографии. Ведь можно корректировать фигуру, прическу, форму лица, используя оптический обман. Этим и пользуются стилисты, дизайнеры и парикмахеры при создании образа. Дизайнеры интерьера расширяют пространство, зная эти явления, а архитекторы проектируют здания с их учетом.

# КОНСТРУКТОРСКОЕ БЮРО ЖИВОЙ ПРИРОДЫ

Малков Ярослав,

А У ДО РА «Республиканский центр дополнительного образования» Республика Алтай

Научный руководитель: Петров Геннадий Савватьевич, учитель физики, МОУ *СОШ, с. Уром, Республика Удмуртия, лауреат конкурса «Учитель года Удмуртии — 2010, 2016»*

Резюме от руководителя:

1. Человек подмечает много преимуществ в творениях природы, и использует их для создания удивительных бионических изобретений, которые нужны или пригодятся в будущем человечеству.

2. Природные материалы сверхдешевы и распространены в огромном количестве, а их «качество» значительно лучше тех, что сделаны человеком.

3. Главное отличие человеческих инженерных конструкций от тех, что создала природа, состоит в невероятной энергоэффективности и экономичности последних. Совершенствуясь и эволюционируя в течение миллионов лет, живые организмы научились жить, передвигаться и размножаться с использованием минимального количества энергии и материалов.

4. Заимствуя у природы инженерные решения, можно существенно повысить энергоэффективность и экономичность современных технологий.

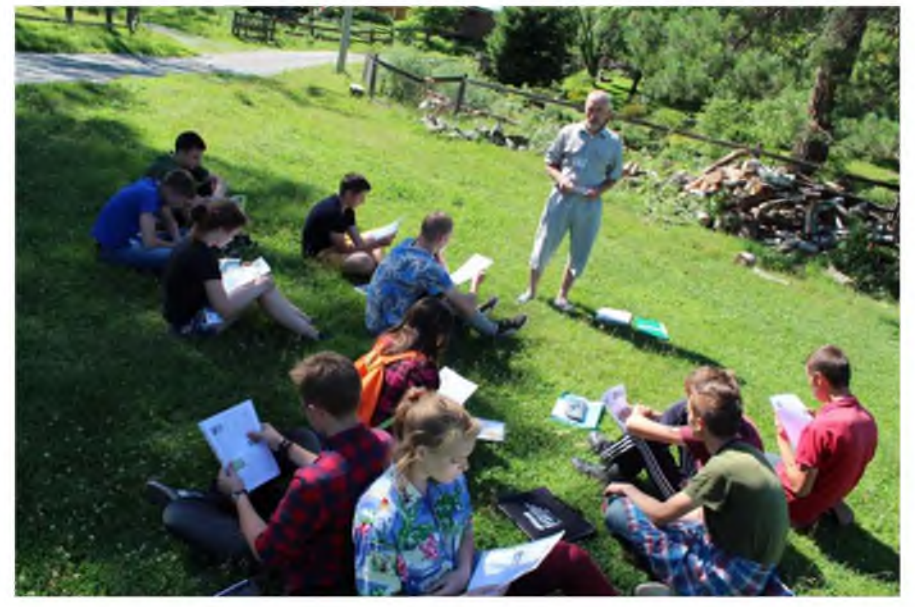

5. Дизайн природных конструкций тоже не идет ни в какое сравнение с попытками человека сконструировать что-либо, претендующее на природную эффективность.

Именно с целеустремленного «подглядывания» за природой родилась новая наука — БИОНИКА. Название бионики происходит от древнегреческого слова «бион» - «ячейка жизни», или «биос» - жизнь. Такое название было предложено американским учёным Джеком Стилом и принято на первом симпозиуме по бионике, проходившем в г. Дайтоне (США) в 1960 году. В симпозиуме приняли участие и советские учёные А. И. Берг. Б. С. Сотсков и др. У новой науки сразу родился девиз: «Живые прототипы - ключ к новой технике».

Таким образом, Живая Природа - умнее и мудрее нас, она гениальный конструктор, художник, инженер, технолог, великий зодчий и строитель. Любое творение Природы представляет собой высокосовершенное произведение. отличающееся поразительной надежностью. прочностью, целесообразностью, экономичностью расхода строительного материала при разнообразии форм и конструкций.

### Исследовательский проект «Идеи архитектурного дизайна у растений, на примере глухой крапивы»

Бесспорно, природа  $\sim$ ЭТО кладовая знаний, из которой человек может черпать нескончаемое количество идей ДЛЯ Как совершенствования мира. правило. предметы, созданные на основе природных практический, богатств. имеют нежели эстетичный характер. Тогда, Я решил осмотреться ДЛЯ поиска вдохновений. Первое что попалось, на мой взгляд - была не жгучая крапива (как оказалось позже, встреченное мной растение - глухая крапива или яснотка белая) с красивыми, ещё не раскрывшимися цветами и необычными по форме чашелистиками. Их необычная фигура, напоминающая колпак с основанием пятиконечной звезды, привлекла меня и интересные сразу подала ДЛЯ идеи архитектурных построек и украшений.

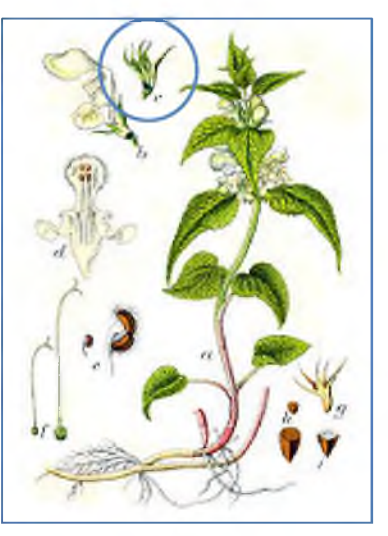

Обратив внимание на глубину чашелистика, появляется мысль: «Как много туда может поместиться воды?». Именно поэтому я взялся за разработку фонтана. Его декоративные чаши я изобразил подобными чашелистику, но широкой формы. Аналогичный более фонтан можно украшать дополнительными элементами и устанавливать в качестве композиционного центра в ботанических садах или возле культурных центров, таких как театры, или же, наоборот, как дополнение к памятникам в крупных парках. Так, если их покрасить в ванильно-молочный цвет и добавить жёлтую подсветку во внутренней части, фонтан будет больше напоминать белую лилию или широко раскрывшийся цветок нарцисса. Такой стиль подойдёт как к ресторану китайской кухни, так и ко двору офиса крупной компании. Неплохо будут выглядеть и гидравлические фонтаны, расположенные на приличном расстоянии друг от друга, образуя как бы ступени. Сопровождая людей по лестнице, к какому-нибудь крупному монументу или храму, они придадут дополнительную возвышенность, но надо изменить форму и пропорции, чтобы не было «стелящихся лопухов» (рис. 1).

В качестве другого примера можно рассмотреть дизайнерский вариант рамы для плафона уличного фонаря. Как и в любых других случаях, идею можно продвигать дальше с изобилием возможностей, которыми может пользоваться человек. Лично я представил его в таком виде. Подобными плафонами можно украшать не только улицу в качестве основного фонарного освещения или дополнительного на зданиях. Многим людям вещи подобного типа нравятся внутри комнат. Так же их можно устанавливать в гостиницах или особняках венецианско-питербужского стиля.

Конечно же, на этом актуальность ни то, что глухой крапивы, а и самого чашелистика не заканчиваются. Можно придумывать декоративные полые виды колонн, необычные чайные сервизы, различные элементы одежды и многое, многое другое, насколько позволит ваше креативное мышление. При этом хочу напомнить, что это всего лишь простой сорняк. Надеюсь, что мои идеи воодушевили вас на поиски нового среди привычных и постоянных предметов, на которые мы и не всегда обращаем внимание.

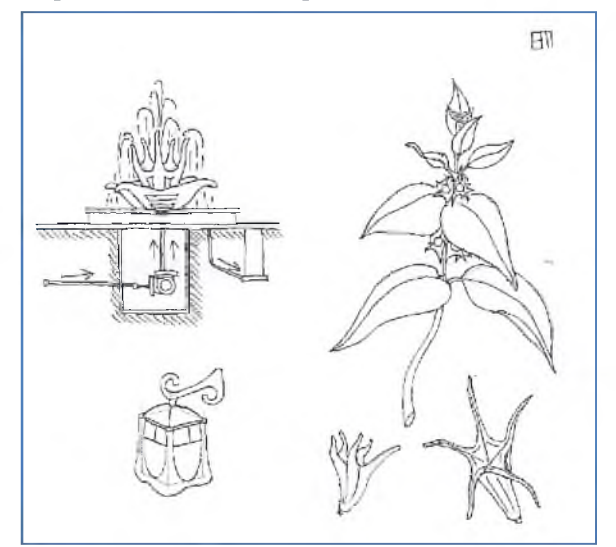

Рисунок 1. Авторские эскизы изобретений на основе чашелистиков глухой крапивы.

# БЪЛГАРСКИ ЕЗИК

# Т арубарова Анастасия, МБОУ «СОШ № 7» г. Губкин Белгородская область

Научный руководитель: Бойдева Елизабет Димитрова, учитель географии *Ш кола № 73 им. Владислава Грамматика, г. София, Республика Болгария.*

Цель и задачи работы:

- Освоение первоначальных знаний болгарского языка;
- Ознакомление с некоторыми особенностями болгарского языка;
- Формирование интерес к дальнейшему изучению болгарского языка.

Болгарский это славянский язык. На письме болгарский язык использует кириллицу (болгарский алфавит), при этом, в отличие от русского языка, в ней отсутствуют буквы «Э», «Ы».

Буква «Е» по звучанию аналогична современной русской «Э».

Если требуется передать звук, аналогичный русской «Ё», используется сочетание «йо» после гласной и в начале слов (Йордан), или «ьо» после согласной (Петьо).

Болгарское «Ш» произносится как и старославянское — «шт».

Примеры: щука-щука, гущер-ящерица, още-еще, мощен-мощный, щастиесчастье, училище-школа, къща-дом

Ъ -это звук, а не знак твердости

Примеры: България, вълк-волк, мълча-молчать, стълба-лестница, гъба-гриб, гълъб-голубь, жълт-желтый, жълъд-желудь, ъгъл-угол

О всегда произносится как "О", независимо под ударением или без ударения

Примеры: отивам-идти, година-год, момче-мальчик, момиче-девочка, добре-хорошо, говоря-говорить

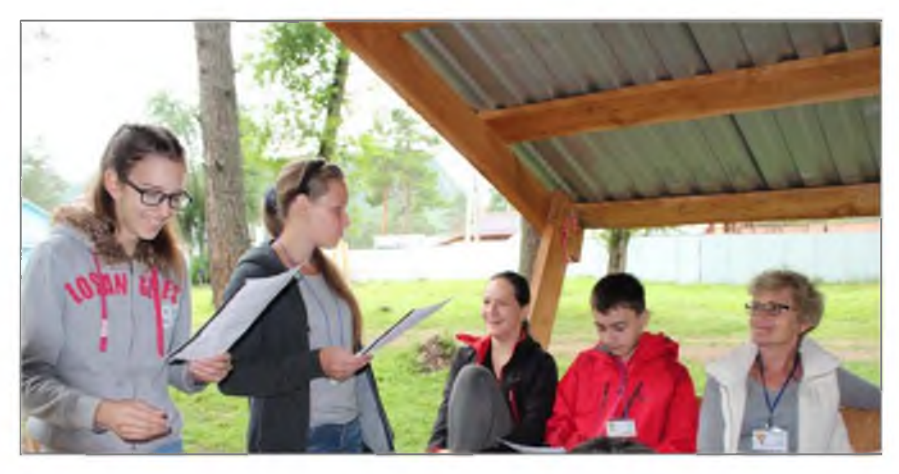

Популярные фразы и слова: Добър ден - Добрый день! Добър вечер - Добрый вечер! Добро утро - Доброе утро! Довиждане - Досвиданья! Всичко хубаво! - Всего доброго! Лека нощ - Спокойной ночи Добре дошли -Добро пожаловать Добър апетит - Приятнего апетита Здравей! - Здравствуй! Благодаря - Спасибо Моля-Пожалуйста

Колко е часът? - Который час?

Как се казваш? – Как тебя зовут?  $\rightarrow$  Казвам се ....... – Меня зовут ...

Къде живееш? – Где живешь?  $\rightarrow$  Живея в София – Живу в Софии

На колко години си? - Сколько тебе лет?  $\rightarrow$ На петнайсет

/шестнайсет/ седемнайсет години съм - Мне 15/16/17 лет

В кой клас си? - В каком классе учишься?  $\rightarrow$ В седми /осми/

девети/десети/единайсти клас съм- Я в 7/8/9/10/11-ом классе

Вчера (вчера) ← Днес (сегодня)  $\rightarrow$  Утре (завтра)

Личные местоимения:

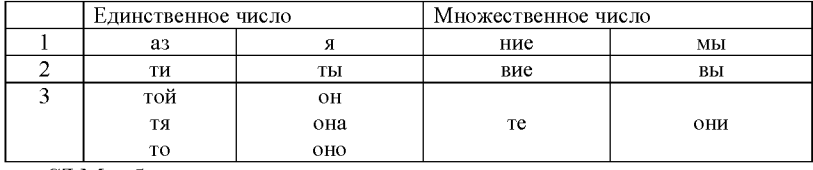

Глагол СЪМ - быть

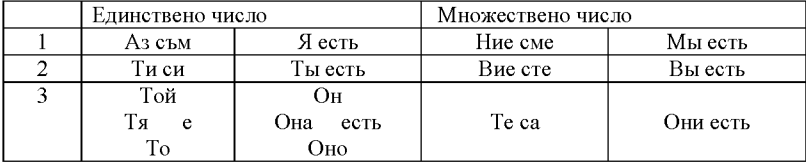

Задание: Используя личные местоимения и формы глагола "быть" составьте предложения.

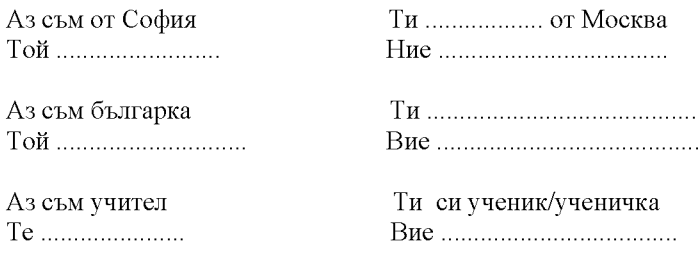

От къле си?

Аз съм от България

Задание: Используйте вышенаписанные выражения и составьте диалог.

Задание: Найдите в тексте известной болгарской песни слова, которые одинаковые или подобные русским. Попробуйте перевести текст песни.

Българска песен – болгарская песня (текст)

Припев

Пътнико свиден, пътнико млад, Тръгнал да видиш белия свят, Дето минаваш пей\* и мечтай, Но не забравяй родния край.

Че на света е само една, еднанашата мила родна страна че на света е България само една, една нашата мила, родна страна.

### \*петь песню

Найдите болгарские слова в таблице Задание:

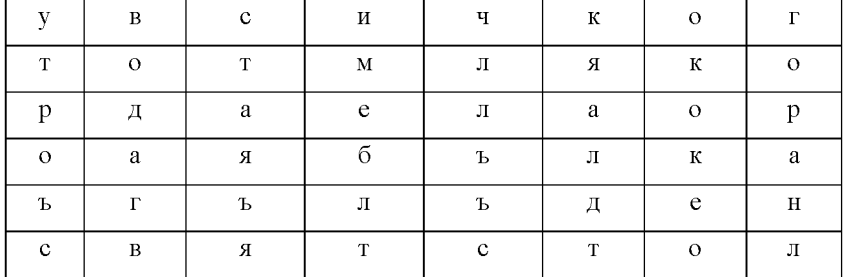

Задание: прочитайте и попробуйте рассказать на болгарском языке популярную сказку.

> Дядо вади ряпа (Дед и репка)

Посадил дядо ряпа. Пораснала ряпата голяма, много голяма. Отишъл дядо да вади ряпата. Дърпал, теглил - не могъл да я извади. Повикал дядо на помощ бабата. Хванали се баба за дядо, дядо за ряпа - дърпали, теглили, не могли да я извадят. Повикала баба внучката. Хванали се внучка за баба, баба за дядо, дядо за ряпа - дърпали, теглили, не могли да я извадят. Викнала внучката кучето

Шаро. Хванали се Шаро за внучка, внучка за баба, баба за дядо, дядо за ряпа дърпали, теглили, не могли да я извадят. Извикал Шаро котката Писанка. Хванали се Писанка за Шаро, Шаро за внучка, внучка за баба, баба за дядо, дядо за ряпа - дърпали, теглили, пак не могли да я извадят. Повикала Писанка

мишката. Хванали се мишка за Писанка, Писанка за Шаро, Шаро за внучка, внучка за баба, баба за дядо, дядо за ряпа дърпали, теглили извадили ряпата! Занесли я в къщи. Три дни яли, пели и се веселили.

Забавная игра слов

В болгарском языке есть слова, которые похожи на

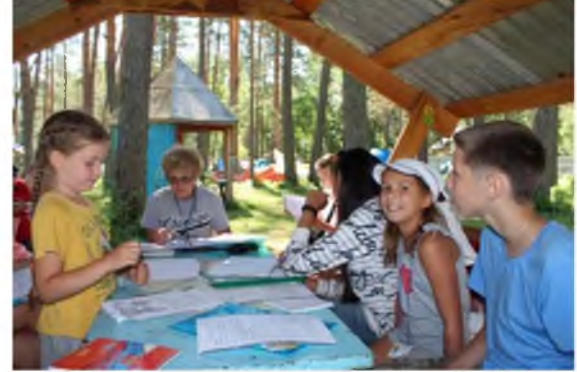

русские слова, но имеют абсолютно другое значение.

Ж ивот - жызнь Стол - стул Коса - волосы Гора - лес Драка - держидерево Задушен - тушенный Баба - бабушка Горе - наверх Ягода - клубника Закуска - завтрак Мишка - мышь Точилка - скалка Стая - комната

Булка - невеста Майка - мать  $\Pi$ литка – коса Топка - мяч Направо - прямо Диня - арбуз Банка - банк (сберкасса) Клюка - сплетня Друг - другой Конец - нитка Неделя – воскресенье Чин - школьная парта Пари - деньги

Для дальнейшего более углубленного изучения болгарского языка рекомендуется следующая литература:

1. Учебник болгарского языка для иностранцев (Учебник по български език за чужденци), авторы: Ст. Гинина, Цв. Николова, Л. Сакъзова

2. Давайте вместе учить болгарский, авторы: Гливинская В.Н., Платонова И.В.

3. Болгарский язык, автор: Карпов В. А.

## БИРЮЛЬКИ: ПРОШЛОЕ И НАСТОЯЩЕЕ

Сорокина Анастасия МАОУ СОШ № 11 г. Ейск Краснодарский край

Научные руководители: Наливкин Роман Валерьевич, Учитель года России, руководитель проекта «Народная игрушка»;

Семке Андрей Иванович, учитель физики МБОУ СОШ № 11, г. Ейск Краснодарский край, Заслуженный учитель Кубани.

Ни для кого не секрет, что к концу прошлого века практически исчезли любимые многими поколениями россиян традиционные игрушки из дерева, ваты, картона и других натуральных материалов. Но, к счастью, появляются все-таки энтузиасты, которые сегодня вновь начинают изготовлять их. Благодаря усилиям этих людей оживают даже такие давно забытые и известные поколению современных родителей лишь из идиоматического словаря игры, как "игра в бирюльки". Мы попытались найти информацию об этой игре, но ее оказалось очень мало: скудная информация в словарях и энциклопедиях и краткая на трех сайтах Интернета.

Цель работы: изучить историю появления игры в бирюльки, выявление плюсов игры, поиск ее разновидностей и аналогов.

## Задачи исследования:

1. Изучить информационные источники, литературу по данной проблеме, Интернет ресурсы.

2. Систематизировать имеющуюся информацию об игре бирюльки, правила игры, разновидности бирюлек.

3. Изучить правила игры в бирюльки, а также их разновидности.

4. Изготовить бирюльки, научить школьников в них играть. Провести соревнования по игре в бирюльки.

Теоретическая часть.

Бирюльки  $c6op$ игрушечных предметов (посуды, лесенок, шляпок, палочек и так далее), старинная русская настольная игра [Энциклопедический словарь, 1907].

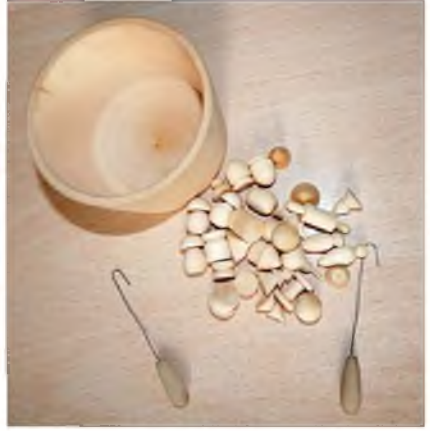

Слово «бирюльки» имеет восточнославянские корни и означает оно «бирать» - брать. Играть в бирюльки - собирать или доставать из кучки игрушечные предметы так, чтобы не задеть соседние. Забава эта поначалу была детской игрой, но очень быстро переросла в настоящее всенародное увлечение, вот только история умалчивает о том, как это случилось. Имя мастера, который первым начал изготавливать точеные наборы из различных предметов для игры в бирюльки тоже осталось неизвестным. Изначально игра в бирюльки считалась игрой бедняков, в основном в нее играли в крестьянских семьях нужно было как-то коротать длинные зимние вечера [Игра и дети, 2000].

Начиная с XIX века, точеные русские бирюльки стали семейным и даже светским развлечением, а к началу X X столетия их можно было назвать одной из наиболее популярных игр любого сословия. Бирюльки изготавливались из различных пород дерева и даже из слоновой кости. Бирюльки были непременным атрибутом аристократических салонов. Затейливые бирюльки в коробочках разных форм и размеров продавались в московских магазинах в комплекте с шоколадными наборами.

1. Сувенирные бирюльки обычно вытачивали из дерева или кости, поэтому стоили они дорого. В набор входили различные предметы: посуда, мебель, туалетные приборы, инструменты... Весь мир вещей повторялся в миниатюре. Такие бирюльки становились семейной реликвией. Интересные образцы бирюлек XIX—XX веков хранятся в музеях Москвы, Звенигорода, Загорска. К

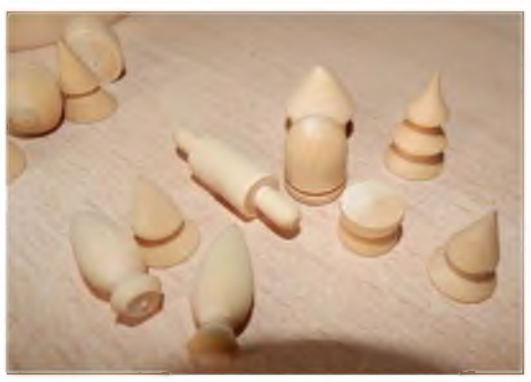

сожалению, почти все они безымянны. И потому особого внимания заслуживает редкий экспонат Загорского музея игрушки с подписью исполнителя «Андрей Журкин». А вторские бирюльки, выточенные из желтого пальмового дерева, отличаются изумительно тонкой работой. Трудно поверить, но на обычном токарном станке сделаны вещицы, которые так малы и хрупки, что их трудно взять пальцами. Поистине, чудо-чудное умение русских мастеров. И вовсе не в сказке жил известный Левша [Бирюлькины люльки, электронный ресурс]. Журкины — потомственный род токарей из деревни Ликино Одинцовского района Московской области. Из каждой палочкимерочки делали какой-либо один вид изделия: стаканчик или тарелочку, например. Самые малые предметы точили под увеличительным стеклом. И хотя работа требовала точности, местные мастера действовали больше «на глазок», применяя самодельные шаблончики, скобочки, палочки с пометками. Для дешевых сортов бирюлек употребляли можжевельник — такие игрушки привлекали красивой текстурой и долго сохраняли приятный запах. На более дорогие бирюльки шли карельская береза и пальмовое дерево. Крупную бирюльку (22 миллиметра) красили и полировали, мелкую — оставляли белой или делали «с отводкой». Для этого «саморучно» мастерили беличью кисточку, острую, как карандаш. Прикоснувшись ею к бирюльке, вращающейся в станке, проводили по краю ровную тонкую полоску, красную или зеленую [Что такое бирюльки?, электронный ресурс].

### Смысл игры:

Бирюльки высыпаются кучей на ровную поверхность. Игроки с помощью специального крючка поочередно вынимают по одной бирюльке, стараясь не пошевелить соседние. Существует несколько правил перехода хода:

1. Дети играют по очереди.

2. Первый игрок передает ход второму игроку, только после того как нарушит правило (то есть пошевелит во время вытаскивания бирюльки другой предмет).

3. Во время игры при вытаскивании бирюльки играющий должен произносить загаданные вещи. Допустим, перед игрой мы загадали тему «овощи». Пока ребенок тянет бирюльку он должен назвать

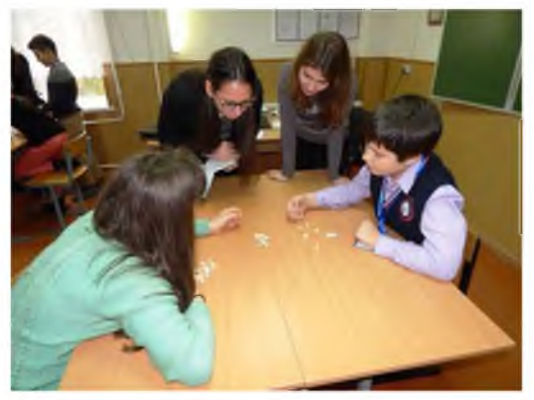

овощ, повторяться нельзя. При повторе или ошибке ход переходит.

При лю бых правилах игрок, пошевеливший соседнюю бирюльку, передает ход следующему игроку. Обычно в игре участвовало нечетное количество бирюлек, то есть при любой игре обязательно был победитель. Бабушки рассказывают, что традиционно в игре участвовали 33 бирюльки. При равной игре, когда у каждого в паре было по пятнадцать бирюлек, и наступала кульминация поединка, говорили у нас по «пятнашке».

И гра продолжалась до тех пор, пока не разберут всю кучу. Выигрывает тот игрок, который собрал больше всех бирюлек, либо первый набравший заранее оговоренное количество.

В переносном смысле «играть в бирюльки» - заниматься пустяками, ерундой, оставляя в стороне важные дела и хозяйственные проблемы.

### Бирюльки у других народов:

В мире существуют разновидности игры бирюльки. Так, в Венгрии распространена игра «Микадо» (высокие ворота), аналог восточнославянских бирюлек. Набор состоит из палочек или проволочек особым образом окрашенных. Каждая палочка имеет свою стоимость (в игре есть две самые дорогие по очкам - мандарин и микадо). Цель игры: вытащить из кучки палочку, не задев при этом остальные. Выигрывает тот, кто наберет больше всего очков.

В «Алычишки» - один из разновидностей игры бирюльки в Средней Азии. В качестве предметов использовались кости барана, которые называют «алчи». Эти косточки имеют четыре поверхности. В мешочек кладут 30-40 алчи и высыпают на пол. По очереди узкой косточкой нужно из кучи вытащить алычишку. Так как все алычи располагаются по-разному, то если ребенок вытаскивает алычишку, стоящую в положении «трок» (вертикально), то он может из кучи взять еще три, пять алчи. Далее ход переходит другому ребенку. Подобные игры описаны в работах казахских, киргизских, узбекских, таджикских, туркменских, монгольских этнографов.

Н а Кубани была разновидность игры в бирюльки, подобная игре «Алычишки», когда в качестве предметов использовались спичечные коробки или деревянные брусочки. Правила игры были самыми разнообразными.

Старинные якутские настольные игры также становятся востребованными. Игра «Тыксыан» (щелчки), «Тырыынка» (лучинка). Живя в тундре, якуты научились проводить время с пользой, и развивать в себе навыки и старания, которые помогают в повседневной жизни улучшить координацию. Эти игры, как и игра бирюльки, развивают мелкую моторику и координацию движений, позволяют проявить ловкость и показать свои умения, благодаря им, дети овладевают навыками счета и даже могут подготовиться к письму. Основным инвентарем в данном виде соревнований являются палочки, которые изготавливаются из дерева. Количество тырыынка - 30 штук. В настоящее время детские клубы проводят соревнования с участием своих лучших игроков. Участник, держа тырыынка вертикально в одной руке, упирает их нижними концами в стол и резко ослабляет их захват. Затем он собирает свободно лежащие палочки, оформленной в виде ложечки, очень осторожно вытаскивает все остальные. В случае даже малейшего движения других палочек-тырыынка игра данного участника прекращается, и палочки передаются следующему игроку. После сбора участниками всех тырыынка состязание прекращается. П обедитель определяется по наибольшему количеству набранных тырыынка.

Для проведения соревнований назначается судья, который ведет счет и определяет победителя. Участников игры может быть 2 или более. По жеребьевке участники начинают игру. У каждого участника должна быть палочка - ложечка. По команде «Бэлэмнэн!» (внимание) первые по жеребьевке участник левой рукой берет тырыынка и ставит вертикально посередине стола, правой ладонью закрывает. По сигналу «Чэ!» (марш) участник резко ослабляет захват. Если участник задел при вытаскивании другую тырыынка, то игра переходит к следующему участнику. По окончании игры судья считает количество пойманых тырыынка у каждого участника. Победитель определяется по наибольшему количеству взятого тырыынка.

У народов ханты и манси очень популярна игра «Щел» (деревянные палочки). В нее могут играть как дети, так и взрослые. Есть несколько вариантов этой игры, которые формируют те или иные способности. Разновидности игры.

1) И гры на координацию движений. Из палочек выкладываются различные фигуры. Например, фигура лебедя: две палочки - голова, одна - шея, три туловище, по пять - крылья, четыре - хвост. Дети должны запомнить фигуру. Затем они отворачиваются, в это время ведущий убирает одну из палочек Дети должны увидеть, какой из палочек не достает, и назвать эту часть тела птицы. Далее, этот ребенок становится ведущим. Дети отворачиваются. А ведущий может либо убрать палочку, либо добавить к фигуре. А дети снова должны отгадать ее местоположение. В зависимости от возраста игра могла усложняться. Данная игра направлена на развитие внимательности, кроме того, обучает счету.

Мы расспросили бабушек и дедушек была ли разновидность подобной игры у нас в поселке. Они подтвердили, что есть вариант игры в бирюльки с подобными правилами. После высыпания бирюлек на стол. Судья просит запомнить положение бирюлек, затем дети отворачиваются, а ведущий одну бирюльку убирает. Кто первым скажет, какая бирюлька исчезла, забирает ее себе.

2) Еще одна разновидность игры «Щёл» на ловкость. В эту игру играет несколько детей по очереди. Ребенок, за которым первый ход, все палочки кладет на ладонь, затем движением руки сверху вниз подбрасывает, за период времени пока палочки находятся в воздухе, игрок должен повернуть руку тыльной стороной вверх и поймать палочки этой стороной руки. Затем движением снизу-вверх палочки вновь подбрасываются, но уже с тыльной стороны руки, снова рука переворачивается, и ребенок должен поймать их в ладонь. Если игрок ловит нечетное количество палочек, то одну он забирает себе и за ним остается право хода. Если в руке осталось четное количество, то ход переходит к другому. Цель игры заключается в том, кто из игроков наберет наибольшее количество палочек.

Затем характер игры меняется. Поочередно палочки кладутся на два соседних пальца. После этого подкидываются и ловятся между этими же пальцами. По очереди пальцы рук меняются.

В наших поселках сущ ествовала игра в бирюльки с аналогичными правилами. Очень часто вместо палочек использовались пуговицы и камешки.

Игра «Щёл» на осторожность. Палочки ставят в виде чума. Затем по очереди ребята вытаскивают палочки из этой кучи, так чтобы не потревожить другие палочки. Конечная цель игры - набрать максимальное количество палочек.

Одна из функций игры - символическая. Так, в игре «Щёл» требуется отчет палочек парами. При этом, пара и единичность имеют различные знаковые значения. Парное количество палочек - игрок прекращает игру. То есть, парность — означает достаточность, полноту, цельность. Непарное количество палочек - во-первых, игрок приобретает дополнительное очко (палочку), вовторых, может продолжить игру. Таким образом за непарностью закреплено значение - прибыль, достаток, а также неполнота. Вторая функция игры развитее мелкой моторики рук, пальцев, их ловкости. В традиционной культуре хантов это необходимо было для освоения различных видов промысла. (Для девочек - плетение из бисера, шитьё. Для мальчиков - тиснение из бересты, вырезывание орнаментов по дереву строгание.). Кроме того, развитие мелкой моторики у детей влияет на развитие их мыслительных и познавательных процессов в дальнейшем.

Третья функция игры - в развитии чувства группирования объектов и определение их количества. Сортировка игральных палочек, с одной стороны, по парам, а с другой - по одной формирует способность различения чётного и нечётного состава числа. При изготовлении, так называемого «чума», каждый игрок изымает от себя одинаковое количество палочек, выкладывая их поочерёдно на «строительство» чума. Кроме проигравшего (или проигравших) у других остается некоторый остаток палочек. Они их сравнивают. Таким образом, учатся измерять остаток от равного количества и оценивать у кого больше - меньше. В настоящее время игра «Щ ёл» получила большое распространение.

У некоторых народов, населявших нынешнюю территорию, России дети играли в игру, очень схожую по правилам с некоторыми разновидностями бирюлек. Игра называлась «Волшебный мешочек». Эта игра хорошо развивала сенсорику, речь, навыки абстрактного мышления. Задача игры: на ощупь определить предмет в мешочке и назвать его. Один из вариантов игры, когда предметы рассыпаются по столу, ребенку завязываются глаза, и он на ощупь находит предмет и рассказывает о нем.

Таблица 1

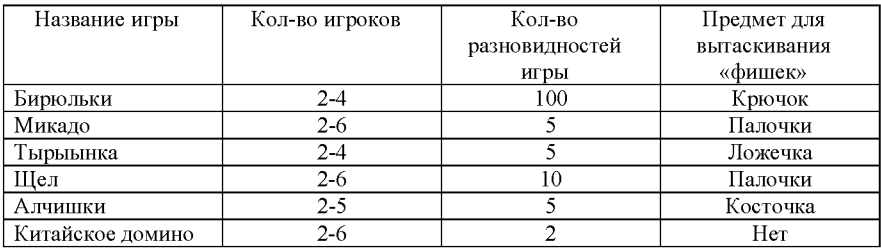

## Сравнение игры «Бирюльки» с играми народов мира

Таблина 2.

### Классификация вариантов игры в бирюльки

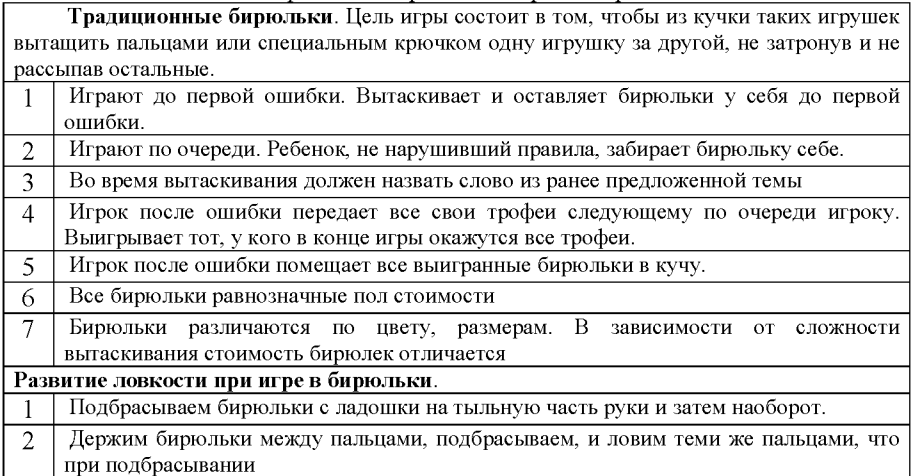

#### Развитие памяти при игре в бирюльки

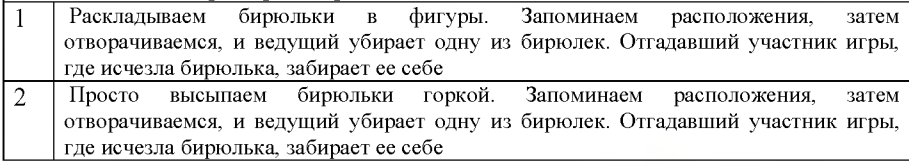

#### Заключение

Эти замечательные игры чрезвычайно полезны для детей. Мы пообщались с медицинскими работниками и психологами, которые подтвердили нам, что данные игры необходимы детям, как в младшем, так и в старшем возрасте.

Во-первых, во время игры ребенок учится общаться с другими игроками. Все решают одну задачу. Играющие обмениваются репликами, подбадривают, поддразнивают друг Первые призеры и победители игры друга. Движения пальцев приводят к бирюльки

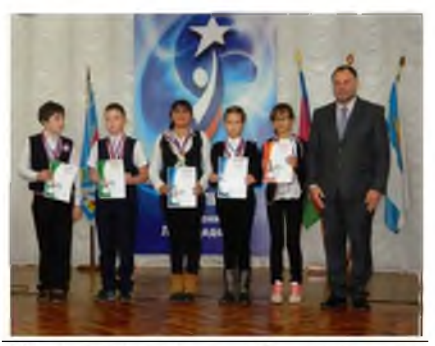

возбуждению речевых центров головного мозга и усилению согласованной деятельности речевых зон, что, в конечном итоге стимулирует развитие речи.

Во-вторых, дети учатся правильно распределять и концентрировать свое внимание. Развивается память ребенка, так как он учится запоминать определенные положения и движения кистей рук.

В-третьих, дети учатся терпению, усидчивости, аккуратности.

В-четвертых, детальки игры настолько мелки, что манипуляции с ними являются прекрасной тренировкой для детской руки, для развития мелкой моторики. Когда ребенок берет тоненький крючок и старается достать бирюльку, он учится напрягать и расслаблять мышцы пальцев, сохранять положение пальцев в течение довольно продолжительного времени, переключается с одного движения на другое, развивает точную координацию движений. Недаром психологи говорят: "Рука учит мозг". Чем свободнее малыш владеет своими пальцами, тем лучше развито его мышление. Поиграйте с детьми в бирюльки, и вы почувствуете удовольствие и радость от этой забытой игры.

## Литература

1. Энциклопедический словарь Брокгауза и Ефрона. Бирюльки. Спб., 1907 г.

2. Игра и дети. Бирюльки, волшебный мешочек и куча-мала. - М., 2000 г.

3. Бирюлькины люльки. - [Электронный ресурс] - [http://www.birulki](http://www.birulki-)ramon.ru/ - (дата посещения: 25.05.2017).

4. Что такое бирюльки? - [Электронный ресурс] - http://mirzlakov.ru/istoriya igrushek/starinnye-biryulki.html- (дата посещения: 25.05.2017).

Подписано в печать 18.12.2017 г.

Объем 5,4 уч.-изд. л. Формат 64х90 1/16. Бумага офсетная.

Тираж 80 экз. Заказ №4850.

Отпечатано в типографии «Новый формат»,

656049, г. Барнаул, пр-т Социалистический, 85,

тел.: (3852) 36-82-51, 8-800-700-1583,

[nf-kniga@yandex.ru,](mailto:nf-kniga@yandex.ru)

сайт: типография-новый-формат.рф